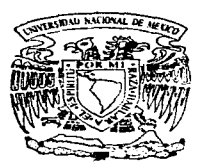

# UNIVERSIDAD NACIONAL AUTONOMA DE MEXICO

# FACULTAD DE INGENIERIA

SISTEMA DE DIAGNOSTICO PARA EL CONTROL ESTADISTICO DE PROCESOS

T.  $\mathbf{F}$  $\mathcal{S}$  $\mathbf{I}$ S Que para obtener el título de INGENIERO EN COMPUTACION s e n t D  $r$   $e$ **a** JAIME, ENDO SUZUKI

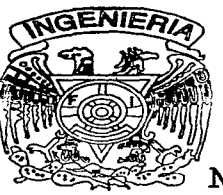

Director de Tesis: Dr. Alejandro Terán Castellanos

México, D. F.

1997

TESIS CON FALLA DE ORIGEN

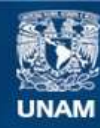

Universidad Nacional Autónoma de México

**UNAM – Dirección General de Bibliotecas Tesis Digitales Restricciones de uso**

# **DERECHOS RESERVADOS © PROHIBIDA SU REPRODUCCIÓN TOTAL O PARCIAL**

Todo el material contenido en esta tesis esta protegido por la Ley Federal del Derecho de Autor (LFDA) de los Estados Unidos Mexicanos (México).

**Biblioteca Central** 

Dirección General de Bibliotecas de la UNAM

El uso de imágenes, fragmentos de videos, y demás material que sea objeto de protección de los derechos de autor, será exclusivamente para fines educativos e informativos y deberá citar la fuente donde la obtuvo mencionando el autor o autores. Cualquier uso distinto como el lucro, reproducción, edición o modificación, será perseguido y sancionado por el respectivo titular de los Derechos de Autor.

# A mi Padre:

Que gracias a su ejemplo de trabajo y disciplina, me ha servido para jamás rendirme, y redoblar esfuerzos ante una adversidad.

# A mi Madre $\hat{r}$ .

Por su amor y su confianza. Que me han servido de impulso para decidir y trabajar en todas mis metas.

Mama, gracias por todo, te dedico este trabajo.

# A Tomás:

Que en todo momento a sido más que un hermano, un gran amigo.

# A Mika:

Por enseñarme la grandeza de este mundo.

# A Mario:

Por enseñarme lo que no se debe de hacer en la vida.

### $A I.A.$

# UNIVERSIDAD NACIONAL AUTONOMA DE MEXICO.

Por darme la oportunidad de formar parte de ella, y recibir una formación profesional, deportiva y espiritual.

 $A:$ 

Todos los profesores de la Facultad de Ingeniería, que todos formaron parte de mi desarrollo. En especial a :

Ing. Adolfo Millán N., por la confianza que tuvo en mi persona.

**Dr. Alelandro Terán C., por permitirme aprender el significado de la** sencillez y la calidad en el trabajo.

## CONTENIDO

# CONTENIDO GENERAL.

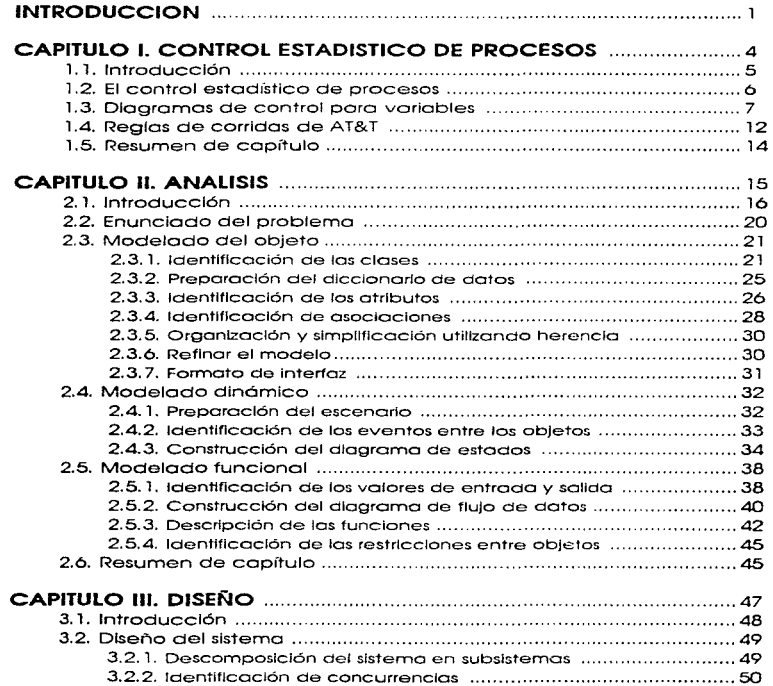

# CONTENIDO

 $\hat{q}_1$  , and  $\hat{q}_2$  , given by summarization of  $\hat{q}_1$  ,  $\hat{q}_2$ 

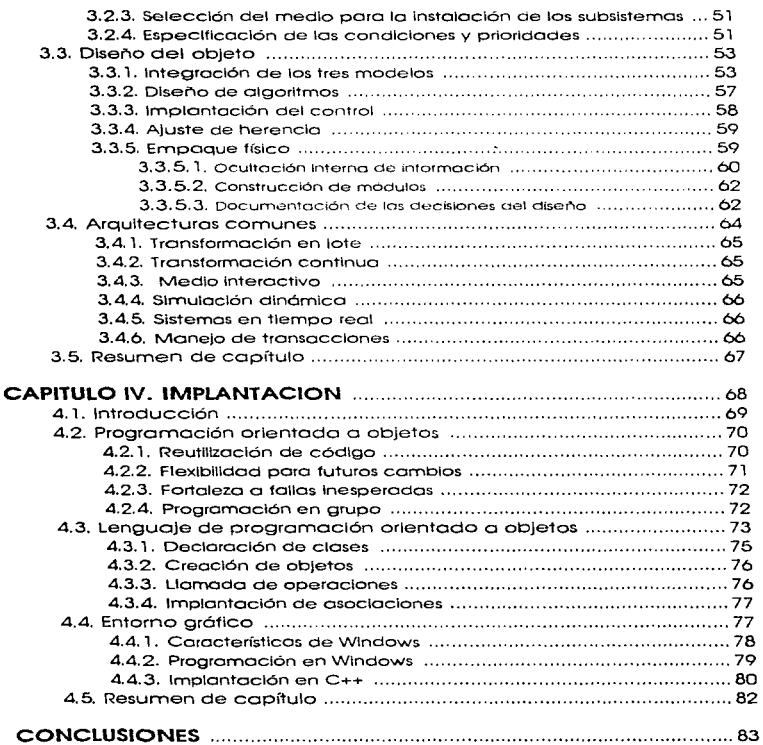

# CONTENIDO

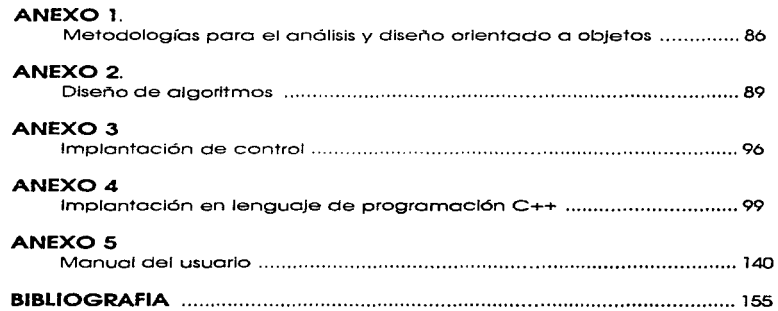

# CONTENIDO DE FIGURAS.

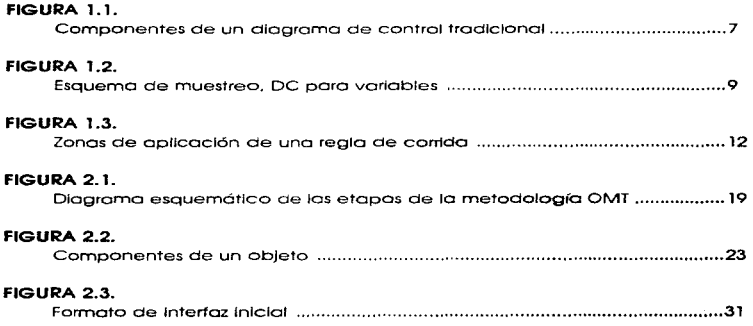

# CONTENIDO DE TABLAS.

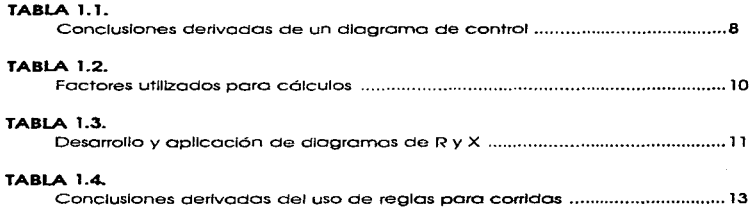

المحاجم والمتوافق والمستحدث والمعاقب المتحال والمتحدث المتعارض والمتحدث والمتمالي والمتمالين ومناوبتهم فيرتبطها

# **INTRODUCCION**

# INTRODUCCIÓN.

Lo elaboración de ésto tesis tiene la finalidad de desarrollar un sistema de cómputo paro la detección de faltos de control **(DFC)** considerando un entorno grófico. Poro ello se consideran los siguientes aspectos:

- + Ingeniería de programación orientada a objetos.
- Control estadfstico de procesos.

En los últimas décadas la ingeniería de programación ha sufrido una gran evoluclón. como consecuencia del auge de los sistemas de cómputo. Esto dada la aceptación en todas las áreas de Ja actividad del ser humano. en los cuales se han desarrollado sistemas de cómputo específicos paro cado actividad. En los últimos años se han desarrollado uno gran cantidad ae sistemas ae cómputo y progresivamente mós complejos. tal es el coso del entorno grófico. procesamiento distribuido. aplicaciones integrados, etc. Creando la necesidad de desarrollar metodologias capaces de soportar dicho complejidad.

Lo ingeniena de programación orientada a objetos es un concepto reciente dentro de los tecnologías de desarrollo de sistemas de cómputo. Dicho concepto tiene la capacidad de:

- Soportar con facilidad los slstemas complejos.
- Facilitar la reutilización de código.
- Disminuir el tiempo de desarrollo.
- Asegurar la eficiencia de sistema.
- Facilitar el mantenlmento.

La tecnología de objetos es considerado corno un paso Importante dentro de la industrloJlzoclón del software. logrando un proceso de manufactura sistemático y con ello aumento en la productividad y sistemas de gran calidad.

A pesar de la ventajas de la Ingeniería orientado a objetos y las múltiples aplicaciones que se han desarrollado (programación. Sistemas operativos, Bases de datos), aún no se ha aplicado dicha tecnología debidamente.

En lo actualidad para mantener un nivel competitivo. todo organización industrial o de servicios. necesita el uso de la calidad. paro lograr que sus productos o servicios que se

generan sean virtualmente uniformes. Paro ello se recurre como metodologfo fundamental, el control estadfstico de procesos. así como su herramienta bóslco. los diagramas ae control.

El texto se desarrollo en cuatro capifulos:

El **CAPITULO 1** describe los objetivos y conceptos del control estadístico de procesos. Los diagramas de control. sus componentes. su Interpretación y el procedimiento poro su desarrollo. Regios de corrido de AT&T como herramienta paro la detección de inestabilidad en un proceso ..

El **CAPITULO 11** describe los conceptas bósicos dentro de Ja orientación o objetos. Describe lo metodología de desarrollo **OMT.** desarrollado entre otros por Rumbaugh. Describe y desarrollo lo fose de anólisis para el sistema DFC

El **CAPITULO 111** describe y desarrolla la fase de diseno del sistema DFC bajo lo metodologia **OMT.** Describe el procedimiento para obtener un buen modelo.

**El CAPITULO** IV describe la fase de lmplontaclón, considerando uno programación orientado a objetos y un lenguaje orientado o objetos. Desarrolla la Implantación del análisis y diseño del sistema **DFC** en lenguaje de programación  $C++$ 

# CAPITULO I

**CONTROL** ESTADISTICO DE PROCESOS

# 1. 1. INTRODUCCIÓN

El uso de lo colldod como un armo competitivo Impone. sobre las organizaciones industriales o de servicios. lo necesidad de controlar lo variobllioad ae los servicios o productos que ofrecen. Por ejemplo, para una compañía manufacturera, no es suficiente que sus proauctos cumplan con las especificaciones. sino que debe ofrecerlos al mercado con lo menor variación posible entre ellos. Paro lograr que tos productos o servicios que se generan sean virtualmente uniformes. es indispensable el estualo cuidadoso de los fuentes de variación de su proceso productivo (Tavlor2, Wheeler).

El objetivo OE: este capítulo es presentar uno metodologfo fundamental paro el control v el mejoramiento de lo calidad: el control estadístico de procesos, así como su herramienta bósica. los diagramas de control. Asimismo, en este capítulo se considero el hecho de que, o lo largo del tiempo. lo aplicación de diagramas de control ha incorporaco el uso de conjuntos de reglas. conocidas como reglas para corridas. con el fin de asegurar un adecuado onálisis de las fuentes de variación de un proceso productivo.

El capitulo 1 se desarrollo en tres secciones fundamentales :

La SECCIÓN 1.2. presento los objetivos y los conceptos básicos del control estadístico de procesos.

Lo SECCIÓN 1.3. describe las generalidades de un diagramo de control. Poro el coso específico de los diagramas de control que manejo el sistema DFC. se analizan aspectos diversos como: sus componentes, su interpretación. el esquema de muestreo para su knplantaclón. así como el procedlrritento poro su desarrollo.

Lo SECCIÓN 1.4. presento al conjunto de regios paro corridas mós populares en la Industria. conocidos como los Reglas para corridos de AT&T. cuya finalidad es la detección de lnestabHidad en un proceso cuando dicha Inestabilidad presento características que la hocen no detec1able con el uso de diagramas de control tradicionales.

5

6

# 1.2. EL CONTROL ESTADÍSTICO DE PROCESOS

Por control estadístico de procesos **(CEP)** se denota a un conjunto de técnicos y metodologlas que utilizan herrornientas aráficos y estadísticos para el onálisis y el control de la variabilidad. de un proceso (Kiemete) - Shewhart, el pionero del CEP, reconoció la inevitobllidoa ae la vorroctón en un proceso proouctivo e identificó dos diferentes tipos de variación (Shewhort):

- l.~ Controlada o común: Generada por un patrón estable y consistente a lo largo del tiempo.
- 2.~ No controlado · Generado por un patrón que cambio con el tiempo.

Codo tipo ae variación reconoce dlferentes fuentes: lo controlada es atribuible a causas meramente oleatorlas o ·comunesM, mientras que lo no controlada es originada por causas ·asignables· o "especiales· tocrrung. Shewhort]. Para ilustrar lo anterior. considere el proceso de rnanutocturo de una flecho maquinado poro lo cual se rnonitorea, a lo largo del tiempo. uno característica o variable que determino su calidad (por ejemplo. su dlómetro). SI bien no cabe esperar que dos flechas producidas tengan exactamente el misrpo dlómetro (debido o factores o causas comunes. como la imperfección del matertal. de la maquinaria. etc.). la variabilidad entre uno y otro de los dlórnetros observados puede mostrar un patrón de variación consistente en el tiempo. Por tanto. el dlómetro de las flechas puede considerarse una variable aleatoria sujeta a una distrlbucfón probabflistfca que no cambia con el tiempo. Ocasionalmente pueden presentarse factores o causas especiales de variación (por ejemplo. desajustes en la maquinaria utlllzado, un cambio en el proveedor de la materia prima. etc.) que alteran sensiblemente el patrón de variación previamente Identificado.

Un proceso estable es un proceso sujeto sólo a variación común y se dice que está bajo control estadístico. En contraposición. un proceso inestable es aquél sujeto a variación de ambos tipos (tanto común corno no controlada). y se dice que estó fuera de control estadístico.

SK L.

# 1.3 DIAGRAMAS DE CONTROL PARA VARIABLES

Shewhart (::h ... whort) concibió una herramienta grófica. el diagrama ele control (control chori), que muestra. de manera ordenado según el tiempo en que se observan, un conjunto de datos. La finalidad de un dlograma de control es proporcionar evidencio acerco del estado de control estadfstlco de un proceso y señalar Ja ocurrencia de una causo especial ae variación. lo que permite realizar las medidas correctivas pertinentes.

Lo figuro l. l. muestra, esquernóticamente, un diagrama de control. El diagrama incluye dos límites de control (el límite superior de control. **LSC** y el l(rnite Interior de control, **LIC)** y una //nea central **CLC).** que son parórnetros que se determinan estadísticamente. Un conjunto de datos observados se considera generado por un proceso estable si todos sus puntos. graflcados en un diagrama de control. se encuentran dentro Ce los límites de control. Por el contrario. se detecto lo ocurrencia de una causa especial de variación cuando un punto de Jos datos observados cae tuera de los límites de control. Las conclusiones a las que permite llegar un diagramo de control se muestran en la tabla 1. 1.

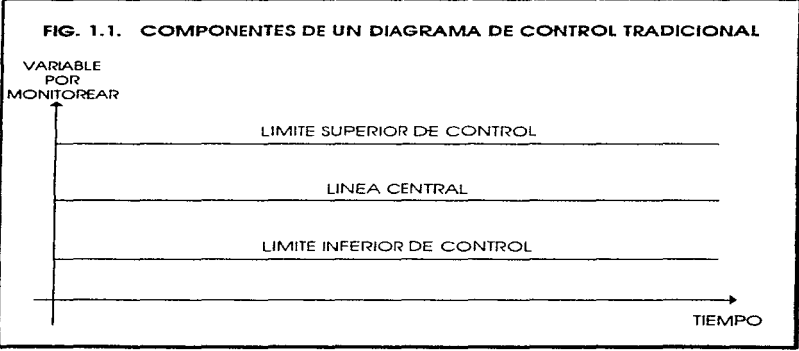

The second construction of the second contract of the second contract  $\mathcal{A}^{\mathcal{A}}$  , and the second contract of the second contract of the second contract of the second contract of the second contract of the second con

### TABLA 1.1. CONCLUSIONES DERIVADAS DE UN DIAGRAMA DE CONTROL

TODO EL CONJUNTO DE OBSERVACIONES DE LA VARIABLE POR MONITOREAR DENTRO DE LOS UMITES DE CONTROL· EVIDENCIA DE QUE EL PROCESO ES ESTABLE. ES DECIR, ESTA SAJO CONTROL. HAY QUE "DEJAR EL PROCESO EN PAZ~.

AL MENOS UNA DE LAS OBSERVACIONES DE LA VARIABLE POR MONITOREAR FUERA DE ALGUNO DE LOS LIMITES DE CONTROL: EVIDENCIA DE QUE EL PROCESO ES INESTABLE. ES DECIR. ESTA FUERA DE CONTROL. ES NECESARIO "AJUSTAR" EL PROCESO.

> El monltoreo de un proceso se realiza a través de un esquema de muestreo en el cual se observan. en diferentes tiempos. m muestras o *subgrupos.* La próctlco más común consiste en que:

- l. Los subgrupos se observan o intervalos fijos ae tiempo (por ejemplo. cada hora)
- 2.- Todos los subgrupos tienen el mismo tamaño. n.

El sistema desarrollado en esta Investigación se concentra en diagramas de control para vadables, que permiten el monltoreo de uno característica de calidad medible. El patrón de variación de las mediciones realizadas sobre un proceso se expresa en términos tonto de su dispersión (varlabllldad), como de su localización. Por lo tanto. el monltoreo de un proceso a través de diagramas de control para variables requiere la preparación y el análisis slmultóneo de un diagrama para la dispersión (variabilidad de una unidad de producto o otra) y otro para la dispersión (comúnmente, el promedio) del proceso. La pareja de diagramas comúnmente utilizadas son el diagrama R y el diagrama  $X$ . El primer diagrama monltorea la dispersión del proceso. a través de los rangos observados en codo uno de los subgrupos. El segundo diagrama monltorea la localización del proceso, mediante los promedios de los subgrupos. La figura 1.2 muestra, de manera esquemótlca. lo manera en la que se realiza el esquema de muestreo para el monltoreo slmultóneo de dispersión y localización.

**Contract** 

common consideration and considerations

### **CAPITULO I**

**Salara** 

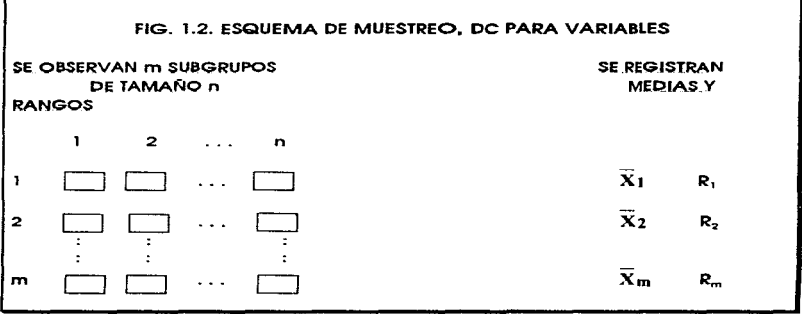

La práctica común para la adopción de diagramas de control consiste en:

- 1.- Suponer que las mediciones sigue una distribución normal.
- 2.- La adopción de la convención norteamericana conocida como límites 3-sigma.

Bajo esta práctica, los parámetros de un diagrama de control para el rango, R, se determinan de la siguiente manera  $(Gron)$ :

$$
LC = R
$$
 (1a)

$$
LSC = D_{4}R \tag{1b}
$$

 $UC = D_3R$  $(1c)$ 

Por su parte, los parámetros de un diagrama de control para  $\bar{\mathbf{X}}$  se determinan como:

$$
LC = \pm \bar{\chi} = \bar{X}
$$
 (20)

$$
\text{LSC} = \overline{X} + 3\hat{.} \ \overline{X} = \overline{X} + \frac{3R}{d_2\sqrt{n}} \tag{2b}
$$

$$
LC = \overline{X} - 3\hat{.} \overline{X} = \overline{X} - \frac{3R}{d_2\sqrt{n}}
$$
 (2c)

En donde  $\mathbf{R} \times \mathbf{X}$  representan el promedio aritmético de los rangos y las medias de los m subgrupos. respectivamente. Las constantes D<sub>4</sub>. D<sub>3</sub>, y d<sub>2</sub> se encuentran tabuladas en los textos cldsicos de CEP (Gran!] y sus valores se muestran en la tabla 1.2.

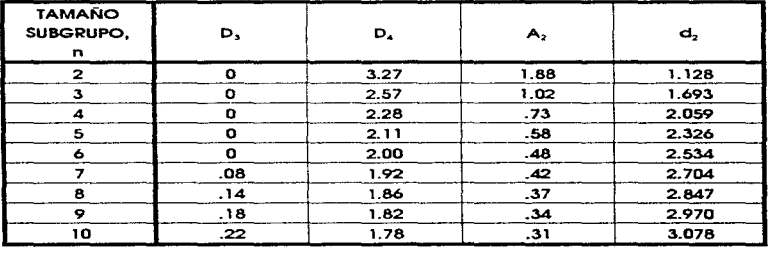

### TABLA 1. 2. FACTORES UTILIZADOS PARA CALCULOS

'I umudu d.:: (Gr.un)

El procedimiento para desarrollar y aplicar los diagramas de control para variables  $(\mathbf{R} \times \mathbf{X})$  se muestra en la tabla 1.3.

Un proceso se considero Inestable si al rnenos uno de los m rangos o uno de los m medios es mayor que el respectivo LSC o menor que el correspondiente LIC. El uso slmuttóneo de diagramas paro la dispersión y para lo locollzaclón permite. entonces, detectar la inestabilidad de un proceso bajo diferentes variantes: cambio sólo en su dispersión, sólo en su localización, o en ambas.

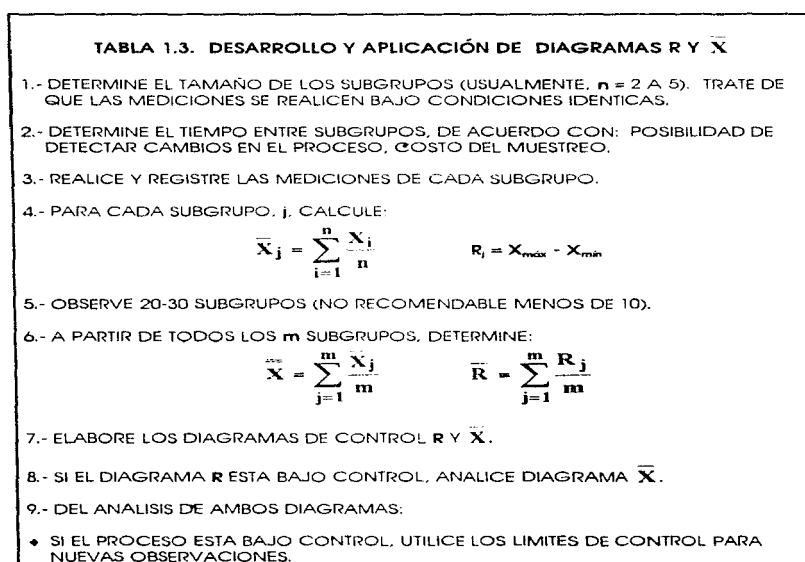

· SI EL PROCESO NO ESTA BAJO CONTROL: (1) DETECTE Y CORRIJA LOS PROBLEMAS, (2) ELIMINE LOS DATOS ASOCIADOS A PUNTOS FUERA DE CONTROL Y (3) RECALCULE LOS LIMITES DE CONTROL.

*CONTRACTOR* 

# 1-4 REGLAS PARA CORRIDAS DE AT&T

El esquema presentado en lo sección anterior. al que denominaremos esquema tradicional, sólo permite detectar cambios drásticos en la dispersión o la localización de un proceso. Se han desarrollado diferentes conjuntos de regios para detector otros tipos de /nestobilldaa en un proceso (por ejemplo. cambios leves. tendencias. patrones sistemóticos. etc,). conociaas como regios para corridas (runs rules). La presentación, uso y análisis de algunos conjuntos de reglas se pueden encontrar en (Hoyer, Nelson. Western J.

son: Las caracterfstlcos comunes de todas los reglas paro corridos

- l.- Dividen la región entre un hh1Jte ae control *y* lo ffneo central de un diagrama en diferentes zonas (comúnmente en tres zonas con Ja mismo óreo, como se muestro en la figuro 3).
- 2.- La activación de una regla (señal de inestabilidad en un proceso) se bo5a en el anóllsls de una corrido (conjunto ae r puntos sucesivos del diagrama). de tal manero que si k puntos se ubican en una cierta zona, se considera que el k-ésimo punto activo a la regla.

La figura 1.3 presenta las diferentes zonas de aplicación de una regla. en relación con los dtrerentes componentes de un diagrama de control.

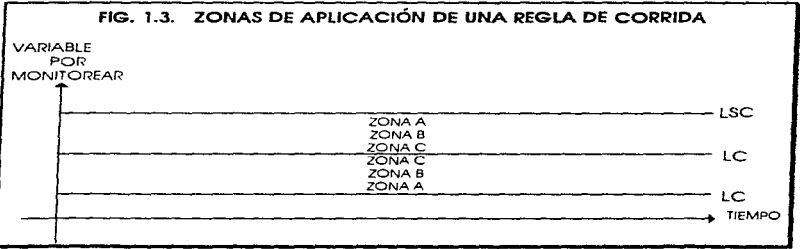

El conjunto de regios paro corridas rnós usuales son las reglas para corndos efe A T& *T,* que se han convertido en un estóndar en la próctico del CEP. Su finalidad es detector cambios de diferente magnitud en un proceso. Las regios que lo conforman son [Western]:

**Regla 1:** se activa cuando un punto cae fuera de los límites de control. Esta regla es equivalente al esquema tradicional propuesto por Shewhart.

**Regla** 2: se activa cuando dos de tres puntos sucesivos coen en lo zona A (de un misrno Jodo respecto a **LC)** o mós lejos. Permite la deteccion ae cambios moderados en un proceso.

**Regla** 3: se activo cuando cuatro de cinco puntos sucesivos caen en lo zona **B** (de un mismo lodo respecto a **LC)** o rnós lejos. Esto reglo permite detector cambios leves en un proceso.

**Regla 4:** se activa cuando ocho puntos sucesivos caen en la zona **e** (del mismo lado respecto o **LC)** o más lejos. Permite detector camblos pequeños en un proceso.

Lo tabla 1.4 muestro las conclusiones que pueden derivarse de la oplicación de reglos para corridas para un proceso en el cual se monitorean dispersión y localización.

### TABLA 1.4. CONCLUSIONES DERIVADAS DEL USO DE REGLAS PARA CORRIDAS

NINGUNA OBSERVACIÓN DE LA VARIABLE POR MONITOREAR ACTIVA ALGUNA REGLA PARA CORRIDA: EVIDENCIA DE QUE EL PROCESO ES ESTABLE, ES DECIR. ESTA BAJO CONTROL. HAY QUE "DEJAR EL PROCESO EN PAZ".

AL MENOS UNA DE LAS OBSERVACIONES DE LA VARIABLE POR MONITOREAR ACTIVA POR LO MENOS UNA DE LAS REGLAS PARA CORRIDAS: EVIDENCIA DE QUE EL PROCESO ES INESTABLE, ES DECIR, ESTA FUERA DE CONTROL. ES NECESARIO -A.JUSTAR" EL PROCESO.

> Es conveniente señalar que si bien existe una amplia gama de software en el mercado que Incluye, entre sus capacidades. el control estadístico de procesos (una listo reciente de compañías que ofrecen este tipo de software puede encontrarse en (Struebing]). estos suelen ser caros (el rango de costos van desde poco menos de cien hasta varios mlles de dólares) o no Incluir reglas para corridas.

> > 13

Por tal rozón. Jo investigación que dio lugar a este documento tuvo como finalidad el desarrollo de un sistema de cómputo que tuero accesible para lo industria pequeña y rnedlana mexicano. que incluyera las regios para corridas de AT&T y que, posteriormente. tuera fócilmente expondlble poro incorporar otros conjuntos de regios.

# 1.5. RESUMEN DE CAPITULO.

En este capítulo se presenta una metodologia fundamental poro el control *y* mejoramiento de la calidad : el control estadistico de procesos. así como su herramienta bóslca. los diagramas de control. Se describen los objetivos y los conceptos bóslcos del control estadfstico de procesos. así como. los componentes. Ja interpretación, el esquema de muestreo para la lmplantaclón. *y* el procedimiento para el desarrollo de los diagramas de control.

Presenta además. el conjunto de reglas para corrida de AT&T, cuyo final/dad es la detección de inestabilidad de un proceso no detectable con Jos dlagramos de control tradicionales.

Con el desarrollo del caprlulo l. se tiene una Idea clara. de Ja tina/ldad del sistema de detección de falta de control **(DFC),** y se retoma para realizar el análisis y diseño en los capítulos II y III.

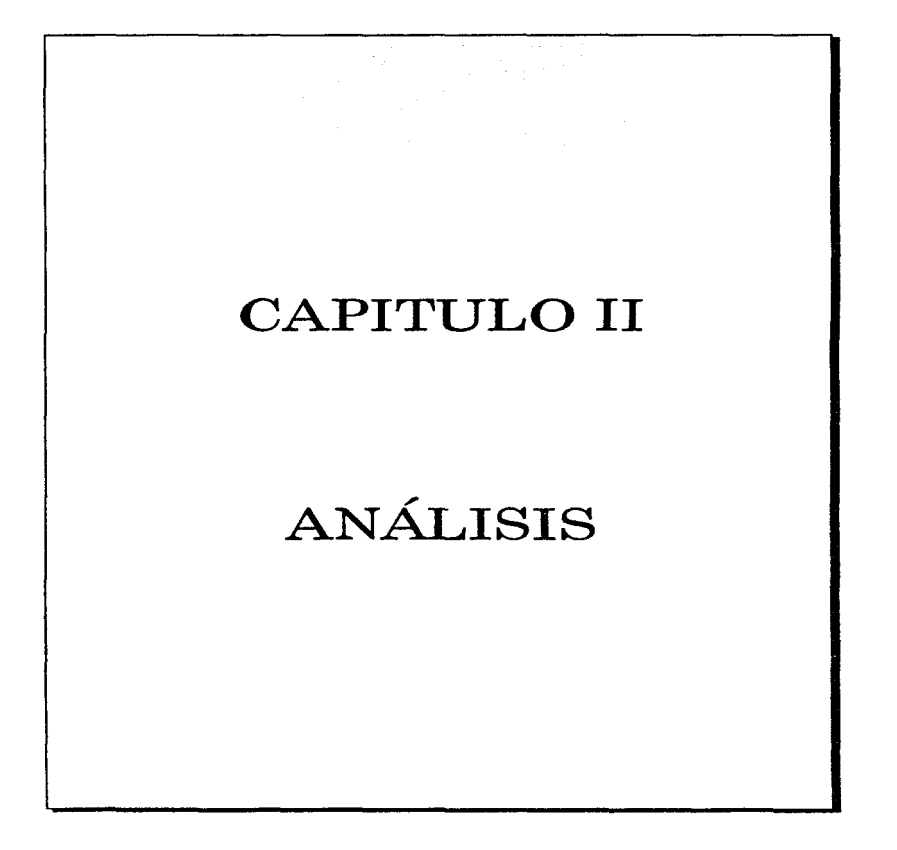

# 2. 1. INTRODUCCIÓN.

La orientación a objetos es un concepto o tecnología que ha surgido en los últimos años y que ha cobrado un gran auge. A partir de la tecnología orientado a objetos se logra (Taylor) :

- Un desarrollo mós rópido basado en lo reutlllzac/ón de subprogramas y aplicaciones completas. así como en la reutllización de prototipos.
- Una mejor cal/dad del sistema. proporcionado por la herencia' teniendo la facilidad de crear nuevos subprogramas evitando la adición de nuevos problemas. Con ello los subprogramas ya creados no pierden su rendimiento.
- Un mantenimiento mós sencillo proporcionado por el encapsulado;" con lo cual se logra aislar los problemas de manera tal que facilito determinar alguna talla.
- Una considerable reduccfón en los costos basado en fas características antes descritas.
- Mayor flexibilidad. basado en lo escalabilidad (construir sobre lo existente sin modificarlo) y lo odoptabilldad (capacidad de cumplir con requerimientos).

Poro el desarrollo orientado o objetos existen diversas metodologías para el análisis y diseño (Anexo 1) cada uno de ellos con caracteristicas propias.

Para el desarrollo del sistema de detección de falta de control **(DFC).** se utllfzaró la metodología **OMT** (Ob}ect Mociellng Technlque) propuesta entre otros. por **Rumbough.** Esta es una metodología estótlca en donde. se enfatiza más en Jos datos que en las funciones. Este enfoque proporciona una base mós sólida para el desarrollo de sistemas en la que los objetos y sus relaciones son susceptibles a modificaciones. la metodología **OMT** uttllzo diagramas simples y descriptivos.

la metodologfa **OMT** consiste en construir un modelo de la aplicaclón basado en la creación de los objetos que Intervienen en

<sup>&#</sup>x27; Heroncio . Es un concepto de lo tecnologio orientado o objetos. besado en una relación jerárquica de los subprogramas. Esto es, un subprograma de nivel Inferior contiene todas las coracterísticas de un subprograma superior.

<sup>i</sup>Encop:oulodo : Es el proceso oe ocultamiento paro el re:oto del sistema. de tocos los oetol!es de un subprogromo.

el sistema y posteriormente. durante el dlseflo. se Je agregan los detalles de la implontación. La metodología consta de las siguientes etapas:

- 1.- ANÁLISIS La primero etapa consto de un enunciado, expresando el problema o resolver. Durante el anóllsls se construye un modelo de la situación del mundo real. presentando las propiedades importantes. Los objetos<sup>3</sup> en el modelo aeben contener los conceptos del aomlnio de lo aplicación y no los conceptos de la implementación. Un buen modelo es comprendido por expertos de ta aplícaclón. El modelo de anóllsis no posee decisiones de implantación.
- 2.- DISEÑO DEL SISTEMA : Durante el diseño del sistema se realizan decisiones de alto nivel acerca de la arquitectura. En el diseno de sistema se deciden las características de desarrollo para su optimización. se eligen las estrategias para atacar el problema.
- 3.- **DISEÑO DEL OBJETO** : Durante el diseño del objeto se construye un modelo basado en el onóllsls pero agregando Jos detalles de la irnplantaclón. En el diseño del objeto se Incorporan las estrategias establecidas durante el diseño del sistema. El punto principal del diseno del objeto es la estructuración de los datos y los algoritmos necesarios para la implantación de cada clase<sup>4</sup>.
- 4.- **IMPLANTACIÓN** Las clases y las relaciones desarrolladas durante el diseño del objeto son traducidos o un lenguaje de programación. Para llevar a cabo la Implantación. es necesario determinar el lenguaje de programación que se utillzoró en dicho etapa. La programación es la parte mecónlca del ciclo de desarrollo. yo que todas las decisiones se tomaran durante el diseño.

En el capitulo 11 se describe y se desarrolla lo primera etapa de la metodología seleccionada (ANÁLISIS). para el desarrollo del sistema **DFC.** considerando los conceptos y necesidades descritas en el capitulo l.

- ,, Objeto : Abstrocc!ón de datos paro el manejo del problema (sección
- 2.3.1.)

the committee and a participant of the con-

<sup>4</sup> Clase : Grupo de objetos con características similares.

El objetivo del anóllsls es la construcción de un modelo preciso y comprensible del mundo real. Poro ello es necesario considerar los requerimientos del sistema y su relación con el mundo real. En esto etapa se consldera lo **QUE** va a realizar el sistema sin importar **COMO**  lo va a realizar, ni la manera en que se Implante el sistema. Como resultado del análisis se obtienen modelos precisos que permiten Ja generación de soluciones a problemas dados.

La tose de anóllsis no sigue una secuencia lógica. de hecho no es un proceso mecónico. Los modelos a desorrollor dependen en gran medida de la perspectiva del diseñador. esto es. pueden existir varios modelos diferentes para un mismo problema.

En la fose de analisis se consideran varias etapas para su desarrollo y son las siguientes :

l.- Enunciado del problema.

2.- Modelo de objeto.

3.- Modelo dlnómlco.

4.- Modelo funcional.

La figura 2.1. muestra las etapas y fases que conforman la metodología **OMT.** 

El capitulo 11 se desarrolla en cuatro secciones fundamentales : La **SECCIÓN** 2.2 desarrolla el enunciado del problema. como primer paso para el desarrollo del sistema.

La **SECCIÓN 2.3.** describe y desarrolla el modelado de objeto.

La **SECCIÓN 2.4.** describe y desarrolla el modelado dlnómlco.

La **SECCIÓN 2.5.** describe y desarrolla el modelado funcional.

18

**CAMTULO II** 

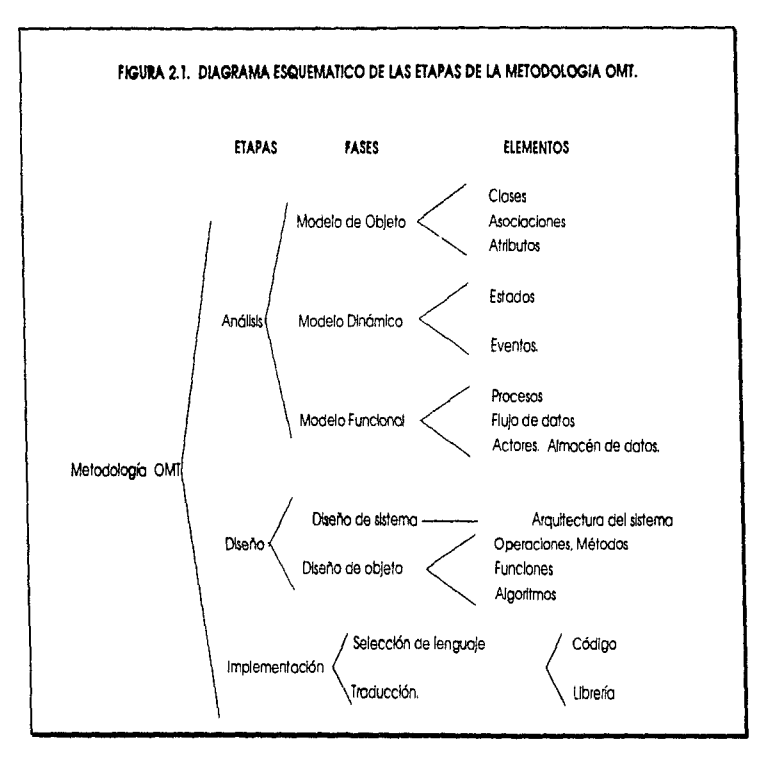

\_\_\_\_\_\_\_

# 2.2. ENUNCIADO DEL PROBLEMA.

El enunciado del problema es el primer poso de la fase de análisis. y consto de un enunciado que describe el problema y la necesidades del sistema, puede ser ambiguo, Incompleto e Incluso Inconsistente. ya que en los modelos posteriores se define con mayor claridad el problema y sus soluciones.

Para el sistema DFC, el enunciado del problema se describe de la siguiente formo :

Elaboración de un paquete de diagnóstico de procesos producttvos que permite verificar su estabilidad y. en su defecto. efectuar la detección ele falta de control estadístico. Esto mediante una interfaz grófica amigable para el usuario.

El sistema debe permitir :

### AL\_USUARIO :

- Introducir los datos en subgrupos. (En Jota o Interactivo)
- Introducir las características de los datos (Número de subgrupos y tamaño de subgrupos)

Una vez reall.zado el procesamiento de la información :

EL SISTEMA:

- Desplegar los gt"áticas de control.
- Señalar subgrupos fuera de control.
- Obtener conclusiones preflmJnares a partir de tos diagramas de control
- Indicar el astado del proceso : estable (bajo control) o inestable (falta de control).

change assumptions and social contract of the contract of the model was made as

Con el enunciado del problema. se comienza a Identificar los caracteñstlcas necesarias del sistema.

 $\cdots$ 

the series as grants of the series of the co-

# 2.3. MODELADO DEL OBJETO.

El modeloao del objeto es el primer paso poro el anólisis de los requerimientos del problema y se basa en el enunciado del problema y del conocimiento del entorno en el cuól se apllco el sistema.

El modelado del objeto se enfoca a lo estructura estótlca del sistema, los objetos y los clases. es por ello que el modelo de objeto antecede al modelo dlnómlco y al modelo funclonol. ya que uno estructuro estótico es mós tócil de analizar, comprender y comunicar.

Poro el desarrollo adecuado de un modelo de objeto correcto se recomiendan los siguientes pasos : (Rumbough)

- 1.- Identificación de las clases.
- 2.- Preparación de un diccionario de datos.
- 3. Identificación de los asociaciones entre objetos.
- 4.- Identificación de los atributos.
- 5.- Organización y simplificación de las clases utilizando herencia.
- 6.- Refinamiento del modelo.
- 7.- Formato de interfaz.

### 2.3. 1. IDENTIFICACION DE LAS CLASES.

El primer paso para la construcción del modelo del objeto es la Identificación de las clases.

Una **clase** se forma por un *grupo* de objetos con propiedades o atributos similares, conductas u operaciones y sernántica común con otros objetos.(Rumbough). Un **objeto** es: Un concepto o una abstracción de datos paro el manejo del problema. Por ejemplo : para el sistema **DFC.** datos. tablas. diagrama señan algunos objetos. Un objeto dentro de la programación se describe como: Un empaque de código que contiene un estado y una colección de datos y operaciones. Los objetos se forman por tres componentes principales que son : (Flg. 2.2.) (Booch).

+ **ESTADO** : El estado de un objeto reúne todas los propiedades estótlcas del objeto. por ejemplo : El tipo de valor correspondiente a cada uno de las propiedades. Las propiedades son coracterfstlcos distintivas que contribuyen o Identificar o especificar un objeto.

- **COMPORTAMIENTO** : El comportamiento define la formo en que octüon los objetos. Se define en términos de sus cambios de estado y de mensojes generados. Descrito de otra formo. el comportamiento es definido por sus acciones. Dentro de lo programación orientada a objetos, las operaciones se definen como métodos y forman porte de la declaroclón del objeto.
- **IDENTIDAD** : Lo Identidad es el medio por la cual los datos se agrupan en entidades distinguibles y cuantificables. Dichas entidades forman un objeto. Por medio de la Identidad se logra que la referencia a un objeto sea uniforme e Independiente. permitiendo una mezcla der objetos creados. Dicho de otra forma la identidad es la propiedad de un objeto que lo identifica y lo distingue de otros objetos.

Las clases y objetos se identifican como sustantivos en la descripción del problema.

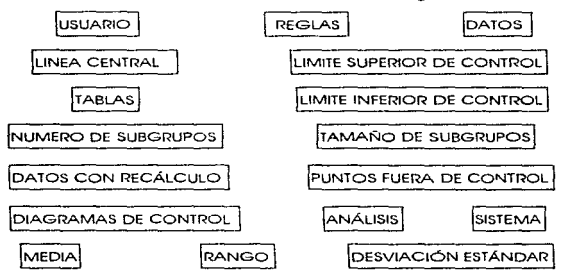

Para el sistema **DFC** se identifican las siguientes clases :

22

sense in the case of the company of the company

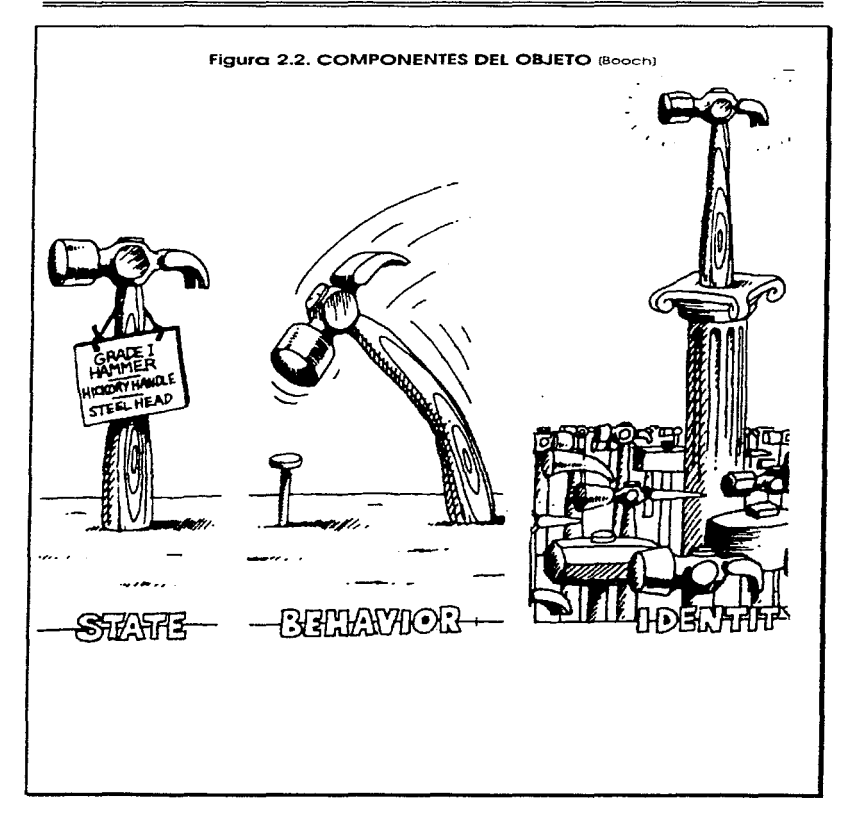

the contract of the state and a state of the contract of the contract of the state of

Después de considerar los clases relaclonadas, se prosigue con la selección de los clases adecuadas. de acuerdo con los siguientes criterios : (Rumbaugh).

- Clases Redundantes : SI existen dos clases que contienen lo misma Información. se selecciona aquélla que tengo el nombre mós descriptivo poro el entorno del problema.
- Clases Irrelevantes : Si existe alguna clase que su participación es Irrelevante paro el problema. deberó ser eliminado.
- + Clases vagas Aquellos clases que su definición o porticlpoclón no seo específico. deberó ser eliminada.
- Atributos : Aquellas clases que se tornaron en consideración. pero que no poseen uno Individualidad definida, deberón formar parte de otras clases.
- Operaciones : SI un nombre describe una operación aplicable a un objeto. y no puede ser manipulada por sí misma. no forma parte de un objeto.
- Elementos de implantación : Aquellas clases que hacen referencia a la implementación deberón ser eliminadas.

Con base en los criterios descritos anteriormente, se ellmlnarían los siguientes clases Identificadas :

CLASES REDUNDANTES '

**LUSUARIO** 

CLASES ATRIBUTOS'

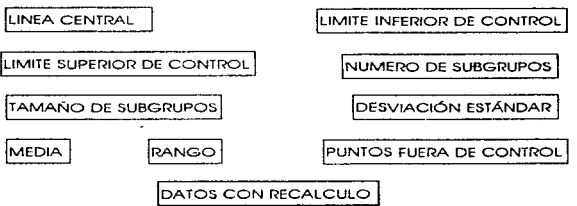

the special contract in the contract of the special

24

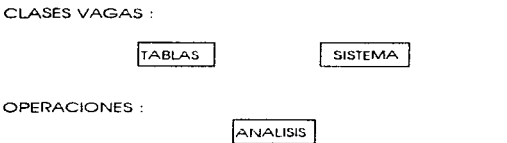

Con la eliminación de clases reollzada, se Identifican tres objetos clave poro el desarrollo del sistema **OFC.** Dichas clases son los siguientes:

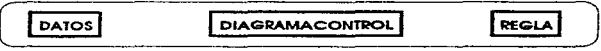

### CLASES PARA EL DESARROLLO DEL SISTEMA DFC

### 2.3.2. PREPARARACION DEL DICCIONARIO DE DATOS.

Después de definir las clases, se construye un dicclonario de datos que contiene lo Información de cada entidad. Esta descripción deberó ser lo mós completa posible. Puede contener el medio en que se desenvuelve, restricciones, alcance, asociaciones. atributos y operaciones.

Paro los clases obtenidas en el desarrollo del sistema **DFC.** se describe el siguiente diccionario de datos :

- **C>AIO\_S** : Contiene todos los datos obtenidos y organtzados en subgrupos. Tiene métodos para recibir los datos en forma interactiva o en lote y paro calcular los puntos de las gróflcas de control.
- **DIAGRAMACONlRQL** : Contiene todos lo elementos de la grófico, como son el límtte central, límite superior de control. límite Inferior de control. y los puntos que conforman la gráfica. Así como los métodos para la obtención de dichos elementos.

25

the company's state of the com-

• **REGLAS** Contiene principalmente las reglas de corrida paro detectar puntos fuero de control. Contiene como atributos las variables necesarias para dicho proceso. corno son : AreaSup, Arealnf. PuntosCons. PuntosArea. PuntosFuera y los métodos necesarios para obtener dichos atributos.

### 2.3.3. IDENTIFICACION DE LOS A TRIBUTOS.

El siguiente paso es la identificación de los atributos de codo close.<sup>5</sup>

Los atributos son los actos o valores que poseen los objetos del mundo real. Cada atributo de uno clase posee un valor para coda instancia de esa clase. estos valores pueden ser Iguales o distintos. Coda nombre de atributo es único dentro de uno clase. Un atributo es una valor. mós no es un objeto.

Los atributos torrnan parte de lo estructura bóslca del problema y tendrón que ser identificados tomando en cuenta los requerimientos del problema y su relación con el mundo real. Los nombres selecclonodos paro los atributos deberón ser claros y específicos.

Para obtener los atributos correctos es conveniente considerar el siguiente conjunto de criterios : *(Rumbough)* 

- Objetos : SI un atributo es de gran Importancia como entidad Independiente, el atributo se considera como objeto y se manejaró corno tal.
- $\bullet$  Asociación : Si el valor de un atributo varia dependiendo de la aplicación en particular. este valor o atributo formaró parte de una asociación.
- $\bullet$  Identificadores : En el proceso de implantación se utilizan Identificadores para la referencia específica a un objeto. Estos Identificadores no forman parte de los atributos durante la fase de anállsls.

<sup>!&</sup>gt; Bojo el criterio desarrollado por Rumbeugh. lo identlflcoctón de atributos se desarrolla después de la identificación de las asociaciones. Pero se invirtió el orden por considerar que las asociaciones son más fáciles de identificar una vez descrito los clase.

- Atributos de asociación : SI un atributo depende de la presencia de alguna asociación. este atributo formaró parte de los atributos de asociación.
- Valores Internos : Los valores Internos deben ser eliminados durante la tase de anóllsis. Los valores internos son aquellos que describen el comportamiento interno del objeto y no pueden ser vistos desde el exterior.
- Atributos especificas : Aquellos atributos que generan o necesitan de una gran cantidad de operaciones deberón ser omitidos.
- Atributos incoherentes : Aquellos atributos que son completamente Incoherentes con respecto a Ja clase. deberán ser eliminados o integradas a otra clase.

Para los clases seleccionadas para el sistema **DFC** se Identifican los siguientes atributos :

### DATOS:

- Datos. ( Contiene los datos por analizar, agrupados en subgrupos ).
- NoSubGpos. ( Cantidad de subgrupos de los datos por analizar )
- TamSubGpo. < Cantidad de elementos que contiene cada subgrupo ).
- X ( Arreglo con los valores de la media de coda subgrupo ).
- R < Arreglo con los valores de rango de coda subgrupo ).

### DIAGRAMACONTROL :

And the most described and constructions and the contract and the state of the state of the state of the contract of

- $\bullet$  LC  $\prime$  Valor del límite central del diagrama de control)
- LIC < Valor del limite infertor de control del diagrama de control ).
- LSC < Valor del límite superior de control del diagrama de control ).
- PuntosGra : ( Valores poro desp!egor en la gróflco de control ).

CAPITULO 11

and an interest

REGLA'

- AreaSup C Especifica el órea superior al límite central de control. en donde se aplica la regla poro corridos correspondiente ).
- Arealnf C Especifica el drea Inferior al lfmlte central de control. en donde se opllca Ja regla para corridas correspondiente ).
- Puntoscons ( Cantidad de elementos por considerar poro aplicar uno deterrnlnooo reglo para corridos ).
- Punto5Areo ( Cantidad de elementos por considerar paro aetector el rompimiento de uno reglo y considerarlo como un punto fuero de control estadístico )
- PuntosFuero ( Elementos o subgrupos que rompen con la regla paro corridos y que se considero como tuera de control estadístico ).

## 2.3.4. IDENTIFICACION DE LAS ASOCIACIONES.

Una asociación es toda relación existente entre las clases. e Incluso, cuando una clase hace referencia a otra, se genera una asociación. Las asociaciones son bidirecclonales. a pesar que los nombres sean en una sola dirección. Es Importante considerar el nombre que se le asigna a cada asociación, ésta deberó ser clara. simple y explícita. Las asociaciones se describen como verbos en la descripción del problema. Por ejemplo : Genera. Proporciona, etc.

Exlsten cuatro conceptos relacionados con las asociaciones, que son de son de suma importancia considerar : (Rumbough).

l.- **MULTIPLICIDAD:** La muttlpllck:lod especlnca •a cantidad de instancias de cierta clase que pueden estar relacionadas con una Instancio de otra clase asociada. Lo multiplicidad podría ser : uno. muchas *e* incluso Infinitas. pero nunca podrón tomar un valor negativo. Para Indicar lo multiplicidad, *se* considera una simbologfa especial al final de la trayectoria o línea de asociación. Para el caso de la metodología OMT(Rumbaugh) un circulo sólido representa uno asociación de cero o mós, un cfrculo hueco representa una asociación de cero o uno. la
.<br>Produktnika i kao i stanovni

trayectoria sin s{mbolo representa uno asociación oe uno o uno. En general. lo multiplicidad numérica se indico al final de Ja trayectoria.

- 2.- **CLASE ASOCIADA** : De manero similor a como los clases poseen atributos, las osoclac/ones también poseen sus atributos. Los atributos de las asociaciones son útiles poro aumentar lo flexibilidad si lo multlpllcldod de la asociación llega a modificarse. Los atributos de asociación de uno clase asociado no pueden formar parte de los atributos de clase.
- 3.- **AGREGACIÓN** : Lo agregación es un tipo de asociación especial. La agregación es una relación ~ **Parte de** "',que representa los objetos componentes que forman porte de un objeto mayor. La agregación se represento mediante un rombo en el objeto mayor de la trayectoria de asociación.
- 4.- **GENERALIZACIÓN** : La generallzac/ón es lo relación entre una clase y sus e/oses derivadas. Uno clase derivada es aquella que genero los atributos y operaciones de su clase padre (herencia). A los clases dertvadas se les denomina subclase. y o las clases padre se les denomino supere/ase. La generalización se define como una relación .. **Tipo c:::le** - • por ello. todos los atributos y operaciones definidas en una superclase pueden ser Implementados en sus subclases. La genera/Izaclón es de suma Importancia. yo que a partir de ésta se generan los códigos reutilizables. La generalización se representa mediante un trióngulo dentro de Jo trayectoria de superclase a subclases.

Para el sistema **DFC** se identifican las siguientes asociaciones de las clases seleccionadas :

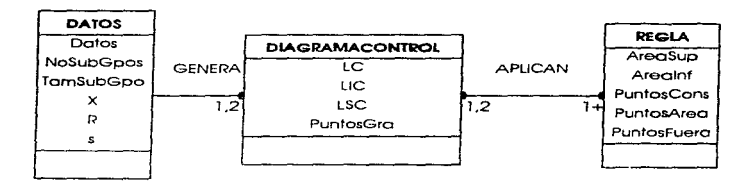

# **CAPITULO II** ANALISIS

Al diagramo anterior. que agrupa o las clases y sus asociaciones se le denomino diagramo de objetos. y es el diagramo principal del modelado del objeto. La representación de la clase en el diagrama de objetos contiene tres secciones, cado uno de los cuales contiene : nombre de la clase. nombre (s) del atributo y nombre (s) del método.

Como se observo en el diagrama del objeto del sistema **OFC,**  éste no contiene operaciones, ya que estos se ident/ficorón en el transcurso oel modelado dinómlco y modelado funclonal.

# 2.3.5. ORGANIZACION Y SIMPLIFICACION UTILIZANDO HERENCIA.

El siguiente poso es organizar las clases utilizando herencia CGenerollzoción). Esto organización puede ser agrupando las clases con atributos u operaciones similares generando uno superclase o retinando las clases existentes. en clases mós especificas generando subclases.

Debido o sus caracterfstlcos. el sistema **DFC** no requiere una simplificación utilizando herencia. pero este proceso es Importante para el desarrollo de cuolquler otro sistema.

# 2.3.6. REFINAR El MODELO.

Es difícil que en un solo recorrido se obtengo un adecuado modelo del objeto. Paro ello. es necesario revisar los objetos. sus atributos y asociaciones. Que todos ellos sean claros concisos. claros y sin redundancia. Muchos aspectos del modelo de objeto se van retinando conforme se avanza en el modelo dlnómlco y el modelo funcional.

# 2.3.7. FORMATO DE INTERFAZ.6

Toda aplicación puede dividirse en dos portes :

l. - Procedimientos lógicos.

2.- Formato poro Interactuar con el mundo exterior. (Interfaz).

Poro el desarrollo del formato de interface no es necesario ser muy espec1fico, pero es de gran utllldad para no ignorar los elementos que Intervienen en el control lógico.

Los fig. 2.3. muestran el formato de Interfaz inicial paro el sistema DFC.

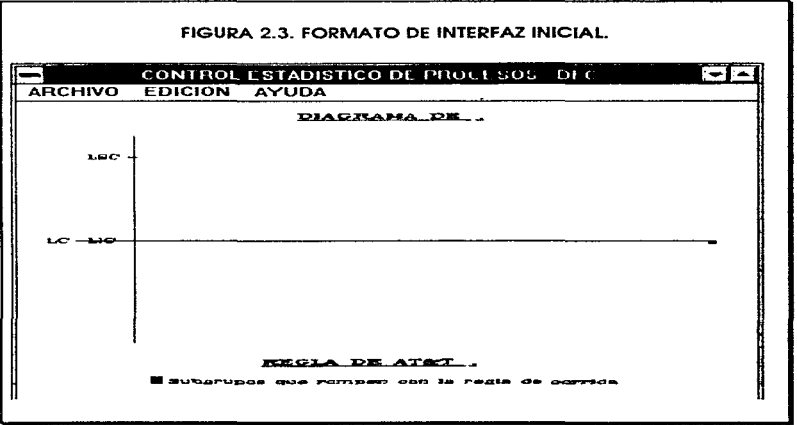

<sup>0</sup>En la metodología OMT. el formato de interface formo parte del modelo dinámico, pero dada sus características estáticas se incluyo en el modelo de objeto.

المستحرمات والمستعلم بالاحراء وقد ويؤدي وواويا والأولاد المؤبدي بالماري

# 2.4. MODELADO DINÁMICO.

Después de examinar y comprender lo estructura estótica del sistema (Modelo del objeto). en donde se considero la estructuro del objeto y sus relaciones entre ellos en un tiempo determinado, se procede o examinar los objetos y sus relaciones a través del tiempo.

El modelo dinámico describe los aspectos del sistema que dependen del tiempo. sin considerar las operaciones que se reoltzan o cómo son implementados. El modelo dlnómlco es Insignificante para sistemas con datos estótlcos por ejemplo una base de datos.

Poro desarrollar un modelo dinámico eficiente se consideran Jos siguientes pasos : (Rumbough).

- Preparación del escenario.
- Identificación de los eventos entre objetos.
- Construcción del diagramo de estados.

### 2.4. 1.PREPARACION DEL ESCENARIO.

La preparación del escenario es el primer acercamiento a lo creación del modelo dlnómlco.

Un escenario es una secuencia de eventos que ocurre durante la ejecución de un sistema. La profundidad de un escenario puede variar, pudiendo incluir todos los eventos de un sistema o sólo aquellos eventos que generan determinados objetos del sistema.

Para la creación del escenario. primero se consideran los datos generales. posteriormente se consideran los casos especiales. como los valores móxlmos y mínimos. y finalmente se procede con los casos de error, tales como los valores lnvólldos.

Paro el sistema **DFC.** el primer acercamiento de un escenario es el siguiente :

and an advance the control of

- El usuario selecciona la formo de Introducir datos. (Interactivo o en lote ).
- El usuario introduce los datos (Datos, NoSubGpos. TarnSubGpo)
- El sistema verifica consistencia de los datos.
- El usuario introduce el tipo de gróflco de control. En caso de no existir, se dó tipo de gráfico por omisión.
- El sistema calculo los atributos necesarios para oesplegor la grótico de control. X. *R.* LC. LIC, LSC, PuntosGro
- El sistema calculo los subgrupos tuero de control. <SusCpoFro).
- El sistema despliega ta gróflco de control señalando puntos fuero de control.
- El sistema despliega lo concluskjn preliminar y la Indicación del nivel ae control.
- El sistema recalcula y repite procedimiento.

Los casos especiales y los casos de error se lrón Identificando conforme se desarrolle el modelo dlnómlco y E.JI modelo funciona!.

# 2.4.2. IDENTIFICACION DE LOS EVENTOS ENTRE LOS OBJETOS.

A los atributos y asociaciones que forman parte del modelo del objeto, se le conocen como los estados del sistema. Los estados del sistema pueden variar ante el estimulo de otro objeto. dependiendo de sus características. A los estímulos que realiza un objeto se le denominan **eventos.** Los eventos son sucesos que no tienen duración o través del tiempo y se encargan del transporte de información de un objeto o otro.

Para Identificar los eventos entre objetos. se examina el escenario para Identificar los eventos externos. tales como entradas. decisiones, Interrupciones. transiciones del usuario o del algún componente externo. Los cólculos de cómputo no se consideran eventos a menos que Interactúe con algún agente externo.

Despué\$ de identificar los eventos, se procede a agrupar aquellos eventos cuyos parómetros o valores no afectan al control lógico.

Considerando el escenario desarrollado paro el sistema **DFC.**  se obtiene el siguiente diagrama de eventos :

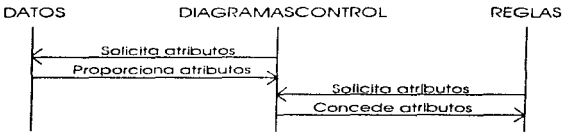

Diagrama de eventos.

Una vez elaborado el diagrama de eventos, se procede a construir el diagrama de flujo de eventos. En este diagramo se resumen Jos eventos entre las clases. sin considerar su secuencia. El diagrama de flujo de eventos es lo contraparte dlnómlco del diagrama de objetos.

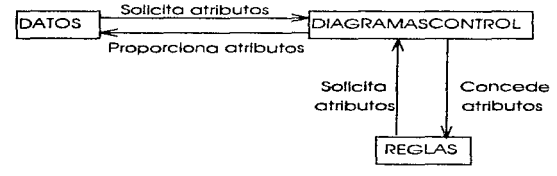

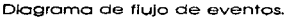

# 2.4.3. CONSTRUCCION DEL DIAGRAMA DE ESTADOS.

El diagrama de estados es el elemento fundamental del modelo dlnóm/co. En general. estó formado por : **eventos y estados.** Representa la secuencia de eventos y estados que se llevan a cabo por un objeto en partlcular. esto es, cado objeto posee un diagrama de estados específico.

Los eventos son los estímulos del objeto que se ciesorro/loron en el d/ogromo de eventos (4.2.2.> Los estados son Jo abstracción cie tos atributos y enloces de un objeto. Los estados tienen cierto duración a través del tiempo, que depende de la Intervención anterior y posterior de los even1os. Los estados y los eventos se encuentran estrechamente relacionados.

Poro desarrollar el diagrama de estados. los estados se representan por medio de rectóngufos clrculares *y* los eventos se representan a través de orcos o trayectorias entre Jos estados. Dentro de los rectóngulos de los estados se especifica el nombre del estado *y* lo actividad que se realiza. En los trayectorias de los eventos se describen el nombre del evento, atributos, condiciones y la acción que realiza dicho *evento.* 

$$
\begin{pmatrix} \texttt{ESTADO}: 1 \\ \texttt{ACTIVIDAD}: 2 \end{pmatrix} \xrightarrow{\texttt{EVIO1}} \begin{pmatrix} \texttt{ATRIBULOS} & \texttt{CCONDICION} \end{pmatrix} \begin{pmatrix} \texttt{ACCION} \\ \texttt{ACTIVIDAD}: 2 \end{pmatrix}
$$

Los diagramas de estado pueden ser cíclicos o lineales. SI existe una secuencio repetitiva de eventos se considera un ciclo. En el caso de los diagramas lineales. la clase u objeto al cual representa tiene un tiempo determinado de vida. Su estado Inicial se represento a través de un circulo sófldo. *y* su estado flnal se representa con un circulo.

Al Igual que en las asociaciones de los diagramas de objetos. en los estados y los eventos *se* pueden aplicar los conceptos de agregación y generaltzoclón c2.3.6.).

Poro la construcción de los diagramas de estado se consideran los siguientes puntos : (Rumbough).

- Mlnlmlzor el uso de ciclos en lo posible. Los ciclos causan error. ya que el estado Inicial *y* el estado flnal son Iguales.
- Localizar los estados que se encuentren repetidos o que compartan s/mllares. para crear superestados a través de la generallzaclón.
- Considerar los casos especloles y los casos de error.
- Con los estados y los eventos obtenidos. crear un modelo dinámico más simple, utilizando agregación.

Si existen clases en las que sus estados o eventos no Influyen en el control lógico de la apllcaclón. dichas clases no necesitan del diagrama de estados.

A continuación se desarrollan los diagramas de estados para las clases del sistema **DFC.** 

DATOS

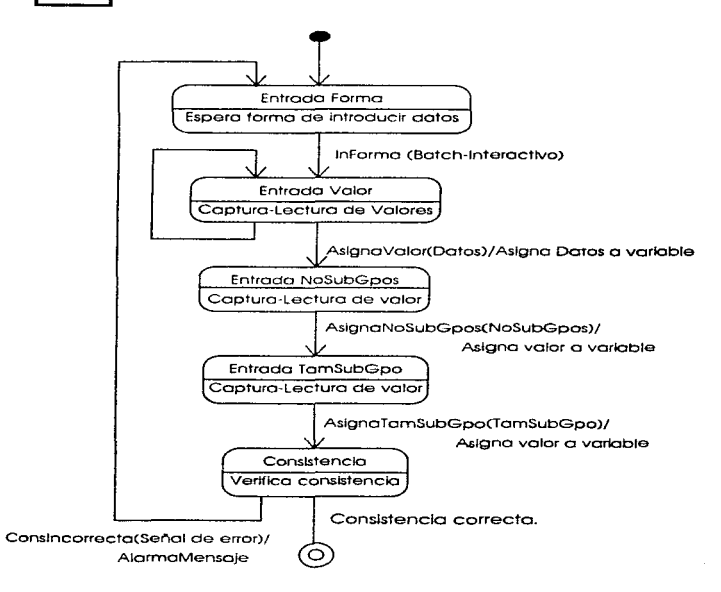

The contract of the consecutive and termine of the history common complements and the members interest and members of the contract of

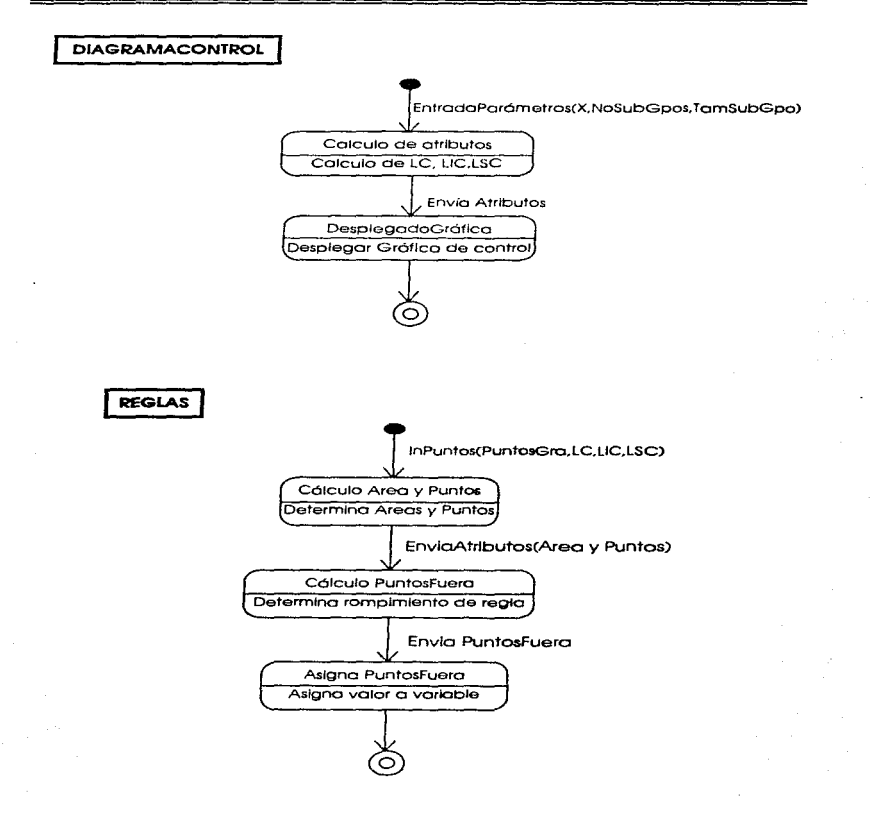

37

 $\sim$  100  $\mu$ 

Al obtener los diagramas de estados, se procede a venflcar la consistencia del mismo, considerando los diagramas de estados de todos lo objetos que Interactúan en la apllcaclón. Para ello es necesario considerar lo siguiente :

- Cado evento posee un estado anterior y uno posterior.
- Coda estado posee un evento anterior *y* uno posterior.
- Los eventos entre los clases deben ser consistentes.

# 2.5. MODELADO FUNCIONAL.

El modelo funcional descrlbe las operaciones dentro de un sistema. la forma en que los valores de entrado se modifican o se reallzan operaciones en ellas para generar los valores de salldo. En este modelo se especifica la operación, pero no se especifica cuando se realizan dichas operaciones.

El modelo funcional consta de múltiples diagramas de flujo de datos, en los cuales se muestra el flujo de los datos desde la entrado, los operaciones aplicadas. hasta lo solido de datos. Dichos diagramas de flujo son de gran utllldad para mostrar la dependencia funciona! entre los valores.

Para lo construcción de un modelo funcional eficiente es recomendable seguir los siguientes pasos : (Rumbaugh).

- Identificación los valores de entrado y salida.
- Construcción el diagramo de flujo de datos, mostrando las dependencias funcionales entre ellos.
- Descripción de las funciones.
- Identificación de las restricciones.

# 2.5. 1. IDENTIFICACIÓN DE LOS VALORES DE ENTRADA Y SALIDA.

Los valores de entrada y salido son los parómetros de los eventos que relacionan el sistema con el mundo exterior. La Identificación de estos valores es el primer poso poro la construcción del modelo funcional. Poro ello es Importante el enunciado del problema con el fln de tomar en cuento todos aquellos valores que hayan sido Ignorados u olvidados.

### **CAPITULO 11** ANALISIS

De ocuerdo con el enunciado del problema. las necesidades del sistema OFC y las clases creadas. se tienen los siguientes valores de entrada y solido :

> + Valores de entrado y solido del sistema DFC : Entrado:

> > Datos.

NoSubGpos. ( Contiaod de subgrupos de los datos a anollzar.)

TarnSubGpo. < Cantidad de elementos de cado subgrupo ).

Solido:

PuntosFuero.

• Valores de entrada y salido del objetos DATOS:

Entrada:

Datos.

NoSubGpos.

TarnSubGpo.

Solido:

X

R

NoSubGpos.

TarnSubGpo.

• Valores de entrada DIAGRAMACONTROL: y salido del objeto

Entrado:

XoR

**NoSubGpos** 

TamSubGpo.

Solido:

Grófico de control.

• Valores de entrada y salida del objeto REGLA :

Entrado: LC LSC

LIC.

PuntosGro

CAPITULO 11 ANALISIS

SOllda: PuntosFuera.

and the property of

and the company of the same

## 2.5.2.CONTRUCCION DEL DIAGRAMA DEL FLUJO DE DATOS.

El Diagrama del flujo de datos muestro la relación funcional de los valores operados en un sistema. Incluyendo valores de entrada. valores de salido y valores Internos. Muestra los valores del objeto origen. los procesos que modifican dichos valores. y el flujo de dichos valores hasta el objeto destino. No especifican las decisiones o la secuencia de operación.

La construcción del diagrama del flujo de datos se realiza a través de diversas capas. La copa superior se forma con procesos sencillos. Poro los procesos subsecuentes se consideran las entradas y salidas de un proceso para especificar, mediante otros diagramas de flujo de datos, la forma en que se manejan dichos valores.

El diagrama del flujo de datos contiene los siguientes elementos:

- Pl'ocesos: Todo aqueUo que modifico los valores. En el diagrama del flujo de datos se representan mediante una elipse que contiene el nombre de la operación correspondiente. La descripción detallada de las aperociones se reollza posteriormente y puede ser en lenguaje natul'al. ecuación matemótlca o por algún otro medlo. L05 procesos son implantados corno métodos en la clases en el modelo de obleto.
- Flujo de datos : Representación de la conexiones entre los procesos o los ob}etOG. SU función es to de transportar datos de un proceso a otro. Los valores no se mocflflcan en su trayecto. Un flujo de datos se representa mediante arcos entre tos procesos correspondientes.
- **Actonn** : Es un objeto acttvo que maneja el flujo de datos generando o recibiendo valores. Los actores generan las entradas o reciben las salidos del flujo de datos. Los actores se representan mediante rectóngulos. representando un objeto. La lrnplontaclón de los actores *se* representa mediante un objeto. que en sí es un manejador externo.

• Almacén de datos : Es un objeto pasivo dentro del diagrama de flujo de datos que almaceno datos paro uno posterior utilización. El almacén de datos se caractertza por la poslbllldad de acceder los datos en un orden diferente a como fueron almacenados. Se representa mediante un par de líneas paralelos, y entre éllas se denota el nombre del almacén. La lrnplantación de un almacén de datos en un lenguaje orientado a objetos se realiza mediante Ja creación de un objeto archivo.

Para el sistema DFC, algunos de los diagramas de flujo de datos señan los siguientes :

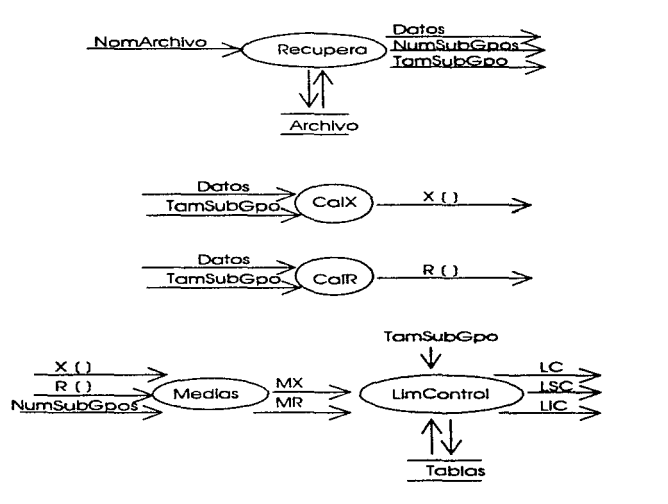

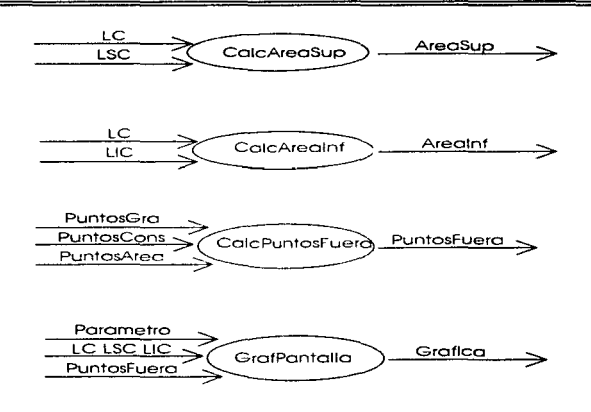

# 2.5.3. DESCRIPCION DE LAS FUNCIONES.

En el proceso de reflnarniento del diagrama del flujo de datos. se incluye una descripción de los funciones. Dicha descripción puede hacerse o través de:

- Funciones moternótlcos.
- Tabla de valores de entrada y solida para un número de elementos pequeño.
- Ecuaciones que expresen los elementos de salida en términos de elementos de entrado.
- Tabla de decisiones.
- Código de programación.
- Lenguaje natural.

Durante la etapa de diseño es necesario especificar las operaciones de acceso público y privadas. con la finalidad de asegurar el encapsulado.

Poro los procesos descritos del sistema DFC se desarrollo la siguiente descripción :

- Recupera ; Función que se encarga de recuperar los datos almacenaoos en disco para su posterior evaluación.
- Captura : Rutina que se encarga de solicitar los datos al usuario y o lo vez. verificar lo consistencia de los mismos.
- Ca!X Elabora un arreglo de dimensión m. (numero de subgrupos). a partir del cólculo de las medias de cada subgrupo. Esto genera la columna de las medias de X de la figura 1.3. Para cada elemento del arreglo se uso la siguiente fórmula :

$$
\overline{X} = \frac{\sum_{i=1}^{1 \text{arcsubGpo}} X}{T \text{armSubGpo}}
$$

• CorR Elabora un arreglo de magnitud m. (numero de subgrupos). conformado por los rangos de cada subgrupo. Con ello se genero la columna de los rangos de lo figuro l .3. Paro cado elemento del arreglo. se utiliza la siguiente fórmula:

*R* = *1 "a/onnax* - *Valorrnin* 

- Medias : Calcula la media de los arreglos. que puede ser el de las medias. de los rangos y .desviaciones estándar Con ello produce las slaulentes salidas: MX. MR y MS.
	- MX : Media de los medias de cada subgrupo.
	- MR : Media de los rangos de coda subgrupo.
	- MS : Medio de las desviaciones estándar de cada subgrupo.

Considerando que Y torna los valores de X. R y s se toma la siguiente fórmula:

$$
\overline{Y} = \frac{\sum_{i=1}^{NumSubGpos} Y}{NumSubGpos}
$$

• LlmControl Calcula los límites de control (LC~ LSC y UC) de un cierto diagrama de control. Poro ello se consideran las fórmulas siguientes :

$$
\hspace{1em}\textbf{Para diagramas de X:}
$$

$$
LC = \overline{X}
$$

$$
LSC = \overline{X} + \frac{3\overline{K}}{d2\sqrt{TamsubGpo}}
$$

$$
= 3\overline{K}
$$

$$
LSC = X - \frac{3R}{d2\sqrt{TamSubGpo}}
$$

Para diagramas de R :

$$
LC = \overline{R}
$$
  
 
$$
LIC = D3 \cdot \overline{R}
$$
  
 
$$
LSC = D4 \cdot \overline{R}
$$

• CalcAreaSup : Calcula el órea superior respecto a la línea central de un diagrama de control. Esta órea pennlte la opllcaclón de uno determinada regla paro corridas. El cólculo se basa en la siguiente fórmula :

$$
AreaSup = \frac{LSC - LC}{3}
$$

• CalcArealnf : Calcula el órea Inferior respecto a lo línea central de un diagrama de control. Esta órea permite la aplicoclón de una determinado regla poro corridas. El cálculo se basa en lo slgutente fórmula :

$$
A \text{ realm} f = \frac{LC - LIC}{3}
$$

• GrofPontallo : Despliega grófica de control con todos sus componentes y señala tos subgrupos tuera de control.

## 2.5.4. IDENTIFICACION DE LAS RESTRICCIONES ENTRE OB **IFTOS**.

Las restricciones son las dependencias funcionales entre objetos que no están relacionadas por uno dependencia de entrado-solida. Las restricciones pueden ser entre dos objetos al mismo tiempo. entre instancias del mismo objeto en tiempo diferido. O entre Instancias de aiferentes objetos en tlernpo dlfertdo.

Las precondiciones son restricciones para los valores de entrada que deben satisfacer una condición. Las postcondiciones son restricciones que deberón oe cumplir los valores de salida. Durante el análisis es necesario conslaerar los restricciones dentro del modelo dlnómlco y modelo funcional para completar la ap/lcaclón.

Para el sistema OFC, se pueden Identificar de primera Instancia los siguientes restricciones :

- La cantidad de datos recibidos en la clase DATOS. debe ser coherente con el número de subgrupos (NoSubGpos) y el tamaño del subgrupo (TamSubGpo).
- Los valores de X y R de la clase DATOS, no pueden ser valores negativos.
- El lfrnite Inferior de control (LIC) de lo clase DIAGRAMACONTROL aplicado a un diagrama de R no podrá tomar un valor negativo. En caso de que resulte negativo su calculo. tomoró el valor de cero.

# 2.6. RESUMEN DE CAPITULO.

En este capítulo se describe y se implanta la primera etapa del proceso de desarrollo del sistema **DFC** CDetecck5n de faltas de control. conforme la metoddogio **OMT** (Object Modellng Technlque) de **Rumbaugh.** 

Para lograr dicha etapa (Análisis) se elabora el :

- Enunciado del problema.
- Modelado de objeto.
- Modelado dinómico.
- Modelado funcional.

46

Se presentan uno serie de diagramas del sistema **DFC.**  Esenciales para el desarrollo del sistema y muestro uno descripción general del problema a resolver.

- Diagrama de objeto.
- Diagrama de estados.
- Diagramo de flujo de datos.

Los diagramas anteriormente señalados se retoman para su refinamiento. en la etapa de diseño del objeto que se describe en el capitulo 111.

El siguiente paso para el desarrollo del sistema **DFC.** bajo la metodología OMT es el diseño. y se describe y desarrollo en el capitulo 111.

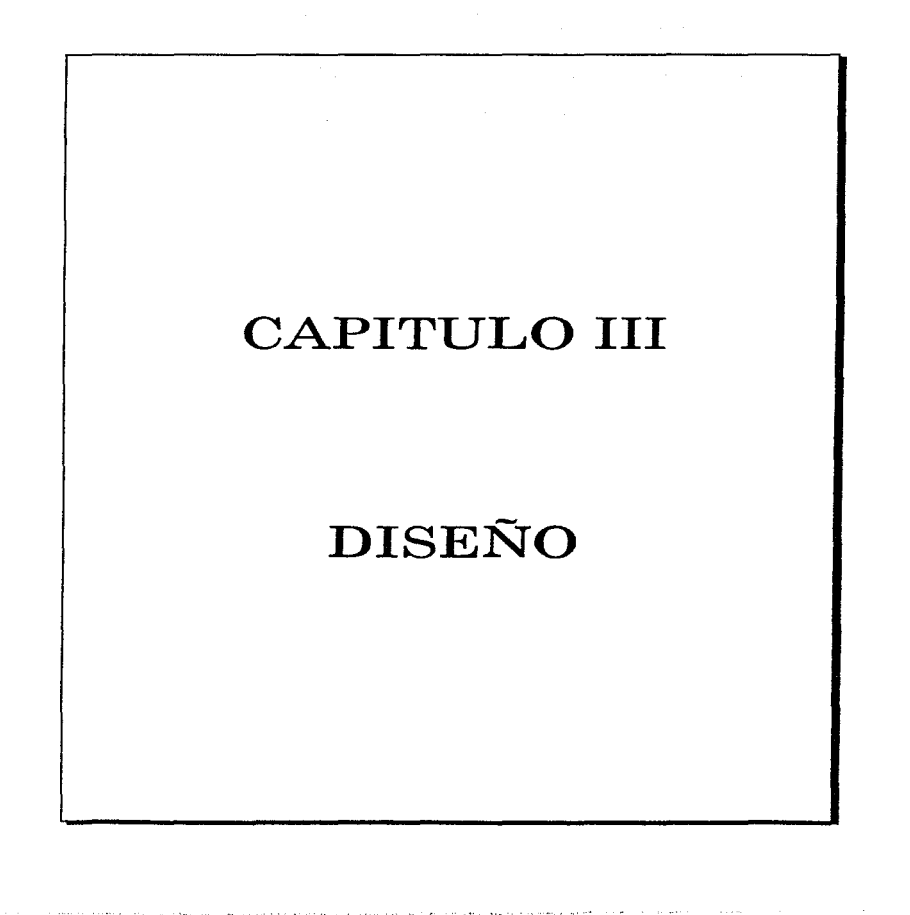

# 3. 1. INTRODUCCIÓN.

En la metodología OMT(Rumbaugh) se identifican dos etapas fundamentales para el desarrollo de sistemas :

1.-Anóllsis

2.- Diseño.

La etapa de anólisls fue descrita y desarrollada para el sistema DFC. en el capítulo anterior.

La etapa de anóllsis tiene como finalidad describir **QUE** es lo que va a realizar el sistema. La finalidad de la etapa de diseño es describir **COMO** se va a soluclonor el problema.

La etapa de diseño se divide a su vez en dos subetapas :

- 1.- Diseño del sistema. Se reatlzan decisiones de alto nivel acerco de la arquitectura y de las características de desarrollo poro su optimización. as( mismo so eligen las estrategias paro atacar el problema.
- 2.- Diseño del objeto. Se construye un modelo basado en los resultados de la etapa del análisis. Io cual se Identifican<br>Los Latalies requeridos para la Implantación detalles requeridos para la Implantación. Incorporando las estrategias establecidas durante el diseño del sistema. El punto principal del diseño del objeto es el desarrollo de la estructuro de datos y de los algoritmos necesarios para la Implantación de cada una de las clases.

En el transcurso del cap1lulo 111 se describen y se desarrollan **los** subetopas del diseno del sistema y del diseño del objeto paro el desarrollo del sistema **DFC.** 

El capitulo 111 se desarrolla en tres secciones fundamentales :

**La SECCIÓN 3.2** describe el diseno del sistema. Identificando los pasos requeridos poro el desarrollo eficiente de la etapa y su concrettzaclón paro el desarrollo del diseño del ststemo para el sistema **DFC.** 

La SECCIÓN 3.3 describe y desarrolla el diseño del objeto para el sistema **DFC.** Se concretizan los pasos recomendados par **Rumbaugh** para un eficiente desarrollo del sistema y su aplicación paro lo Implantación eficiente del sistema **DFC.** 

La **SECCIÓN 3.4** describe las arquitecturas comunes de los sistemas. Así como la Importancia que cobra cada modelo dependiendo del tipo de sistema.

the company of the com-

# 3\_2. DISEÑO DEL SISTEMA

El diseño del sistema es una estrategia de alto nivel para la solución de un problema y la construcción de su solución. El diseño del sistema incluye decisiones acerca de la organización de subsistemas dentro de los sistemas y el lugar que ocupa cada subsistema dentro de los componentes de software y hardware.

A lo organización del sistema se le denomina arquitectura del sistema. La arquitectura del sistema muestra la organización de todo el sistema con componentes llamados subsistemas.

El diseño del sistema se realiza mediante los cuatro pasos siguientes :

- Descomposición el sistema el subsistemas.
- + Identificación de concurrencias principales del problema.
- Selección de equipo poro la Instalación de subsistemas.
- + Especificación de las condiciones y prioridades.

# 3.2. 1. DESCOMPOSICIÓN DEL SISTEMA EN SUBSISTEMAS.

El primer paso para el diseño del sistema consiste en la división del sistema en pequeños componentes. Cada componente denominado subsistema posee funciones especificas. a través de los cuales proporcionan servicios al resto del sistema, a través de un medio de comunicación. Este medio de comunicación se Identifica con las entrados y solidas de porómetros o variables de cada subgrupo.

Con el desarrollo del slstema a través de subsistemas se logra la lmplontaclón Independiente sin afectar el propósito del ststema.

Lo descomposición del sistema en subslstemas puede ser organizado por capas horizontales o bloques verticales.

En un sistema con capas horizontales los subsistemas son secuenciales. uno arriba de otro. Los objetos de cada capa pueden ser Independientes aunque existan relación entre los objetos de distintas capas. La relación entre capas es unldlrecctonol. Es decir. una capa tiene conocimiento de su capo Inferior pero no tiene conocimiento de su capa superior. Por ejemplo para el sistema **DFC** los límites de control y los subgrupos fuera de control serfon dos capas hortzontoles. Lo copa de subgrupos fuera de control tiene conocimiento de los límites de control pero no sucede a la Inversa.

En un sistema con bloques verticales, el sistema se divide en varios subsistemas independientes. cada subsistema provee algún tipo de servicio.

El siguiente diagrarna muestra el sistema **DFC** dividido en subsistemas.

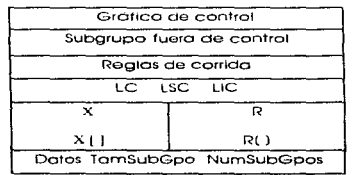

Como se puede observar el sistema estó constituido por capos horizontales C Grófica de control, subgrupo tuero de control, Reglas de corrida. Límites de control. Datos ), y bloques verticales  $(X \cap Y \cap \{1\})$ .

# 3.2.2. IDENTIFICACIÓN DE CONCURRENCIAS .

Uno de los propósitos del diseño de sistema es Identificar los objetos concurrentes y los objetos Independientes.

Dos objetos son concurrentes si ambos pueden recibir eventos al rnlsmo tiempo sin la Interacción entre ellos. El modelo dlnómlco es la guía poro Identificar los eventos concurrentes.

Es preferible crear subsistemas Independientes ya que reduce significativamente el costo y tiempo ocasionado por la comunicación entre subsistemas.

Dados los caracterfstlcos del sistema **DFC** y por la forma en que se desarrolla no existen subsistemas o eventos concurrentes. Todos los subsistemas son Independientes.

# 3.2.3. SELECCIÓN DEL MEDIO PARA LA INSTALACIÓN DE LOS SUBSISTEMAS.

Los subsistemas pueden ser instalados en :

l.- Sottwore.

2.- Hardware.

Durante et diseño del sistema se decide en donde se lnstolarón los subsistemas, considerando : Costo. cornpatlbllldad. eficiencia del equipo y tlexlbllldad para futuros cambios de diseño.

Los subsistemas se Instalan en hardware por las siguientes razones:

- Existen equipos que proporcionan lo funclonalidad requertda.
- Se requiere un alto rendimiento que un procesador de propósito general no puede proporcionar y existen procesadores que proporcionan tal eficiencia.

Los subsistemas se Instalan en software por las siguientes razones:

- Es suficiente el rendimiento proporcionado por un procesador de propósito general.
- Existen piones futuros para la modificación o mantenimiento oel sistema.. El sottware es rnós flexible paro futuros cambios.

Para el sistema **DFC** no es necesario desarrollar algún tipo de elección, ya que por las especlflcoclones lnlclales del slstema. y considerando el enunciado del problema. el sistema se lnstalaró e lmplementoró poro equipo PC compatible con Interfaz gróflca 3.X o superior. Esto considerando la cantidad de equipos Instalados en el presente y la dlsponibllidad del mismo para lo opllcaclón del sistema **OFC.** 

#### 3.2.4. ESPECIFICACIÓN PRIORIDADES. DE LAS CONDICIONES y

En el diseño del sistema es necesario determinar las condiciones que rigen el funcionamiento del sistema. Los tres condiciones principales son : Inicio, fin y error.

La condición de Inicio especifico los parómetros y valores asignados a los datos y variables para Inicializar el sistema.

La condición de fin Indica la realización de la finalidad del sistema.

La condición de error se determina poro lograr un sistema menos vulnerable a condiciones adversos. tales como. porómetros fuera de rango. operaciones no definidas y errores por parte del usuario.

Durante el diseno del sistema es necesario considerar las prioridades en los siguientes aspectos para lograr el sistema deseado:

- Cantidad de información o procesar.
- Rapidez de ejecución.
- Costo.

La determinación de prioridades es importante. dado que, alguno de los aspectos son Inversamente proporcionales. esto es. a mayor cantidad de lntormoclón a procesar. mayor costo y menor velocidad de respuesto. Las prioridades son fllosoffas de diseño que sirve como guío para el diseño de sistema. y varían dependiendo del juicio e Interpretación del diseñador .

Para el sistema **OFC** se tienen los siguientes condiciones :

- Condición de Inicio : Asignar valores coherentes a los atributos : Datos, NoSubGpos. TamSubGpo de lo clase DATOS. El total de datos seró de (NoSubGpos TamSubGpo). Divididos en subgrupos. El número móxlmo de datos seró de 8 elementos por coda subgrupo y 50 subgrupos.
- Condición de fin : Posterior al determinar recólculo y desplegar el diagramo de control correspondiente.
- Condición de error : El usuario no Introduce lo cantidad de datos establecidos por el mismo. El usuario Introduce los valores de TarnSubGpo y NoSubGpos Jgual a cero. Los valores de X y R de la clase DATOS toman valores negativos. El li'mlte Inferior de control de la clase DIAGRAMACONTROL toma un valor negativo.

# 3.3. DISEÑO DEL OBJETO.

En el diseño del objeto se definen con detalle los clases. asociaciones y algoritmos desarrollados durante el análisis. Dicho detalle enfocado o la Implantación, esto es. considerando :

- Tiempo de ejecución.
- Memoria.
- Equipo disponible.
- Medio utilizado pora implantación.

Las etapas que se siguen poro el desarrollo del diseno de objeto son : rRurnboughl

- Integrar los tres modelos para obtener los operaciones entre las clases.
- Diseñar algoritmos para la lmplantoclón de operaciones.
- + Implantar el control paro las Interacciones externas.
- AJustor la herencia.
- $\bullet$  Empaque físico.
- Documentar las decisiones de diseño.

El dlsel"lo de objeto es un proceso interactivo entre los tres modelos obtenidos en el anóllsls y los decisiones tomadas en e diseño del sistema. Durante el diseño del objeto es importante especificar en lo posible las operaciones y atributos para crear con ello nuevas operaciones, atributos *y* clases necesarios para una Implantación eficiente del diseño.

# 3.3. 1. INTEGRACIÓN DE LOS TRES MODELOS.

Los tres modelos (Objeto, Dinámico y Funcional) se encuentran estrechamente relacionados. tanto por sus componentes como por sus funciones.

El modelo del objeto obtenido durante la fose de anóllsls no contiene operaciones. los operaciones se obtienen a partir de los acciones y actividades del modelo dinámico y de los procesos del modelo funciona!. Para completar el modelo del objeto, se consideran los modelos dlnómlco y funcional tomando en cuento los siguientes puntos :

54

### DEL MODELO DINÁMICO :

- El modelo dlnóm\co especifica los cambios permitidos en los objetos del modelo de objeto.
- Los *estados* equivalen a los atributos y asociaciones que posee un objeto en un tiempo determinado.
- Los *estados* se definen por las Interacciones entre objetos y eventos.
- + Los *eventos* pueden ser representados corno las operaciones en el modelo de objeto.
- Los *eventos* pueden ser definidos a través de diferentes clases de objetos.
- Todo *evento* recibido por un objeto es asociado con una operación.
- Generalmente los *eventos* ocurren por pares de eventos. un objeto que manca un evento y otro que lo recibe y responde son alguna respuesta.
- Una transición es un cambio de estado de un objeto que se representa como una operación dentro de un objeto...
- El nombre de las operaciones corresponde al nombre de los eventos.

Retomando el diagrama de estados de la sección 2.4.3. se tienen los siguientes estados y eventos :

### + Clase DATOS'

- o Estados.
	- EntradaForrno
	- EntradaValor
	- EntrodaNoSubGpos
	- EntradaTomSubGpo
	- Consistencia
- o Eventos.
	- lnForma.
	- AsignaValor.
	- AslgnaNoSubGpos.
	- AsignaTamSubGpo.
	- Conslncorrecta
	- ConsCorrecto.

### • Clase DIAGRAMACONTROL '

- o Estados.
	- Calculo de atributos
	- DesplegadoGraflca.
- O Eventos.
	- EntrodaParárnetros.
	- Envía Atributos.

### • **Clase REGLA** :

- o Estados.
	- Cálculo Area y Puntos.
	- Cálculo PuntosFuera.
	- Asigna PuntosFuera.
- o Eventos.
	- lnPuntos.
	- EnvlaAtributos
	- Envía PuntosFuera.

### DEL MODELO FUNCIONAL :

- El modelo dlnómico muestra la secuencia en que los operaciones se desarrollan.
- Los *procesos* dentro del modelo funcional son operaciones en objetos. En algunas ocasiones un proceso corresponde a varias operaciones y en otras ocasiones una operación corresponde a varios procesos.
- Los *actores* son objetos explícltos en el modelo de objeto.
- El o/mocén de datos es un objeto pasivo que responde únicamente a llamadas.
- Los flujos de datos son valores en el modelo de objeto.

Retomando los diagramas de flujo de datos de la sección 2.5.2. se tienen los siguientes procesos :

- Clase DATOS:
	- Recupero.
	- CalX
	- ClaR
- Clase DLAGRAMACONTROL :
	- Medios.
	- UmControl.
	- GrafPantalla.
- Clase REGLA :
	- CalcAreaSup
	- CafcArealnf
	- CalcPuntosFuera

Combinando las operaciones obtenidas de los diagramas dlnómlco y funcional se tienen los siguientes operaciones para los clases del sistema DFC

- Clase DATOS :
	- l.- Recupero.
	- 2.- Captura.
	- $3 \text{C}$ al $x$
	- $4 C$ lo $R$
- Clase DIAGRAMACONTROL ;
	- 1.- Medias.
	- 2.- UmControl.
	- 3. PuntosGra.
	- 4.- GrafPontallo.
- + Clase REGLA :
	- l.- Co/cAreaSup.
	- 2.- CalcArealnf.
	- 3.- Co/cPuntosFuera.

Una vez definidas las operaciones. es posible completar el diagrama de objeto de la sección 2.3.4. y quedaría como sigue :

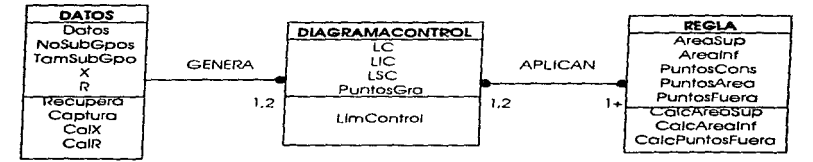

Durante el diseño de objeto se tendró que convertir lo estructura gráfica del diagramo o uno secuencio de posos de un algoritmo.

# 3.3.2. DISEÑO DE ALGORITMOS.

Todas las operaciones especificadas en e! modelo funcional deben ser traducidas en algoritmos. Durante la tase de anólisls se describen los operaciones que se realizan y con el algoritmo se describe la manera COMO se realizan dichos operaciones. Los algoritmos pueden ser llamadas o simples operaciones. Incluso estos pueden ser recursivos.

Para el diseño de algoritmos se consideran los siguientes aspectos:

- Eleglr algoritmos que rnlnlmicen costos e implementación.
- Seleccionar lo estructuro de datos apropiados para el algoritmo.
- Definir nuevos clases y operaciones en caso necesario.
- Asignar responsabilidades a las operaciones de cada clase.

En la elección de algoritmos se consideran aspectos como :

- Sencillez de cómputo. En este aspecto se consideran los funciones y estructura de datos que minimicen el tiempo del procesador.
- Facllldad de lrnplantaclón y comprensión. Es preferible dar prioridad a la senclllez, siempre y cuando no se afecte la eficiencia del sistema.
- Flexlbllidad. Es Importante considerar que todo el sistema se encuentra expuesto a futuras modificaciones.

A manera de Ilustración. para el sistema **DFC.** el diseño de algoritmos para la operación Recupera sería el siguiente :

Recupera: Abre un archivo de disco con los datos a graficar.

Entrado:

... NomArchlvo : Nombre del archivo donde se encuentran tos datos o graflcor.

the second contractor and contract management and contract of the contract of the second contract of the contract of the contractor of the contractor of the contractor of the contractor of the contractor of the contractor

- Solida' ... Datos : Los datos a analiZar.
	- NumSubGpos : Numero total de subgrupos que conforman los datos.
	- ... TomSubGpo : Numero de elementos que conforman el subgrupo.

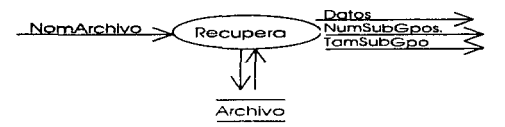

ALGORITMO'

Abre archivo (NomArchlvo) Asigno valor a NumSubGpos. (Verifica que no sea mayor a rango)

Asigna valor a TamSubGpo. (Verifico que no sea mayor a rango).

Asigno valores al arreglo bldimenclonal con los datos a analizar. (Verifica la cantidad de valores especificados ).

Cierra archivo. (NomArchlvo)

El diseño de algoritmos del resto de las operaciones se encuentran en el Anexo 2.

# 3.3.3. IMPLANTACION DEL CONTROL.

Durante el diseño es necesario refinar las estrategias para Implantar los modelos de eventos y estados del modelo dlnómico. A continuación se muestran los cuatro pasos para lo conversión del diagramo de estados en código de programación :

- l.- Identificar el control principal. Comenzando con el estado Inicial y lo secuencio de eventos en condiciones normales, esto es, sin considerar condiciones de error.
- 2.- Identificar el control alterno. Esto se traduce en Instrucciones de condición dentro del código.
- 3.- Identificar controles atrasados. Los controles atrasados son aquellos estados que fueron establecidos con anterioridad. Este punto se traduce en ciclos dentro del código.
- 4.- Los estados y transiciones restantes corresponden a condiciones especiales. Estos pueden ser Implementados de diversas formas. como las condiciones de error, manejo del estado de las banderas, etc.

Toda transición de un estado corresponde a un nuevo valor de alguna variable. Dependiendo de dicho valor se procede a algún estado determinado.

Considerando. los diagramas de estados del modelo dlnómlco (2.4.3.), y las condiciones y prioridades desarrolladas en el diseño de sistema (3.2.4.), se obtiene el algoritmo para el sistema **DFC** descrito en el Anexo 3.

# 3.3.4. AJUSTE DE HERENCIA.

Durante el diseño del objeto es posible reordenar los clases creadas aurante el anóllsis paro Incrementar la herencia. Durante esta etapa se consideran todos las similitudes que tengan los objetos o las operaciones para crear un objeto padre que reúno o varios objetos, con comportamiento y estructura común.

En caso de que existan operaciones similores, pero alguno de ellos con menor número de argumentos. es recomendable tomar los argumentos slmllores paro formar uno clase podre, y agregar los demós argumentos en las clases hijos. Todo esto aplicando herencia.

Al aplicar lo herencia es necesario que todos las operaciones contengan la misma cantidad y tipo de argumentos y resultados. Para el caso del sistema **DFC** no es necesario realtzar ningún ajuste de herencia ya que por sus coracterfsttcas carece de ellos.

## 3.3.5. EMPAQUE FISICO.

El empaque físico hoce referencia o la estructuro que toman los modelos obtenidos durante el anóllsls. al momento de tronsformar1os a código de programación. En la estructura se consideran los aspectos o virtudes que posee el lenguaje de programación seleccionado.

El empaque físico conslste de los siguientes aspectos :

1.- Ocultación Interna de Información.

2.- Construcción de módulos.

## 3.3.5. 1. OCULTACIÓN INTERNA DE INFORMACIÓN.

Una meta del diseno es lograr transtorrnor las clases en cajas negras. esto es. los aspectos propios de lo clase se consideran privadas. Los métodos y atributos privados son aquellos que sólo pueden ser accesodos por la propia clase.

Durante el onóllsls no se consideró el ocultamiento Interno de Información. Durante el diseño se definen claramente los elementos que Interactúan con el exterior. Así como las elementos que sólo conciernen a la clase que pertenecen. Estos últimos elementos son privados y sobre ellos se aplica el ocultamiento.

Durante el análisis pueden existir métodos que puedan operar sobre algunos elementos de otra clase. pero esto puede causar un desarrollo frógll. ya que algún cambio en algún método puede ocasionar comportamientos Inesperados, *es* por ello, que durante el diseño se !Imita el alcance de Jos métodos.

Es preferible que cada método tenga un conocimiento limitado del modelado en general. A continuación se descrfben algunos aspectos a considerar para lograr que una operación posea un alcance limitado del modelado en general :

- $\bullet$  Asianar a cada clase la responsabilidad de sus operaciones y asignarle la Información correspondiente a la clase.
- El acceso o un atributo de un objeto perteneciente a otra clase seró a través de uno operación de esta misma clase.
- Definir la Interacción con el exterior en un alto nivel de abstracción.
- Identificar y separar aquellos ciases que Interactúan entre el slstema y el mundo exterior.
- Ellmlnar la apUcación de métodos como resultado de otros métodos. Es preferible obtener métodos como resultado de dos operaciones.

and an experience of the state

Para llevar a cabo el ocultamiento Interno de Información del sJstema **OFC** se consideran los siguientes aspectos :

Paro la clase **DATOS** :

Los atributos :

- Datos
- NoSubGpos
- TamSubGpo

and the search company of the search and a search of the

se consideran como atributos prtvados de la clase. Y los atributos:

- $\bullet x$
- R
- Tomona
- Cantidad

se consideran como atributos públicos. Ya que dichos atributos son solicitados por otros clases. Así mismo los atributos Tamaño y Cantidad toman los valores de TamSubGpo *y* NoSubGpos pero se duplica dicho atributos para asegurar la Integridad de la clase.

### Para la clase DIAGRAMACONTROL :

El atributo:

• PuntosGra

Se considera como atributo privado de la clase y los atributos:

- $\bullet$  LC
- $\bullet$  LSC
- $\bullet$   $\text{HC}$
- Elementos

se consideran como atributos públicos. El atributo elementos es el mismo que atributo PuntosGra. pero PuntosGra se reserva como prtvado para asegurar fo Integridad de la clase.

### Paro lo clase REGLA :

Los atributos :

- AreaSup
- Arealnf
- PuntosCons
- + PuntosA.reo
- Múlttplos
- PuntosFuera.

Son atrfbutos públicos.

Poro todos los métodos de todas Jos clases se consideran como métodos públicos.

Considerando el diseño de algoritmos. la implantación de control .. y el ocuJtornlento interno de información, el diagrama de

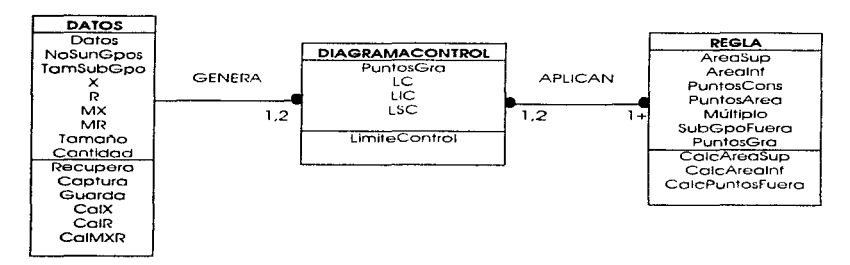

objeto final para el sistema **OFC** quedaña como sigue : <Los atributos subrayados son atributos privados ).

# 3.3.5.2. CONSTRUCCIÓN DE MÓDULOS.

Durante la etapa de anólisls y de diseno del sistema se obtuvieron los modelos de objetos en módulos. Los módulos obtenidos necesitan ser organizados poro la Implantación final. En dicha organización se pueden crear nuevos clases que no exlstfon durante la rase de anóllsis.

Un módulo puede definirse o través de otros módulos conectados a través de asociaciones.

Los módulos contienen objetos con un mismo propósito. tienen aplicaciones simtlares.

## 3.3.6. DOCUMENTACION DE LAS DECISIONES DEL DISEÑO.

Las decisiones realizadas a 10 largo de la etapa de diseño, tienen que ser docurnentadas. De lo contrario. llegan o ser confusas. Sobre todo cuando en el desarrollo se Involucro un grupo de personas. la documentación es esencial para el mantenimiento del sistema.

La documentación del diseño describe de manero detallado el modelo del objeto, tonto en formo grófico como en forma textual. Es recomendable incluir los comentortos adicionales paro mostrar lo lrnplontocion de los decisiones.

Durante el diseno del objeto se especifica a detalle el modelo funcional obtenido durante la etapa de onólisls. A pesar de que se utiliza lo misma notación de lo utilizado durante el anólisls, es Importante especificar todas las operaciones, resultados. los valores de entrado-salido así como los efectos que se generan.

Para el modelo dlnómico es necesario uno eficiente estructuración del código de programación.

Es recomendable tener por separado lo documentación obtenida durante lo etapa de anóllsls y la documentación obtenida durante lo etapa ae diseño del objeto. Con la finalidad de tener uno documentación mós completa y especilica para el mantenimiento. esto es si en lo futuro se llevan a cabo modificaciones al ststema.

Paro el sistema **DFC** es necesario tomar algunas consideraciones a los modificaciones llevadas o cabo en el ocultamiento interno de información :

- Paro la clase **DATOS** se tiene:
	- Los atributos X. R. MX. MR. Tamano. Cantidad son atributos públicos ya que otros objetos necesitan reoltzor referencia a ello.
	- Los atributos Tamor'"lo y cantidad fueron creados de último momento. y se le asignan Jos valores de TamSubGpo y NoSubGpos. Pero éstos últimos se conservan como privados para asegurar lo Integridad de la clase. Esto es. toda referencia de otro objeto a los atributos TamSubGpo y NOSubGpos se realizará a través de Tamaño y Cantidad.
	- Los atributos MX y MR. a pesar de que son atributos derivados de otras clases. se consideran para completar la información de la clase.
	- Los atributos Datos. NoSubGpos y TamSubGpo son atributos privados.
- Paro la clase **DlAGRAMACONTROL** :
	- Los atributos LC. LIC. LSC y Elementos son atributos públicos.
	- Se consideran tres métodos privados ( Tabla02. TabloD3 y Tablo D4 ) que contiene los tablas necesarios para obtener los llmltes de control. Dichos

métodos son accesados a través del método publico LlmlteControl.

- Para la clase **REGLA** ;
	- Todos los atributos y métodos se consideran como públicos.

Los métodos : Medios y LlmControl de la clase DIAGRAMACONTROL se Integran en un sólo método denominado LlmlteControl con los siguientes parómetros de entrada-salida :

Entrada:

- $\bullet$   $\times$  (1)
- $\bullet$  R( $\uparrow$
- NoSubGpos
- TamSubGpo
- Tablas

Salida:

- $\cdot$   $\cdot$  C
- LIC
- $\cdot$  isc

Las operaciones que se realizan son los mismas que en Medios y UmControl.

# 3.4. ARQUITECTURAS COMÚNES.

Existen varios tipos de arquitecturas comunes. dependiendo del tipo de sistema. Los sistemas pueden ser : (Rumbquah)

- Transformación en tate.
- Transformación continua.
- Medio Interactivo.
- Slmulaclón dlnómlca.
- Sistemas en tiempo real.
- Manejo de transacciones.

Dependiendo del tipo de sistema, varia la Importancia del modelo de objeto, modelo dlnómlco y modelo funclonal, y con ello el énfasis que se aplica a determinada etapa de diseño.
# 3.4. 1. TRANSFORMACIÓN EN LOTE.

Una transformación en lote, es una transformación secuencial de entrada-sallda. esto es. en el momento en que se produce la entrada, lo acción Inmediata es la salida (respuesta). Entre la entrada y salida no existe ninguna Interacción con el mundo exterior.

El aspecto fundamental de una Interacción en lote es el modelo funcional. que especifica la formo en que los valores de entrado se transforman para producir los valores de salida.

# 3.4.2. TRANSFORMACIÓN CONTÍNUA.

Una transformación continua es una transformación en donde la salida depende de una continua actuallzoclón de los entrados.

Paro el sistema DFC. se considero este ttpo de transformación continua. yo que paro lograr el objetivo deseado se recurre o una continuo octuollzaclón de los datos. Por ejemplo. el rocólculo posterior al primer resultado de los límites de control.

El modelo tunclonal. Junto con el modelo del objeto definen lo tronsforrnaclón. El modelo dlnómico es de poca Importancia en este ttpo de sistemas.

Los pasos para el dlsei"'to de un sistema de transformación conttnua son :

- 1.- Diseñar y dibujar el diagrama de flujo de datos.
- 2.- Definir los objetivos que Intervienen entre codo etapa Cestodo).
- 3.- Especificar todas los operaciones requertdos para obtener determinada etapa.
- 4.- Opttmlzaclón.

## 3.4.3. MEDIO INTERACTIVO.

Un medio Interactivo es un sistema en el que predomino los Interacciones entre el sistema y algún agente externo. El agente externo es Independiente del sistema. Por ello, las entradas no pueden ser controladas por el sistema. El modelo dlnómlco

predomina en el medio Interactivo. Los objetos del modelo del objeto representan los elementos que Interactúan. El modelo funcional describe las funciones que se ejecutan en respuesto a los entradas.

#### 3.4.4. SIMULACIÓN DINÁMICA.

Una simulación dinómlca modela un objeto del mundo real. En este tipo de sistemas el modelo de objeto es Importante y por 10 general complejo y corresponden a objetos del mundo real.

El modelo dlnórnlco es parte Importante de la simulación del sistema.

#### 3.4.5. SISTEMAS EN TIEMPO REAL.

Un sistema en tiempo real es un sistema Interactivo en donde la respuesta en el tiempo es de suma Importancia. Esto es. el slstema debe garantizar lo respuesta en un intervalo exacto de tiempo. Para garantizar la respuesta en el tiempo se determina los escenarfos con problemas externos. sus causas y soluciones.

#### 3.4.6. MANEJO DE TRANSACCIONES.

Un manejador de transacciones es un sistema de base de datos en donde la función prtnclpal es almacenar y accesar Información.

El modelo de objeto es el mós Importante de los tres modelos. ya que representa los objetos que se va a manejar. El modelo dinámico muestra la distribución de Información. El modelo funcional no es muy Importante ya que las operaciones que generalmente se realizan son actuallzaclón y consulta.

# 3.5. RESUMEN DE CAPITULO.

En este capftulo se describe y se desarrollo lo segunda etapa del proceso de desarrollo del sistema **DFC,** conforme la metodología seleccionada. **OMT.** 

Dicha etapa, denominada diseño, se divide a su vez en dos subetopos:

1.- Diseño del sistema.

2.- Diseño del objeto.

La finalidad de la etapa de diseño es describir como se va a solucionar el problema. Para ello, en el diseño del sistema se reoltzan decisiones de alto nivel acerco de la arquitectura del sistema. En el diseño del objeto se construye un modelo basado en los resultados de la etapa del anóllsls. lo cual se Identifican los detalles requeridos para la Implantación.

En este momento, ya se tienen los elementos necesarios para la Implantación. esto es. con et desarrollo realizado hasta el momento se tienen respuestas a las preguntas :

• **QUE** va a reatlzar el sistema?.

• **COMO** se va a solucionar el problema ?.

Con el desarrollo realizado hasta el momento se posee una base sólida para la realización del sistema **DFC.** yo que. se han tomado todas las decisiones para el desarrollo del sistema. y con el material obtenido se logran los ventajas del desarrollo orientado a objetos. descritos en el cop1lulo 2. tales como un mantenimiento mós sencillo. reducción de costos, mayo; flexlbllldad. entre otras características.

El trabajo restante es la Implantación. que consiste en la traducción del análisis y diseño realizado hasta el momento. Dicha traducción se describe y se desarrolla en el capítulo IV.

The common contract of the contract of the common contract of the common contract of the common common contract of

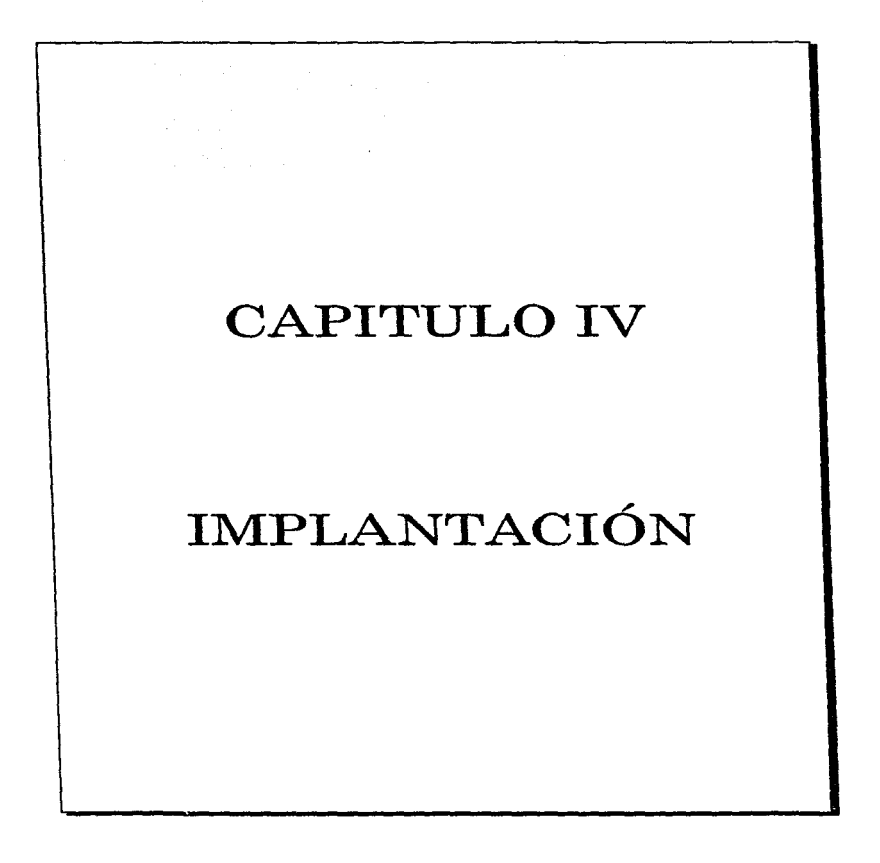

**Service** 

# 4. 1. INTRODUCCIÓN.

La implantación es lo última etapa paro el desarrollo de un sistema. Dicha etapa consiste en la trooucción del desarrollo realizado en las etapas de anóllsls y diseño. La Implantación. puede realizarse o través de una programación orientada a objetos o uno programación estructural. considerando una Implantación en software.

La programación orientada o objetos posee grandes ventajas tales como : lo reutilización de código. un sistema flexible para futuros cambios, un sistema robusto. la facllldad de programación on grupo.

Un lenguaje de programación sirve para dos propósitos relacionados : Proporciona un vehfculo para que el programador especifique las acciones por ejecutar. y proporciona un conjunto de conceptos que le sirven al programador poro pensar en lo que es factible realizar. Lo primera consideración requiere Idealmente de un lenguaje cercano a la móqulna, a fin de poder manejar todos los aspectos Importantes de una móqulna en forma sencilla, eficiente y razonablemente obvia para el programador. El segundo aspecto requiere idealmente un lenguaje cercano al problema a resolver paro poder expresar directo y concisamente los conceptos de uno solución.

Paro la programación orientado a objetos es recomendable utlltzar un lenguaje orientado a objetos, ya que con ello. se aprovecha al móxlmo las ventajas de la programación orientada a objetos y se facilita la lmplantaclón del anóllsls y dlse'°'o desarrollado con anterioridad.

Al momento de considerar el lenguaje de programación para llevar a cabo la implantación, se consideran ciertos etapas poro garantizar una fiel traducción del trabajo realizado en los etapas de anóllsls y diseño.

A lo largo de este capitulo se describen las ventajas de lo programación orientada a objetos. la Implantación con un lenguaje de programación orientado o objetos. así como el arlgen. los cualidades y el potencial del lenguaje de programación C++.

the contract of the company and a support company to the contract of the contract of the contract of the

El cap1lulo IV se desarrolla en tres secciones fundamentales :

La SECCIÓN 4.2. describe la programación orientada a objetos, las ventajas y las consideraciones necesarias para lograr el beneficio de la programación orientada a objetos.

La SECCIÓN 4.3. describe el lenguaje de programación orientado a objetos, sus características, las acciones necesarias para llevar o cabo la lrnplantación de un anólisls y diseno orientado a objetos, así como el origen y características del lenguaje de programación C++.

La SECCIÓN 4.4. describe lo forma en que se desarrolla y se implanta lo Interfaz gróflco para el sistema DFC. asf como las coracterfaticas del entorno grótico WlndowsTM.

# 4.2. PROGRAMACIÓN ORIENTADA A OBJETOS.

Un buen programa de cómputo odemós de satisfacer los requerimientos funcionales, tiene la capacidad de ser flexible para futuros cambios. lograr un sistema robusto a fallas Inesperadas. entre algunas característicos.

Con la programación orientada o objetos se logra el desarrollo de un sistema con las slaulentes ventajas:

- Reutilización de código.
- Flexlbllldad para futuros cambios.
- Fortaleza a fallas Inesperadas.
- Programación en grupo.

#### 4.2. 1. REUTILIZACIÓN DE CÓDIGO.

Lo reutlltzaclón de código reduce lo programación para el desarrollo de sistemas. asf como el costo en la ejecución de pruebos de corrida.

Es posible realizar la reutilización de código a través de una programación estructural, pero con la programación orientado a objetos se facilita y garantizo la reutlltzoclón de código.

Paro garantizar lo reutilización de código es Importante considerar los siguientes aspectos :

• Elaborar métodos coherentes : Un método es coherente si sólo ejecuta uno función o un grupo concreto de

the construction of the contract of the contract of the construction of the company of the contract of the contract of the contract of the contract of the contract of the contract of the contract of the contract of the con

funciones. Si una función realiza dos o mós tareas, es recomendable dividir dichos métodos.

- Elaborar métodos pequeños ; SI la función de un método es muy grande es recomendable fraccionarlo en pequeños métodos.
- Elaborar métodos consistentes : Es recomendable utilizar nombres. condiciones. argumentos y tipo de datos similares para los métodos similares.
- Considerar un alcance uniforme : SI existen varios combinaciones para una condición de entrada. es preferible elaborar un método especillco para cada combinación.
- Evitar Información global : Una variable o método global hace más vulnerable al sistema ya que, en cualquier momento puede variar su valor o comportamiento y obtener un slstema Impredecible.
- Mlnlmtzar las referencias externas : Un sistema con muchos referencias externas dificulta la reutilización de código.
- Utillzaclón de herencia : Con la herencia es poSble reuttllzar porte de código y aprovechor (heredar) sus atributos y métodos.
- Encapsular código externo : AJ momento de encapsular atributos y métodos propios del objeto faclllta lo reutfllzaclón de código ya que conservo la Integridad de dk:ho código.

#### 4.2.2. FLEXIBILIDAD PARA FUTUROS CAMBIOS.

En el desarrollo de un sistema. siempre surgen futuras modificaciones, ya sea para mejorar el sistema o para agregar características al sistema.

Los aspectos para llevar o cabo la reutlllzaclón de código ayudan de cierta forma las modificaciones futuras. pero existen otros aspectos importantes como son :

> • Ocultar lo estructuro de datos : Lo estructura de datos debe ser específica para cada método. Si se exporta la estructura de datos se limita lo flexlbllldad paro algún cambio futuro.

• Evitor múltiples asociaciones o métodos : Un método debe poseer un conocimiento limitado del objeto y su entorno, esto es, un método tiene conocimiento del objeto al que se le apllco alguna función pero desconoce la relación del objeto con su entorno.

## 4.2.3. FORTALEZA A FALLAS INESPERADAS.

Un método es robusto si éste no fallo al momento de recibir algún porómetro improvisto. Con la construcción de métodos robustos se logra un sistema mós eficiente. Para lograrlo se consideran los siguientes aspectos :

- Protección contra errores : Un sistema debe considerar todos los entradas posibles. Con la finalidad oe que el sistema no realice comportamientos Inesperados con la entrada de valores Incorrectos.
- Validar argumentos : Es importante verificar los argumentos de toda operación externa para evitar comportamientos Inesperados.
- Evttar límites predefinidos : Al momento de utlllzar memoria dlnómlca se recomienda no !Imitar en lo posible su tamaño. Con lo finalidad de poseer un margen de memoria para situaciones o valores inesperoaos.

## 4.2.4. PROGRAMACIÓN EN GRUPO.

**A POSSIBLE SHOPS TO THE REAL PROPERTY AND RELEASED FOR A STATE OF A STATE OF A STATE OF A STATE OF A STATE OF A** 

La programación en grupo hace referencia al desarrollo de un sistema completo por un equipo de desarrolladores poro lo cual se recomiendan los siguientes aspectos :

- No reallzar una programación prematura : Antes de comenzar la programación es preciso definir el equipo de trabajo así como el anóllsls y diseño del sistema.
- Construir métodos sencillos : Se recomienda construir métodos sencillos con la finalidad de que todo el personal del equipo comprenda la finalidad y funcionamiento del método.

contract of the

- Elegir nombres sencillos : Los nombres de los métoaos deberán ser sencillos y comprensibles, esto es, utilizar nombres cortos y que expresen lo finalldad del sistema.
- Utilizar diccionario de datos : Es recomendable crear un diccionario de datos que contengo la descripción de todas los clases, los métodos. las asociaciones, al cual tiene acceso el equipo de desarrollo.

## 4.3. LENGUAJE DE PROGRAMACIÓN ORIENTADO A OBJETOS.

La Implantación natural de un anólisis y diseño orientado a objetos se realiza a través de un lenguaje orientado a objetos. Esta es bastante sencillo, dado que la estructura del anóllsls y diseño orientado a objetos es muy similar o la estructura del lenguaje orientado o objetos. En general un lenguaje orientado a objetos soporta objetos C con la combinación de atributos y métodos ). polimorfismo y herencia.

Existen diversos lenguajes orientado a objetos, toles como. C++™. Smalltalk™. CLOS™. EIFFEL™ por mencionar algunos.

El sistema **DFC** se desarrolla en lenguaje C++, considerando los siguientes aspectos :

- **Tamaño pequeño** : Es un lenguaje que contiene mós operaciones y combinaciones de operaciones que palabras clave. Con ello se tienen menos reglas de sintaxis que otros lenguajes.
- **Velocidad** : La combinación de un lenguaje pequef'lo, un sistema de ejecución pequeño y un lenguaje cercano al hardware hoce que la ejecución de muchos programas de C++ se aproxime a lo de sus equivalentes en lenguaje ensamblador.
- **Manipulación de btts** : Como los on'genes estón muy ligados al sistema operativo UNIX el lenguaje proporciona un amplio conjunto de operadores de monlpuloclón de bits.
- **Variables apuntador** : Un sistema operativo tiene óreas especillcas de memoria. Esta capacidad también aumenta la velocldod de ejecución de un programa. El

the company's company's company's company's

lenguaje C++ cubre con estos requisitos de diseño utilizando apuntadores.

- **Biblioteca de funciones especiales** : Existen muchas blbllotecos de funciones comerclales y disponibles para los compiladores de C++.
- **Constructores de clase y encapsulamiento de datos** : Los constructores de clase son el vehículo fundamental para la programación orientada a objetos. Una definición de clase puede encapsular todas las declaroclones de datos, los valores iniciales y el conjunto de operaciones. llamados métodos. poro lo abstracción de datos. los objetos pueden ser declarados poro una clase dado y se pueden enviar mensajes a objetos. Adlc\onalmente. cada objeto de uno clase específico puede contener su propio conjunto privado y público de datos representativos de esa clase.
- **Constructores y destructores** : Los métodos constructores y destructores se utlltzon paro garantizar la Inicialización de los datos definidos dentro de un objeto de una clase especftlca.
- **Mensajes** : El objeto es la pieza bóslca de lo programación orientado a objetos. Coda objeto responde a un mensaje determinando una acción apropiada. bosóndose en la naturaleza del mensaje.
- **Sobrecarga de operadores** : Con C++ podemos dar varios significados al conjunto de operadores y funciones predefinidos. o definidos por el usuario. suministrados con el compilador.
- **Clase derivada** : Uno clase derivada es como una subclase de una clase específica.
- **El uso de polimorfismo en funciones virtuales** : El polimorfismo induce a uno estructura de órbol de clases podre y sus subclases.

Paro ta lmplantaclón a un lenguaje orientado a objetos se llevan o cabo las siguientes acciones :

- Declaración de clases.
- Creación de objetos.
- Llamada de operaciones.
- lmplantoclón de asociaciones.

La Implantación del sistema **DFC** se desarrollo en al Anexo 4.

# 4.3. 1. DECLARACIÓN DE CLASES.

El primer paso paro la implontaclón de un diseno orientado a objetos es lo declaraclón de las clases.

Cada atributo y método del diagrama de objeto se declara en su correspondiente clase. Considerando los atributos y métodos, públicos y privados.

A manero de ilustración. se describe a continuación. la Jmplantaclón de la clase **DATOS** del sistema **DFC:** 

class DATOS ( float Datos f5DJ[8], int NoSubGpos; int TamSubGpo:

public:

float dat [50][8]; float X [50]; float R (50]; float MX; float MR: int Tamano; int Cantidad;

int Recupera(char[15]); void Guarda(char[15]); void Captura(void); void CalX (vold); vold CalR (void); vold CalMXR (vold);

¡;

# 4.3.2. CREACIÓN DE OBJETOS.

Después de declarar los clases es necesario crear los objetos paro su manipulación. Al momento de crear un objeto. el lenguaje le asigno un espacio en memoria y un identificador único.

Un objeto puede ser destruido al momento en que termino su utJl/dod. con Jo finalidad de liberar espacio en memoria.

Para el sistema DFC. la creación de objetos se reallza de lo siguiente manera :

DATOS Medicion; DIAGRAMACONTROL Diagrama, REGLA ATT1, ATT2, ATT3, ATT4.

En donde el objeto Med1c1on es de lo clase **DATOS,** el objeto Diagrama de lo clase **OIAGRAMACONTROL** y los objetos ATTT, ATT2. ATT3. ATT4 son de la clase **REGLA.** 

#### 4.3.3. LLAMADA DE OPERACIONES.

 $\epsilon$ 

 $\mathbf{F}$ 

En la mayoría de los casos. uno operación tiene Implícito un atributo. *y* pueden tener más atributos. Las operaciones realizan referencias a los atributos paro modificarlo o reallzan referencias sólo para su lectura.

Para el sistema **DFC,** Jos operaciones del método Captura y CalX paro la clase **DA TOS** se implanta de lo siguiente manera :

void DATOS::Captura (void) // Descripción del método Captura

```
int x.y. 
for (x=0; x<50; x++1)\mathbf{f}for (y=0; y=8; y++)
                Datos [x][y] = dat [x][y];
        v
NoSubGpos = Cantidad: 
TamSubGpo = Tamano;
```

```
void DATOS::CalX(void) // Descripción del método CalX
\epsilonint i.j. 
     float XProv;
     for (i=0; j < N<sub>D</sub>SubGpos; j++)XProve = 0;
              for (i=0 : i <TamSubGpo; i++)\epsilonXProv = XProv + Data [fill];XIII = XProv/TamSubGpo;
     <sup>1</sup>
x,
```
# 4.3.4. IMPLANTACIÓN DE ASOCIACIONES.

La Implantación de asociaciones se lleva a cabo a través de referencias de un objeto a otro, con apuntadores o con referencia a un atributo público de otro objeto.

# 4.4. ENTORNO GRÁFICO.

Los compllodores de C++ y sus herramientas asociadas paro Windows™. proporcionan al desarrollador de C++ la posibilidad de compllar y enlazar programas con WlndowsTM de Microsoft™. Windows™ Reúne menús plegables y controles que aceptan pulsoclones de ratón y ejecutan acciones en relación o éstos.

Las apllcaclones descritas paro el entorno de Wlndows™ de 16 bits pueden ejecutarse con Wlndows 3.1. ™, Wlndows 95™, o Windows NTTM,

El sistema DFC se desarrolló en una plataforma de 16 bits. por lo tanto, pueden ejecutarse en Wlndows 3.1. TM, Wlndows 95™ y en Windows NTTM.

was a conservation of the other property of the con-

#### 4.4. 1. CARACETRISTICAS DE WINDOWS.

Para comprender lo tormo en que se realiza la programación en el entorno gráfico Wlndows. primero describiremos sus características mós importantes.

Wlndows es un entorno de ventanos gróflcos. multitarea, que permite a los programas escritos específicamente para Windows tener un aspecto y uno estructura de ordenes consistentes. Esto característica hoce que los programas sean fóclles de rnaneJar.

Wlndows posee las siguientes caracteristlcos Importantes :

- **Interfaz ele usuario estándar** : Entre las característicos mós Importantes y mós notables es la interfaz de usuario orientado a gróficos. Esto es. la Interfaz con el usuario utlllza dibujos paro representar dispositivos. archivos. subdirectorios y muchas órdenes y acciones del sistema operativo.
- **Multitarea** : Un entorno operativo multitarea permite al usuario tener varios programas o varias instancias de un mismo programo, ejecutóndose concurrentemente. Cada programa ocupa una ventana rectangular en la pantalla. y es posible elegir entre varios programas. cambiar de tamaño de la ventana *e* Intercambiar información de una ventana a otra.
- **Gestión de memoria** : Windows es capaz de compactar espacio de memoria llbre moviendo bloques de código y datos en la memoria del sistema.

Acceso directo a memoria extendida.

Hasta 16 megabytes de memoria virtual como resultado de Intercambiar póglnos de memoria hacia y desde disco.

- **Salida por cola** : Windows recibe todas los entradas desde el teclado. ratón y reloj en uno cola del sistema. Es la cola de trabajo la que redlrecclona la entrada al programa apropiado. coplóndola desde lo colo del sistema a la cola del programa.
- **Mensajes** : El principal medio que se utiliza para difundir Información en el entorno multitarea es el sistema de mensajes. un mensaje puede verse como uno notificación de que ha ocurrido algún suceso de Interés que necesita o no de uno acción especial.

CAPITULO IV

• Cursores e iconos independientes del dispositivo, que selecclono automótlcamente la Imagen apropiado del dispositivo especificado, entre un conjunto predefinido de lmógenes ofrecidas por el programa.

#### 4.4.2. PROGRAMACIÓN EN WINDOWS.

Como mencionamos anteriormente, Wlndows utiliza los mensajes para difundir información. y con ello notifica al programa que ha ocurrido un suceso Interesante. Todo mensaje se almacena en una cola del programo.

Los siguientes cuatro parómetros están asociados con todos los mensajes, Independientemente de su tipo :

- 1.- Un manejador de ventanas. (Palabro de 16 bits con Wlndows 3. 1. y de 32 bits con Windows 95 y Windows ND. Para el sistema OFC estó declarado con HWND.
- 2.- Un tipo de mensaje (Palabra de 16 bits bojo Wlndows 3.1. y de 32 bits con Wlndows 95 y Wlndows ND Poro el sistema DFC estó declarado con UINT.
- 3.- Un porómetro word (Palabro de 16 bits con Wlndows 3. l. y de 32 bits con Wlndows 95 y Wlndows NT). Paro el sistema DFC el parámetro está definido con WPARAM.
- 4.- Un parómetro long (Palabra de 32 bits). Para el sistema DFC el parámetro estó definido con LPARAM.

La construcción de un sistema en ambiente gróflco Wlndows con C++, espec1licamente Borlond C++, es posible reallzarlo a través de dos métodos : El primero de ellos estó basado en mensajes para la comunicación con las funciones de Windows, y el segundo se basa en un entorno Integrado de desarrollo en C++ (En Borlond se le conoce como ObJectwlndows). Que en sí, es uno colección de objetos que describe las características estándar de Wlndows. El desarrollo del slstema DFC se realizó mediante mensajes paro lo comunicación con las funciones de Windows.

Para llevar a cabo la lmplantaclón del sistema. son necesarios cuatro archivos. que son los siguientes :

1.- Un archivo de definición (\*.def), que aporta una Importante Información sobre el prólogo. epilogo y exportación del compilador.

Para el coso del sistema **DFC** dicho archivo se denomina DFC.def, y se lista en el Anexo 4.

- $2 -$  Un archivo de recursos  $C$  rc. ), que contienen los menús, cuadros de dialogo. cursores. iconos que se manejaran en el sistema. Paro el sistema **OFC** se denomina DFC.rc. Listado en el Anexo 4. Cabe señalar que para realizar dicho archivo se utilizó el taller de recursos Bortand. ( Borlond Resource Workshop ).
- 3.- El archivo de código ( •.cpp ). que contiene el programa en sí. con las clases definidas en el diseño, asf como las declaroclones necesarias para manejar los mensajes poro el entorno grófico. Para el sistema DFC se define como DFC.cpp.
- 4.- Un archivo Que contiene los componentes paro la compflaclón. c·.mak ). Dicho archivo reallza todo el trabajo relacionado con compilar y enlazar. Para el sistema DFC se denomina como DFC.mak. y se llsta en el Anexo4.

## 4.4.3. IMPLANTACIÓN EN C++.

**Commission in the commission of the commission** in the commission of the commission of the commission of the commission of the commission of the commission of the commission of the commission of the commission of the comm

El desarrollo del código para el sistema **DFC** está organizado de la siguiente manera : <Anexo 4)

- 1.- Definición de la clase DATOS.
- 2.- Definición de la clase DIAGRAMACONTROL.
- 3.- Definición de la clase REGLA.
- 4.- Declaración de los procedimientos a utilizar.
- 5.- Definición del la clase MAIN
- 6.- Definición del a clase WINDOW
- 7.- Declaración de objetos y variables globales.
- 8.- La función WINMAIN
- 9.- Definición del procedimiento NuevolDlaProc
- 10.- Definición del procedimiento Nuevo22DlaProc
- 11.- Definición del procedimiento Nuevo23DlaProc
- 12.- Definición del procedimiento Nuevo24DlaProc
- 13.- Definición del procedimiento Nuevo25DlaProc
- 14.- Definición del procedimiento GuardaComoDlaProc
- 15.- Definición del procedimiento AbrlrDiaProc
- 16.- Definición del procedimiento AbrlrErrorDlaProc

**Professional and interfactory of the Community Community** 

- 17.- Definición del procedimiento EllrnlnarDiaProc
- 18.- Definición del procedimiento ErrorEllmlnarDioProc
- 19.- Definición del procedimiento CEPDloProc
- 20.- Definición del procedimiento ErrorNuevoDlaProc
- 21.- Definición del procedimiento AyudalDloProc
- 22.- Definición del procedimiento Ayuda2DlaProc
- 23.- Definición del procedimiento Ayuda3DlaProc
- 24.- Definición del procedimiento AcercaDeDlaProc
- 25.- Definición del procedimiento WndProc.

En la definición de la clase DATOS, DIAGRAMASCONTROL y REGLA., sólo se tradujo lo desarrollado en el anóllsls y dlserio del sistema DFC. Cabe seriolar que en la definición de cada clase, primero se describió la clase en sí. esto es. sus atributos y sus métodos, y posteriormente se describieron los métodos correspondientes o dicha clase.

En la definición de la clase MAIN y WINDOW se define la clase ventano, que contiene los atributos de las ventanas. toles atributos como, el color, el tipo de letra, la colocación, la barra de tilulo. Iconos, etc. Los atributos se locallzan en el objeto wcApp de la clase WNDCLASS definida en wlndows.h. El atributo lpfnWndProc del objeto wcApp. recibe el puntero o lo función de la ventana que realtzaró todas los tareas de la ventana. Esto es, en este momento se define el procedimiento WndProc. como el procedimiento prlnclpal que llevoró o cabo todas las funciones de la ventano. Así mismo contiene los métodos para la creación de la ventana (CreateWindow), Visualizar y actuollzar la ventana (ShowWlndow. Update\Vlndows).

WlnMaln es el cuerpo principal del programa para Wlndows. Esta función actua como el punto de entrada de la aplicación y se comporta de manera slrnllar a kl función rnaln en un programa en C estóndar. La función WlnMaln se encarga de lo siguiente :

- Registrar las clases de la ventana de lo aplicación.
- Ejecutar la lnlclaltzaclones necesarios.
- Crear e Iniciar los bucles de proceso de mensajes de la aplicación.
- + Terminar el programa una vez recibido el mensaje WM\_QUIT.

La definición de los procedimientos. hacen referencia e lnteractuo con cuadros de diólogos descritos en DFC. re, y actúan

dependiendo del cuadro de dlólogo y lo orden ejecutada en el mismo.

El procedimiento WndProc, es el procedimiento princlpaL el cual maneja los mensajes de la ventana principal. y llama a todos los procedimientos cuando son sollcltados.

Como resultado de la implantación reallzado, se logra un sistema con los dlólogos descritos en el manual del usuario del Anexo 5.

# 4.5. RESUMEN DE CAPITULO.

En este capítulo se describe y se desarrolla la Implantación del análisis y diseño desarrollado para el sistema **DFC.** Se describen las ventajas de considerar una programación orientado a objetos. osf como las consideraciones necesarios para lograr la programación orientado a objetos.

Se desarrolla la lmplontaclón del sistema **DFC** en un lenguaje de programación orientado a objetos. considerando que la Implantación natural de un análisis y diseño orientado a objetos es utilizando una programación y lenguaje orientado a objetos.

Se describe y se desarrolla las características y ventajas del entorno grótlco Windows""". así como los elementos necesartos para lograr la programación del sistema **DFC** en un entorno gráfico. Así mismo, se describen los bloques de código desarrollados para lograr la Implantación del sistema **OFC.** 

Con el desarrollo de este capítulo. se comprueba el potencial de un desarrollo orientado a objetos, yo que, el tiempo necesario para lograr lo traducción es corto. así mismo al poseer las características del sistema en un análisis y diseño previo, esta etapa se convierte en uno etapa mecónlco disminuyendo el tiempo en la corrección de errores de sintaxis.

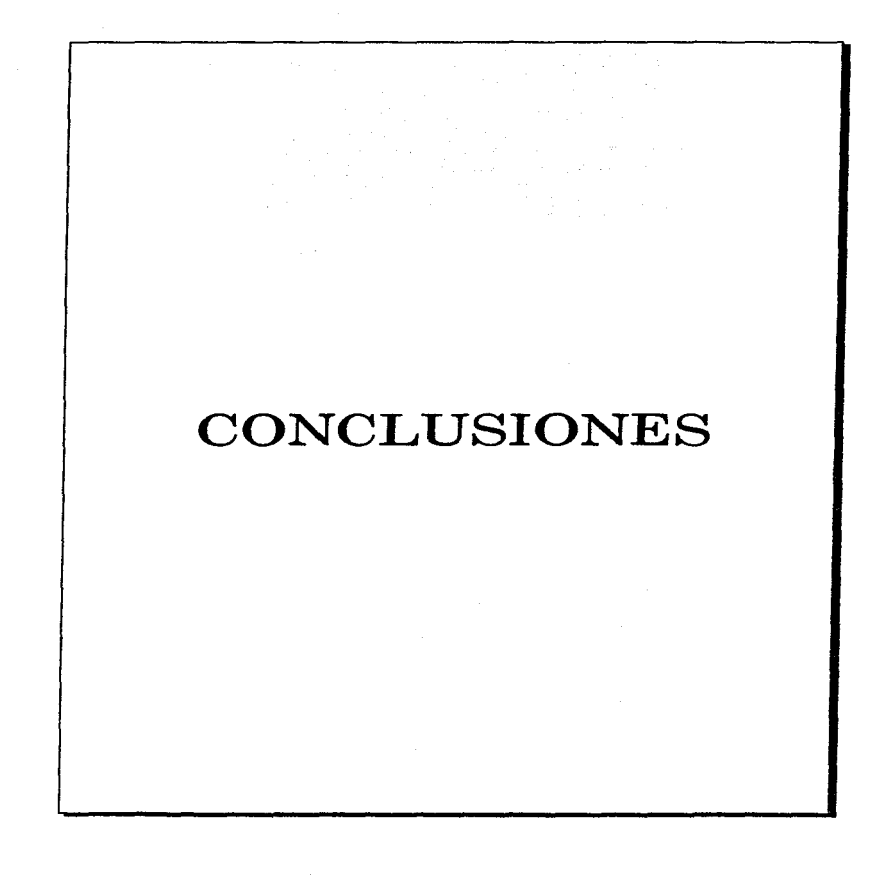

## COCLUSIONES

Con la elaboración de esta tesis. Se cumplieron con los siguientes objetivos :

- 1.- Se logro desarrollar un sistema para lo detección de Inestabilidad o taita de control estadístico de algún proceso Industrio/, mediante lo Introducción de datos obtenidos en una selección de muestras. Lo detección de falta de control estadístico se logra mediante la utilización de las reglas de corridas de AT&T.
- 2.- Mediante el desarrollo del modelo del objeto, modelo dlnómlco y modelo funcional de la etapa de onóllsls se logro un conocimiento claro del problema o resolver. esto es. lo **QUE** va o reollzor el sistema.
- 3.- Se comprobó lo facilldad de comunicación con el personal que utillza el sistema. esto es. una comunicación clara de los profesionales del órea de la apllcaclón con el desarrollador del sistema. Todo ello. garantiza la realización de •Jn sistema que cumpla con las especificaciones del usuario.
- 4.- A partir del diseño orientado o objetos. y con base en el desarrollo del anóllsis se logra tomar declslones de manera determinante en la forma de **COMO** se soluciona el problema.
- 5.- Se vlsuallzo la facilidad de Implantación de un anóllsls y diseño orientado a objetos en una programación orientado a objetos, ya que lo traducción en natural y sencilla.
- 6.- Se logro Implantar el sistema en un lenguaje de programación orientado a objetos. Bor1and C++, que si bien es complejo por sus características de bajo nivel se logra un sistema eficiente.

Con el desarrollo de esta tesis. se mecanizó lo visión de la orientación a objetos y esto Implica uno gran ventaja para futuros desarrollos, yo que se ha comprobado las ventajas de la orientación a objetos. y en la actualidad se estó aplicando en diversas óreos. toles como :

maternal and solution of the constitution of the second construction of the constitution of the constitution of the constitution of the constitution of the constitution of the constitution of the constitution of the const

- Bases de datos orientado o objetos
- Lenguajes de programación orientado a objetos
- Lenguajes visuales orientado a objetos.
- Sistemas operativos orientado a objetos.

Es Importante señalar que con los objetivos logrados. se amplia el campo de desarrollo y aplicación del óreo de cómputo.

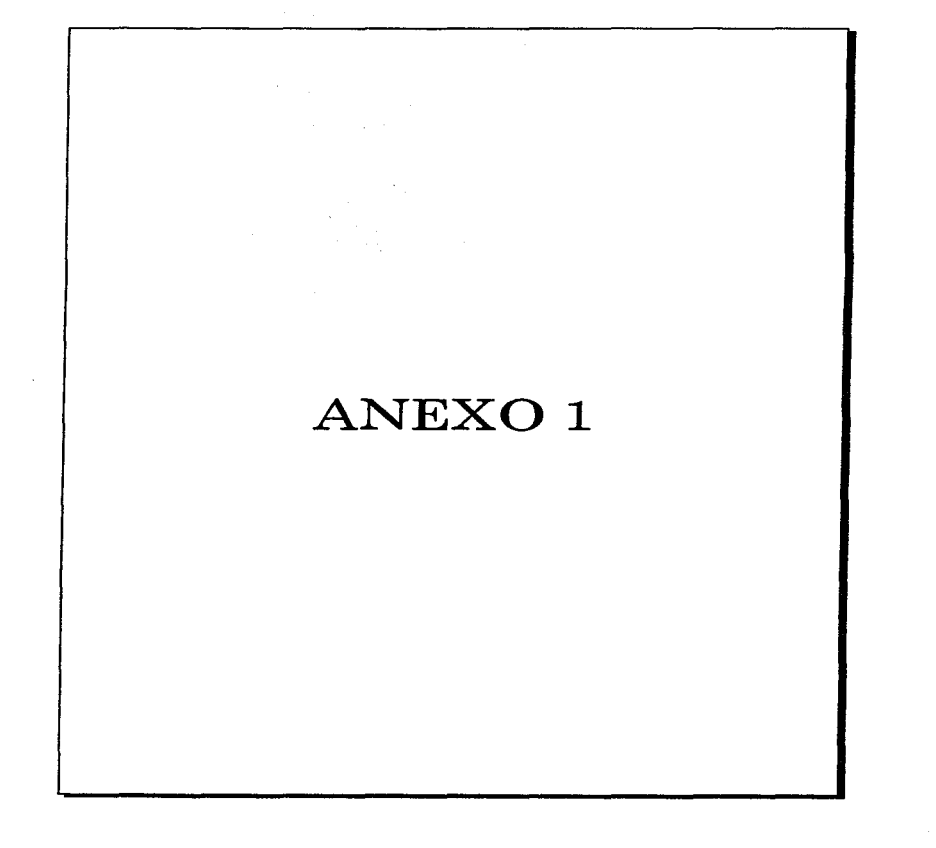

 $\pi$  ,  $\delta$ 

and and a company

## ANEXO 1

#### METODOLOGIAS PARA EL ANÁLISIS Y DISEÑO ORIENTADO A OBJETOS.

#### DISEÑO ORIENTADO A OBJETOS. GRADY BOOCH.

- Se enfoca más en la fase de diseño que en la fase de análisis.
- Abarca modelos dlnómlcos y modelos estótlcos.
- Utlllza cinco diagramas.
	- 1.- Diagrama de clase.
	- 2.- Diagrama de objeto.
	- 3.- Diagrama de transición de estados.
	- 4.- Diagrama de tiempos.
	- 5.- Diagramo de módulos.

#### INGENIERIA DE SOFTWARE ORIENTADO A OBJETOS. IVAR JACOBSON.

- Metodología dlnómica.
- Utiliza empaques. ( Construcción de eventos comenzando por un actor )
- Obtiene Jerarquía de clases para lo claslflcaclón de objetos.
- las operaciones en los objetos se definen por Jos Interfaces de los mlsmos.
- Utiliza seis diagramas :
	- l.- Diagrama de empaque.
	- 2.- Diagrama del dominio del objeto.
	- 3.- Diagrama de prueba.
	- 4.- Diagrama de anólisls.
	- 5.- Diagrama de diseño.
	- 6.- Diagrama de lmplontoclón.

#### DISEÑO POR MANEJO DE RESPONSABILIDAD. REBECA WIRFS·BROCK

- Metodología dinámica.
- Se basa en el encapsulado de lo estructura y el comportomlento del objeto.
- El diseño se basa en una estructura de cliente-servidor.

#### TECNICA DE MODELADO DE OBJETO .JAMES RUMBAUGH.

- Metodología estático.
- Se construye un modelo de apllcoclón y después de agregan detalles de Implantación.
- Utiliza tres diagramas :
	- 1.- Diagramo de objetos.
	- 2.- Dlogroma de estados.
	- 3.- Diagramo de flujo de datos.

#### ANALISIS DE COMPORTAMIENTO DEL OBJETO. PARCPLACE SYSTEMS.

- Metodología dlnómlca.
- se basa en la utlltzaclón de escrttos. fichas de modelo de objeto y glosarlos.
- Especifico el comportamiento del objeto antes de lo estructuro del objeto.

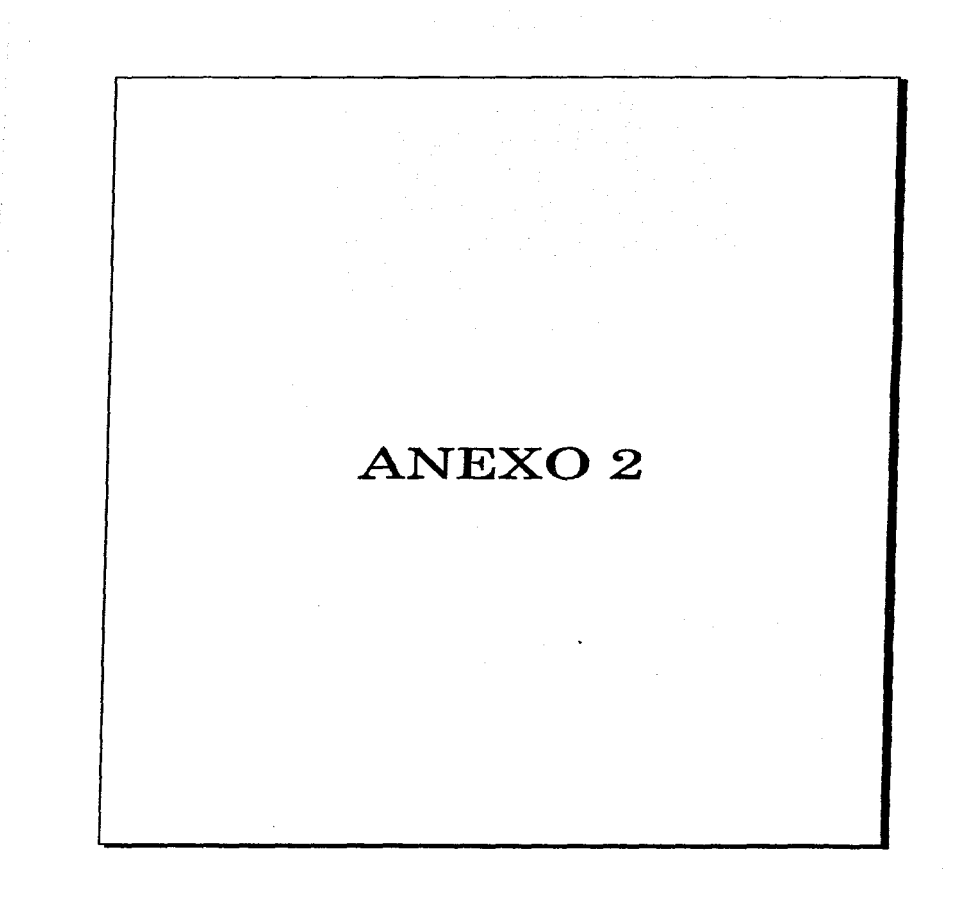

 $\mathcal{L} = \{ \mathcal{L} \}$ 

## ANEXO<sub>2</sub>

# DISEf\10 DE ALGORITMOS.

Captura : Rutina para capturar los valores de : Datos, NumSubGpos y TornSubGpo.

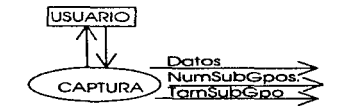

ALGORITMO:

Entrada valor NumSubGpos Verifica que no sea mayor o rango Entrado valor TomSubGpo Vertflca que no sea mayor a rango Comlenza ciclo J=O hasta J=NumSubGpos. Comienza clclo i=0 hasta j=TamSubGpo Entrada Datos( J.I J Termina clclo 1 Termino clclo j

caIX : Rutina para calcular el arreglo con los valores de la medio de codo subgrupo.

Entrada:

- Datos.
- TamSubGpo.
- NumSubGpos.

Salido:

**All State** 

completely with the theory Herbert country of sections and consistence in a sec-

• X ( ) : Arreglo con los valores de la media.

application of the contemporary of the con-

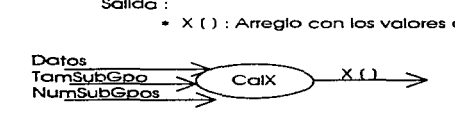

 $A$ I GORTIMO :

 $Xprox = 0$ Comienza ciclo  $i = 0$  hasta  $i =$  NumSubGpos Comienza cíclo i = 0 hasta i = TamSubGpo  $X$ prov =  $X$ prov + Datos (1, i) Termina ciclo i  $X$  (1) = Xprov / TamSubGpo Termina ciclo I

CalR : Rutina para calcular el arregio bidimencional con los valores de rango de cada subgrupo.

Entrada:

- $\bullet$  Datos
- $•$  TamSubGpo
- · NumSubGpos.

Salida:

· R () : Arregio con los valores de rango.

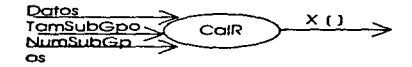

ALGORITMO:

 $Rmax = 0$ 

Comienza cicio j = 0 hasta j = NumSubGpos Rmin = Datos (j, 1) Comienza ciclo I = 0 hasta I = TamSubGpo Si Rmax es menor a Datos (1, i)  $Rmcx = Datos (1, 1)$ SI Rmin es mayor a Datos (j, i)  $Rmin = Dates (j, i)$ Termina ciclo i  $R(i) = RMax - Rmln$ 

Termina cicio j.

MEDIAS : Calcula las medias de los arregios de las medias y rangos.

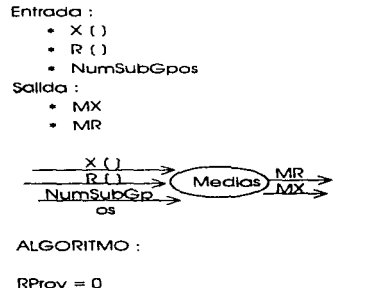

 $MProv = 0$ Comienza ciclo 1 = O hasta 1 = numSubGpos  $Rprox = Rprox + R(1)$  $MProv = MProv + M (1)$ Termino ciclo 1 MR = Rprov / NumSubGpos MX = MProv / NumSubGpos.

UmControl : Cotcuta los límites de control (LC. LIC. LSC) de los diagramas de control.

92

Entrada:

- MX
- MR
- TamSUbGpo
- Tablas.

SOiido:

- LC
- uc
- LSC

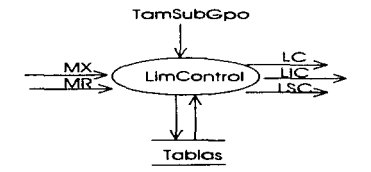

Algoritmo:

Si es para diagrama de X. (recibe como parámetro d2)  $LC = MX$  $LSC = MX + ((3 * MR)/(d2 * (\sqrt{T}armSubGpo)))$  $LIC = MX - ((3 * MR)/(d2 * (\sqrt{T}omSubGpo)))$ 

Si es para diagrama de R. (Recibe como parámetro D3 y D4)  $LC = MR$  $LSC = DA * MP$  $LIC = D3$  \* MR

CalcAreaSup : Calcula el área superior el límite central de control, en donde se aplica la regia de corrida en proceso.

Entrada:

- $\cdot$  LC
- $-$  LSC
- Múltiplo

Salida:

\* AreaSup

design and service and the control of the

ιc CalcAreaSup AreaSur LSC Múltiplo

Algoritmo:

And the complete of the complete that the complete the complete the complete the complete that the complete the

AreaSup =  $((LSC - LC)/3)$  \* Múltiplo

93

The contract of the contract and a

**CalcAntatnf** : Calcula el área Inferior el límite central de control. en donde se aplica lo regla de corrida en proceso.

Entrada:

• LC

- LIC
- Múltiplo

Salida:

• Arealnf

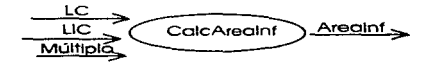

Algoritmo:

AreaSup = (( LC - LIC ) / 3) • Múltiplo

CalcPuntosFuera :Calcula los elementos o subgrupos que rompen con la regia de corrido solicitada.

Entrada:

- PuntosGro
- PuntosCons
- PuntosArea
- AreaSup
- Arealnf
- NoSubGpos

Salida:

• PuntosFuero

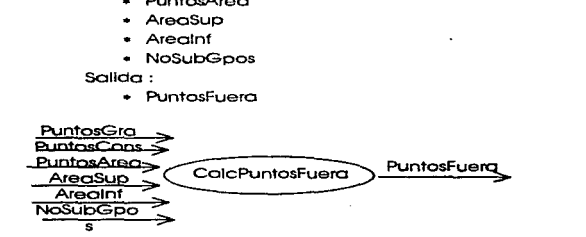

ANEXO<sub>2</sub>

Algoritmo:

.<br>The Maria Alam Additional Company of the American Company and Additional Company of the Company of the Company

 $1 = 0$ :  $1 = 0$ :  $R = 0$ : Cont =  $0$ : Mientras (1< (NoSubGpos - PuntosCons + 1)) Mientras (R < PuntosCons) SI PuntosGra(I+R) > AreaSup  $Cont++$  $SICont = PuntosArea$  $SubGpoFuera(1) = 1 + R$ i++  $Count = 0$  $R + 1$ Si no  $R++$ Si no  $D + 4$ Termina ciclo  $1 + 1$  $R = 0$  $Cont = 0$ Termina ciclo

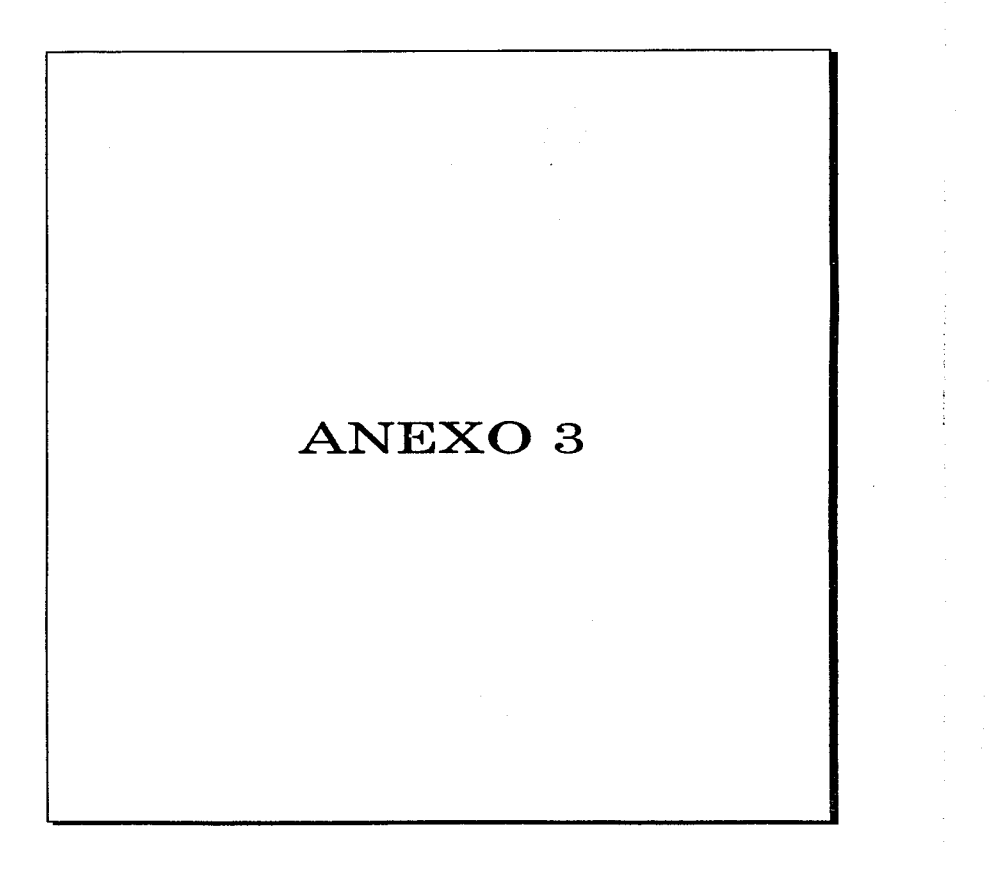

## ANEXO 3

#### IMPLANTACIÓN DE CONTROL

**DATOS** 

Selecciona forma de Introducir datos.

1.- En lote <Batch)

2.- Interactivo.

SI seleccionó en lote :

Introduce nombre del archivo.

Recupera archivo de datros.

Asigna valores a las variables.

- NoSubGpos.
- TomSubGpo
- Datos.

Verifica consistencia de tas variables :

- $\bullet$  NoSubGpos  $< 100$
- TomSubGpo < 10
- Cantidad de datos= (NoSubGpos)\*(TamSubGpo)

Si la consistencia correcta

Prosigue con el programa

SI la consistencia Incorrecta

Señal de error y repite el proceso.

Si seleccionó interactivo

Introduce y asigna valor o NoSubGpos Verifica que NoSubGpos < 100 SI no cumple repite proceso.

Introduce y asigno valor o TamSubGpo Verifica que TamSubGpo < 10 SI no cumple repite proceso.

Introduce y asigna valor o datos Repite C NoSubGpo • TamSubGpo ) veces.

## **DIAGRAMACONTROL**

Asiana valores a PuntosGra Calcula los atributos :

- $+1C$
- $-$  LIC
- $\cdot$  isc

Considerando los atributos de la clase DATOS. Despliega gráfica.

#### REGLAS

El usuario introduce :

- · Múltiplo
- PuntosCons
- $\cdot$  PuntosArea

Calcula y asigna :

- AreaSup
- · Arealnf

Determina puntos fuera de control y asigna a :

· PuntosFuera

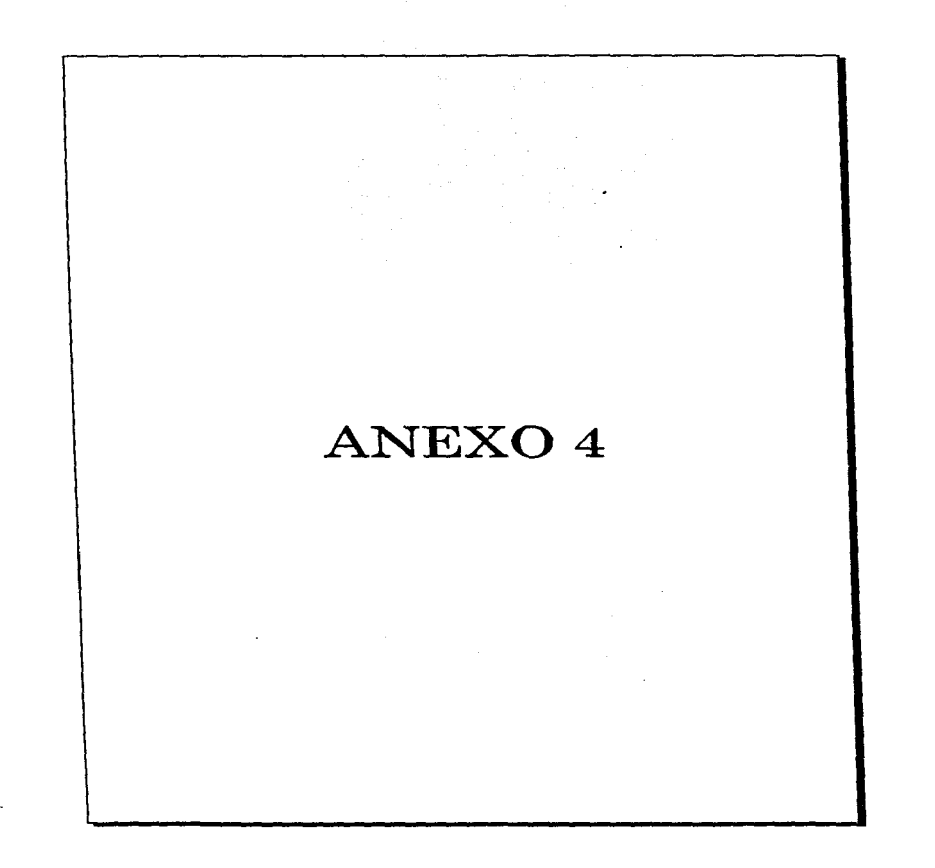

 $\frac{1}{2}$ 

#tinclude <windows h> stinctude cettlin h  $H$  include  $\prec$  string  $h >$  $#$ include  $\lt$  fstream.h  $>$  $#$ include  $<$  math.h  $>$ #include "dic.h" #define PALETTESIZE 256 // ……………………………………………………………………………  $\mathbf{u}$ . . . . . . . . . . . . . 'n DEFINICION DE LA CLASE DATOS `n class DATOS { float Dates (501181int MaCubCone. int TamSubSno. oublic. finat dat (501181.  $<sub>flat</sub> <sub>X</sub> <sub>IS01</sub>$ </sub> float  $R$   $1501$ . float MX. float MR. int Tamano int Cantidad. int Recuperatebar(151). void Guarda(charT151) void Captura(void), void CalX (void). vaid CalR (vaid). void CalMXR (void).  $\mathbf{h}$ void DATOS., Cantura (void)  $\mathbf{u}$ Definición del método Cantura  $\mathbf{f}$ int z.v.  $\frac{1}{2}$  for  $(x=0, x<50, x++1)$ x for  $(y=0, y<8, y++)$ Dates  $ix15y1 = dx 5x15y1$ . x }<br>NoSubGpos = Cantidad:  $TamSubGpo = Tamano$ ¥

the company of the company of the company of the company of the company of the company of the company of the company of the company of the company of the company of the company of the company of the company of the company
```
void DATOS:: Guarda (char Nombre [15]) //
                                                       Definición del método Cuarda
 ï
           int w.v.
           fstream z
           x.onen(Nombre insunut).
                      x < No. SubGros << "\n".
                      x <TamSubGoo << "vi".
                      for (w=0 \cdot w < NoSubGoos \cdot w + +1\epsilonfor (y=0, y< TamSubGpo , y++)
                                 r
                                            x < Catosiwilly 1 < \le "vt".
                                 <sup>3</sup>
                      n
           x clase O
\mathbf{r}int DATOS.: Recupera(char Mombre(151) //
                                                      Definición del método Recupera
 z
           int w.v.err.
           fstream x.
           x.enen(Nombre.ios..in).
                     H(x)ł
                                 err = 1return err.
                     float buffer,
                     x \geq 5 float (buffer).
                     \mathsf{C}antidad = huffer.
                     x \geq 0 float (buffer).
                     Tamano = butter.
                     for (w=0, w< Cantidad , w++)
                     t
                                for (y=0, y<Tamano, y++1\mathbf{f}x > fleat (buffer).
                                           \text{tat}[\text{w}][y] = \text{buffer}\mathbf{I}в
          x.closeO.
          err = 0.
          return arr.
\overline{\mathbf{r}}
```
.<br>In the President of the State and Catalogue (September 2004) and the project model and the set of the project

and a contract of the company of the state of the company and the company of the state of the state of the state

```
void DATOS..CalX(void)
                                    \mathbf{u}Definición del método CalX
 ł
           int i. i.
           float XPrny.
           for (i=0, j < No SubGpos (i + +)7
                      XProv = 0.
                      for f := 0, i < TamSubSon i + +1I
                                 XPrav = XPrav + Datos[j][i],
                      X[i] = XProv/Tam SubGno.
           \mathbf{r}\mathbf{r}void DATOS..CalR(void)
                                    \mathcal{U}Definición del método CalR
\overline{1}int i.i.
           float RMax.RMin.
           for (i = 0, i < No SubGoas (i + +)ł
                      RM = 0RMin = Datafill01for i = 0. i <TamSubSnn i + +1ł
                                 if (BMax < Datesfilli))
                                            RMax = Datafill.if (Rings \ge Dates[i][i])
                                            RMin = Data[i][i],\dot{B}^{(i)} = \dot{B}^{(i)} . B^{(i)}ł
\mathbf{r}void DATOS..CaMIXR(void)
                                            Befinición del métado CalMXR
                                      ^{\prime\prime}\mathbf{f}int i.
           flast Pravit, Pravit.
           ProR = 0.ProwX = 0.for (i = 0 : i < Cantidad (i + +1)\overline{\mathbf{f}}Prove = Prove + R[i],Prox = Prox + X[i].}<br>MR = ProvR / Cantidad;
           MX = ProvX / Canti4ad-1
\bar{H} ........
```
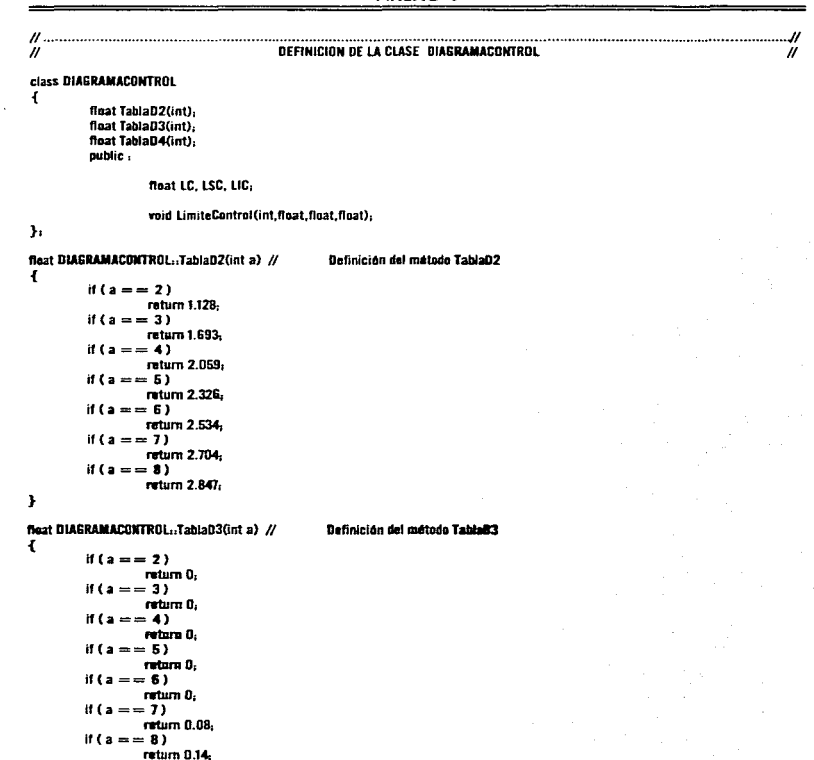

 $\mathbf{h}$ 

```
float DIAGRAMACONTROL .: TablaD4(int a)
                                                             Definición del método TablaD4
                                                \mathbf{u}\mathbf{f}if (a == 2)return 3.27.
           if (a == 3)return 2.57.
           if (a = 4)return 2.28.
           if (a == 5)return 2.11.
          if (a == 6)return 2.00.
          if (a = 7)return 1.92,
          if (a = 8)return 1.86,
 \mathbf{r}void DIAGRAMACONTROL..LimiteControl(int Tipo.float TamSubGoo, float NX, float MR)
\overline{f}if \text{Hioo} == 0//Befinición del método LimiteCantrol
          \overline{\mathbf{f}}LC = MXLSC = MX + ((3*MR) / (TabaD2(TamSubGuo)*(sort(TamSubGuo))))LC = MX - ((3*MR) / (TahlaB2(TamSubGeo)*(surf(TamSubGeo)))).J.
          if \text{Gipe} = -1)
          \mathbf{f}LC = MR.
                    LSC = MR = (TabiaD4(TamSubGpn));
                    UC = MR * (Tabla03(TamSubGpa)),\mathbf{r}\frac{1}{n}
```
ANEXO 4

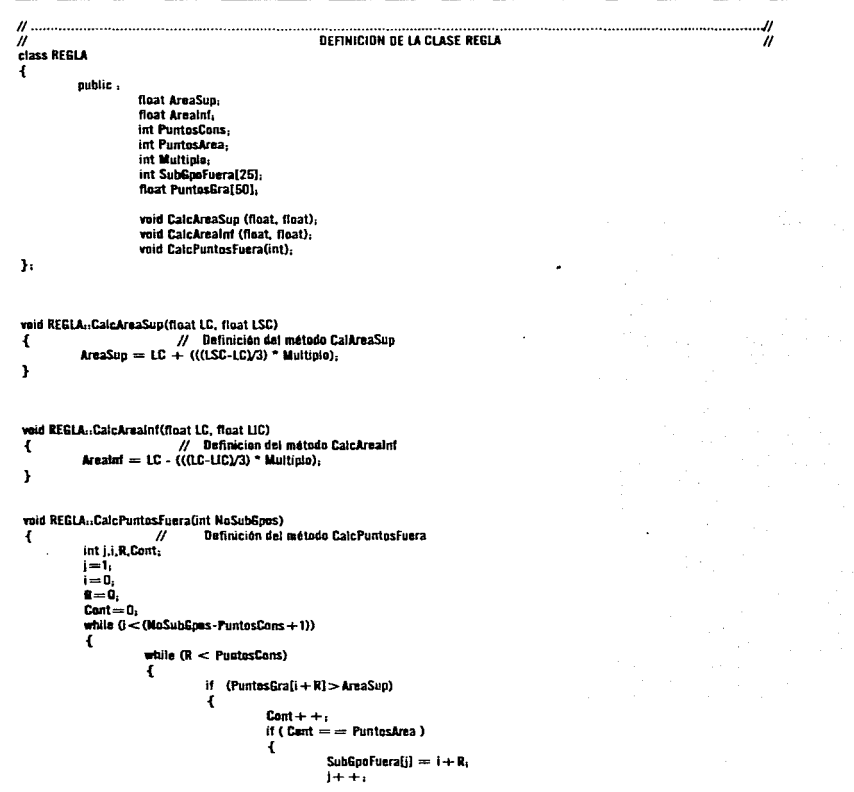

 $\sim$  10  $\alpha$ Note a Sept.

Search.

 $\bar{a}$ 

 $\mathcal{F}_{\mathcal{A}}$ 

105

والمالان المستعملين المستحققا ويتوافقها المقاد فيرودها والمراجي

```
Cont = 0.R + +Y
                                                  eise
                                                   ₹
                                                              R + +¥
                                      \frac{1}{2}Ł
                                                  R + +x
                         1 + +R = 0Cont = 0.\begin{array}{c}\n\mathbf{y} \\
\mathbf{y} \\
\mathbf{y} \\
\mathbf{y}\n\end{array}R = 0\mathsf{Cont} = 0.while (i < (NoSubGpos-PuntasCons + 1))
             \mathbf{f}while (R < PuntesCons)
                         \mathbf{f}if (Puntos Gra[i + R] < AreaInf)\mathbf{f}Cont++if (Cant = = PuntosArea )
                                                  \overline{\mathbf{f}}SubSpoFnera[i] = i + R_i1 + +1Cont = 0.R + +ł
                                                  else
                                                  \mathbf{f}R + +3
                                     )<br>else
                                      €
                                                  R + +ŀ
                        1 + +R = 0Cont = 0SubTopFlerz[0] = j<sub>i</sub>\mathbf{u}.
```
Þ

106

,,,,,,,,,,,,,,,,,

## ANEXO 4

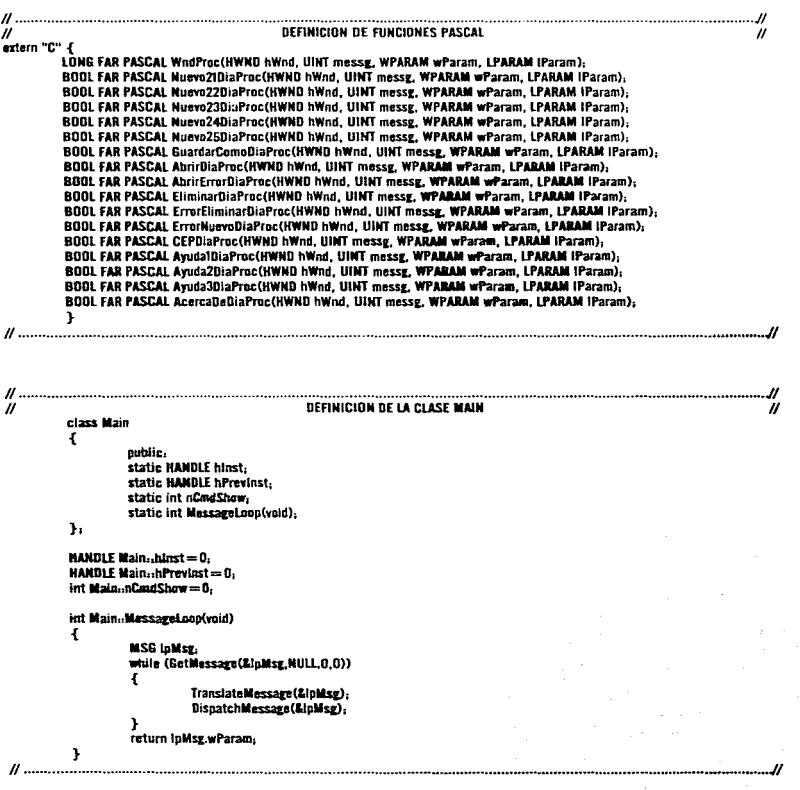

 $\sim 107$ 

à.

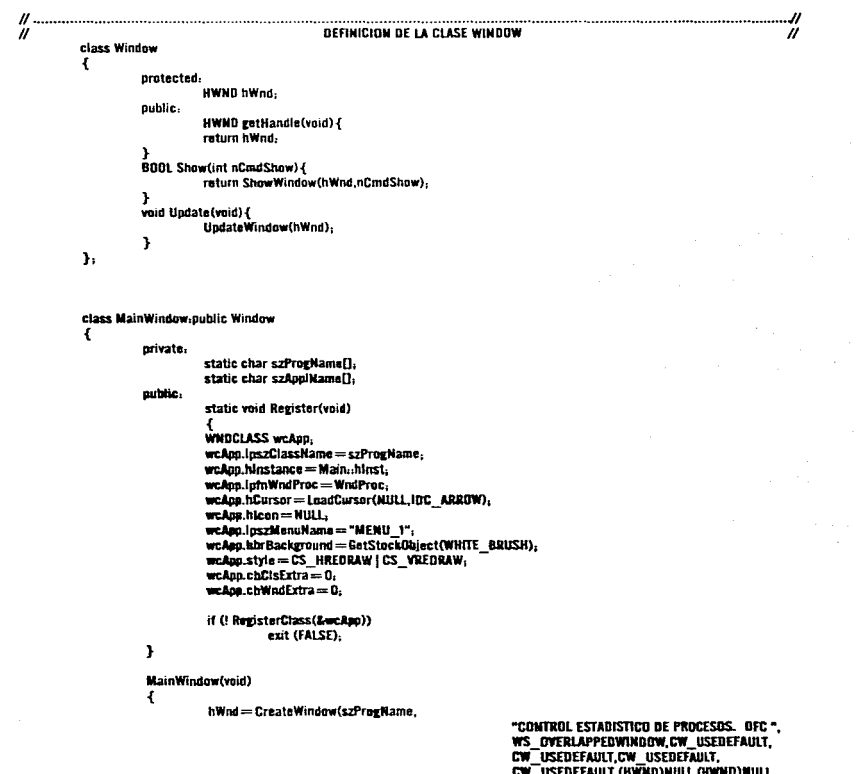

Main: hinst. (LPSTR)NULL): if (InWad) exit (FalSE). Show(Main::nCmdShow): Undate(). þ,  $\mathbf{h}$ char MainWindow .. szProgNams[] = "ProgNams". char MainWindow .. szAnoiNamell = "MEN(1-1". DECLARACION DE ORIETOS Y VARIABLES SUDBALES A UTILIZAR  $\boldsymbol{''}$ **DATOS Medicion. DIAGRAMACONTROL Diagramas** REGLA ATTI, ATT2, ATT3, ATT4. char NomArchivo[15]. char "Titulo. char "Tipo: int error. int SubGpoEliminar. int GrupoFuera[25]. float ElementoGra[50]. float GraAreaSup, GraAreainf, **HANDLE tiPal: MPLOGPALETTE plogPal**, IJ **WINMAIN**  $\overline{u}$ int PASCAL WinMain(HANDLE hinst, HANDLE hPrevinst, **LPSTR locyCondLine**, int nCondShow) 1  $int x +$  $\text{for } (x=0, x<50, x++1)$ // Inicializacion de variables Ł // de la clase DATOS.  $for (v=0, v<8, v++1)$ **Medicion.dat[x]{y}** =  $0$  $E$ iementoScalx1 = 0. Y

المدير المدير المستوفي والمستخدم المولى والمخالص والمراد الأوراد والمتعاون والمحادث والأولون المعارض والمحادث والمحادثة المدار

**Medicion Cantidad = 1. Medician Tamano** =  $1$ Medicion Cantura (). streav(NomArchivo,"Nuevo dfc"). Titulo =  $"$ .  $\overline{\mathbf{u}}$  on  $=$  ".". Diagrama.LC  $= 0$ .  $Di<sub>arr</sub>ama.UC = 0.$  $D = 321$  emergency  $ATT$  PuntesCons = 1. // Asigna valores a las clases REGLA  $ATTI. PuntasArea = 1.$  $ATT$ . Multiple  $= 3$ .  $ATI2.$  PuntosCons =  $3.$  $ATT2$  Puntes area =  $2$ .  $ATT2. Multiala = 2.$  $ATT3$  PuntasCons  $\approx$  5.  $ATT3.$ PuntnsArea = 4.  $ATT3$ , Multiple = 1.  $ATI4.PuntastAns = 8.$  $ATI4.PuntasArea = 8.$  $ATI4$ . Multiple $=0$ . Main: hinst = hinst. Main-hPreviest=hPreviest-Main-nCmdShew = nCmdShewif (!Main..hPrevinst) { MainWindew-RevistorO. j. **MainWindow MainWnd.** return Main-MessareLoop(). 77. . . . . . . . . . . . . . . . . REFINICION OFL PROCEDIMIENTO NUTVOZI " BOOL FAR PASCAL MuevaZIDiaProc(HWND hWnd, UINT messg, WPARAM wParam,LPARAM IParam)  $\epsilon$ switch (messg) case WM INITOIALOG. **Teturn FALSE:** case WM COMMAND. switch (LOWDRD(wParam))  $\mathbf{f}$ case IBBK-

 $$  $Medicion.Tama = GetDiertraint(hWnd,DM  $Ta$ mano, NULL,0).$  $Medicion.dat(0110) = GetDistribution, 0$  = 0atOlettemint(hWnd, DM Datol, NULL, 0);  $Medicion.dat[0][1] = GetDlettemInt(hWnd,DM-Data2,NULL,0);$ Medicion.dat[0112J = GetDlgltemlnt(hWnd,DM Oato3,NUll.O);  $M$ edicion.dat $[013] =$ GetDivitemint(hWnd,DM $M$ Dato4,NULL,D);  $M$ edicion.dat $[0][4] =$  GetDigitemInt(hWnd,DM $^-$ Dato5,NULL,0);  $M$ edicion.dat $[0115] = SetD$ leitem $int(bWnd,0) = 0$ ato $6, NU(1,0)$  $\text{Madicion.dat}[0][6] = \text{GetDie}$ Itemint(hWnd,DM $\overline{\phantom{a}}$ Dato7,NULL,0);  $\text{Median.dat}[017] = \text{Gath}_1$ iem $\text{int}(hWnd,0)$ illato8, NULL.0); Medicion.datf1[IO] = GetDigitemInt(hWnd, DM\_Dato9,NULL,0);  $$  $M$ edicion.dat $[11]21 = GetD$ lettem $Int(NWnd,DBH, DataTL,NUIL,O)$  $\text{Median.dat}[1113] = \text{GetD}$ igitemint(hWnd,DM $\overline{\phantom{a}}$ Dato12,NULL,0);  $\text{Median.dat}$ [1][4]  $=$  GetDigitemint(hWnd,DM  $\overline{\phantom{a}}$  Data13,NULL,0):  $\text{Median.dat}[115] = \text{GetD}\text{left}(n\text{W}\text{nd},\text{DM}\text{diag14},\text{NUL},0).$  $\text{Median.dat}[1][6] = \text{GetDightemInt(hWnd,DM}$  Dato15, NULL, 0);  $$  $\text{Median.dat}[2][0]=\text{GetDightemInt(hwnd,DM}$  Dato17, NULL, 0),  $M$ edicion.dat $[2]$ 0] = GetDlvitem $Int$ (hWnd,DM  $\overline{=}$ DatotS.NULL.D) $r$ Medicion.dat(2)[2] = GetDlettemInt(hWnd,DM Dato19,NULL.0);  $\textsf{M}$ edicion.dat[2][3] = GetDlgItemInt(hWnd,DM $\overline{\phantom{a}}$ Dato20,NULL.0) $\overline{\phantom{a}}$  $Medician.dat[2][4] = GetDlyItemInt(hWnd, DM" Data21, NULL, 0);$  $M$ edicion.dat $(2)(5)$  = GetDigitemint(hWnd,DM  $T$ Dato22,NUU.0) $\cdot$ Medicion.dat[2][6] = GetDigItemInt(hWnd,DM-Date23,NULL.D),  $Medician.dat[21] = GottButmentithWnd.BM Thata24, NUL.0).$  $$ Medicion.dat[3][1] = GetDlgitemint(hWnd,DM Dato26,MUIL.O).  $Medician.dat[3]I21 = GetDlettemlnt(hWod.DM-Data27,10)II,$ Medicion.dat[3][3] = GetDleftemint(hWod.DEC\_Data28.MUU.O), Medicion.dat[3][4] = GetDlgitemInt(hWnd,DM Data29,NULL 0), Medicion.dat[3][5] = GetDigitemInt(hWnd,DM Data30,NULLO), Medician.dat[3][6] = GetDlettersInt(hWnd.DM Data31.NULL O),  $M$ edicion.dat $[3][7]$  = GetDlgftem(mt(hWod,DM $\bar{m}$ Date32,MULL,O),  $\textsf{Medicion}\xspace$ .dat $[4][0]$   $\Rightarrow$  GetBlettemint(hWnd,DM  $\overline{\phantom{a}}$  Date33,NULL,0), Medicion.dat[4][1] = GetDigItemInt(hWod,GM Data34,NULL,0),  $Medician.dat(41/2) = Gottlettanh+thWad.$   $DH Dat-35, NU1, O$ .  $M$ edicion.dat $[4]$ [3]  $=$  GetDlettemint(bWnd,DM $-$ Dato36,NULL,0) $1$  $Medician.dat[4H4] = GetDirthinath(b-1).$ Mad.  $DML$   $Data37.4011.01$ .  $Medicion.data[4][6] = \text{Cell}(ballad,DM - Data38,NUL.0);$  $M$ edicion.dat $[4]$ [6]  $=$  6etDlettemint (blitod, Bal $^-$ Dato39, NULL, O).  $\text{Median.dat[417]} = \text{GetDistribution}$  (b)  $\text{Data40}$ ,  $\text{Null}$  (0), Medicion.dat[5][0] = GetDigitemInt(hWnd,DM Dato41,NULL,O), Medicion.dat(5][1] = 6atOlgitemint(hWnd,DM -Dato42,NULL,O),  $M$ adicion.dat $[6][2] =$ GetDigttemint(hWnd, $0M$ - O.ato43,NULL $0$ ),  $$  $M$ adicion.dat $[6]$ [4]= $6$ etDieltemInt $(h$ Wnd,D $M$ -Data46.NULL,O), llediclon.dat[6)(6) = 6et111attemlnt(llWnd,OM-lbta46,NUll,O), Medicion.dat[5][6] = GetDigitemInt(hWnd,DM Dato47,NULLO).  $\text{Medicion.dat}[5][7] = \text{GetDightamInt(hWnd,DM}^{\dagger} \text{Data48.NULL,O)}$ Medicion.dat(6)[O] = GetDlettemInt(hWnd,DM Dato49,NULL.O),

111

the contract of the contract and contract the

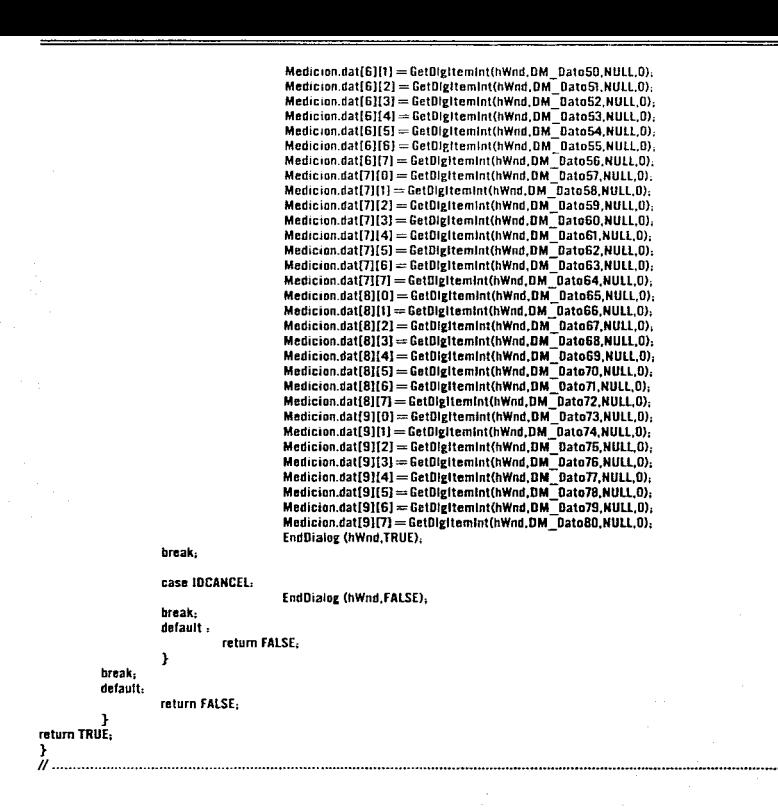

.<br>Samar Pikratale Asau Asau da eta Asauda (P. Administration de Sakha Armania e Ministration de Pikrato de Santon

## ANEXO 4

 $\mathbf{u}$ and the control of the control of the control of the control of the control of the control of the control of the DEFINICION DEL PROCEDIMIENTO NUEVO22  $\overline{u}$  $\boldsymbol{\mu}$ BDDI FAR PASCAI Nuevo22DiaProc/HWND hWnd HINT messe. WPARAM wParam LPARAM IParam) **t** switch (messe) **Case WM INTERALOG.** return Fal SE. case WM COMMAND. switch (LOWDRD(wParam)) ł case IBBK. Medicion.dat(10)(0) = Get0lgItemInt(hWnd,DM Date81.NULL.0); Medicine dat000011 = GetBlettemInt(bWnd DM Date82 NULL 0). Medicing dat(10112) - GetDigitemint(hWnd DM Data83 NULL O). Medicine dat(10)(3) = GetDig(temint(bWod DM<sup>T</sup>Dato84 NULL D). Medicion.dat(101(4) = GetDigitemInt(hWnd.DM Dato85.NULL.0). Medicion.datf101[5] = GetDigItemInt(hWnd.DM Dato86.NULL.D). Medicion dat(10)161=Get0igttemInt(hWnd DM\_DatoB7 NULL O)-Medicion.dat(10177) = GetDlvItemInt(hWnd.DM Dato88.NULL.0). Medicion.dat[11][0] = GetDigitemint(hWnd.DM Dato89.NULL.D). Medicion.dat(1111111 = GetDiettemInt(hWnd.DM Dato90.NULL.O). Medicion.dat[11172] = GetDlvftemInt(hWnd.DM Dato91.NULL O). Medicion datitili31=GetBlgItemInt(hWnd BM\_Batn92 NIU L B). Medicion.dat[11][4] = GetBlgItemInt(hWnd.DM Dato93.NULL.D). Medicion.datf111151 = GatDigItemInt(hWnd.DM Date94.NULL.O). Medicion dat(11)(61 = GetDigitemInt(hWnd DM Date95 NULL O). Medicion.dat[11][7] = GetDigitemInt(hWnd.DM Date96.NULL.D). Medicing dat0121001 = GetDigttemInt(hWod.DM Bate97.NULL 0). Medicion.dat1121111 = GetDlg1temInt(hWnd.DM 0ato98.NULL.0). Medicion.dat(12)(2) = GetDigitemInt(hWnd,DM Dato99,NULL,D), Medicion.dat $1121(3) =$ GetDlettemInt(hWnd.DM $\overline{\phantom{a}}$ Dato100.NULL.0). Medicion.dat[12][4] = GatDigitemint(hWnn, DM Bato101, NULL.0). Medicion.dat(121(5) = GetDigitemint(hWnd,DM Bato102,NULL.0). Medicion.dat[12]161=SetDlettemInt(hWnd.DM\_Dato103 NULL.0). Medicion.dat(12)[7] = GetDlgItemInt(hWnd,DM Dato104,NULL,0); Medicion dat(13)101=GetDlettamint(hWnd.DM Dato105 NHLL.D). Medicion.datf131f11 = GetDlvItemInt(hWnd.DM Bato106.NULL.0). Medicion.dat[13][2] = GetBlgItemInt(hWnd,DM Dato107,NULL,0), Medicion dati131(3) = GetDigitemInt(hWnd.DM Data108 NULL 0). Medicion.datf131[4] = GetDigitemint(hWnd.DM Dato109.NULL 0). Medicion.dat[13][5] = GetDigltemInt(hWnd.DM Dato110.NULL.D). Medicion.dat(13)[6] = GetDigitemInt(hWnd.DM Dato111.NULL.O). Medicion.dat(13)(7) = GetDigitemInt(hWnd, OM Dato112, NULL, 0); Medicion datf141101 = Get0lyttemInt(hWnd DM Datot13 NULL 0). Medicion.datf141[1] = GetDleItemInt(hWnd.DM Dato114.NULL.D). Medicion.dat[14][2] = GetDigitemInt(hWnd.DM Dato115.NULL.O). Medicion.dat[14][3] = GetDigItemInt(hWnd,DM Dato116,NULL,0), Medicion.dat[14][4] = GetDigitemint(hWnd,DM Dato117,NULL 0), Medicion.dat[14][5] = GetDigItemInt(hWnd.DM Dato118.NULL.O).

Company of the second company of the second for the second second second

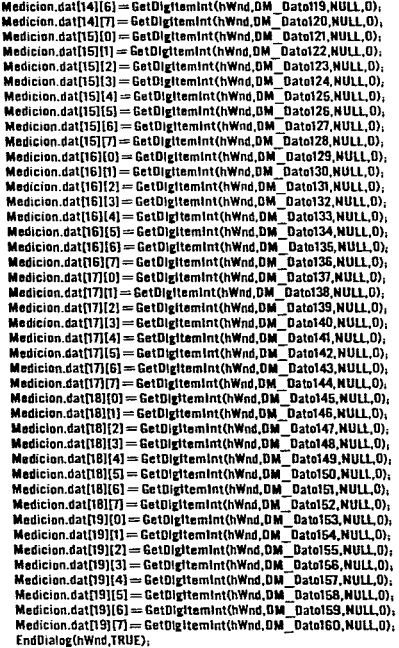

break,

case IDCANCEL:

EndDialog (hWnd,FALSE);

break;<br>default :

return FALSE;

 $\overline{1}$ 

 $\label{eq:constrained} \begin{split} \text{and} \; \text{is a non-zero} & \; \text{is a non-zero} \; \text{is a non-zero} \$ 

 $440$ .<br>Sebagai Provinsi ANEXO 4

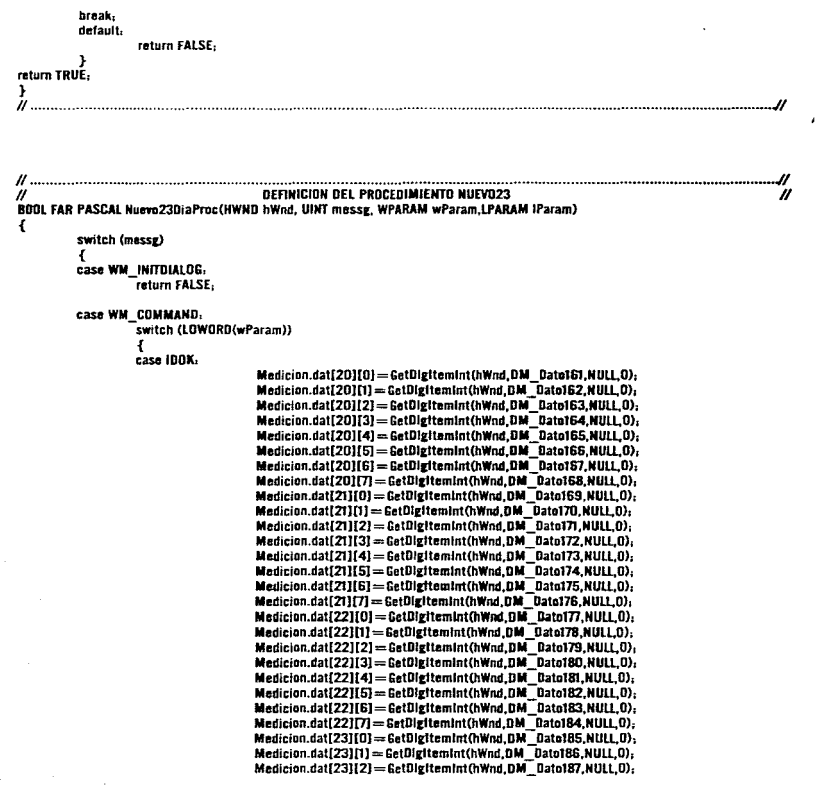

maria da  $\cdots$ والمتحدث والمراجين

Medicing.dat $(23113)$  = GetDlettemint(hWnd, DM Dato188, NULL.0). Medicion.dat(23)141=6etDigItemInt(hWnd.DM Dato189.NULL.0); Medicion.dat[23][5] = GetDlgttemInt(hWnd,DM Dato190,NULL,0), Medicion.dat[23]I6] = GetDlgitemInt(hWnd,DM\_Dato191,NULL,0), Medicing. dati 231(7) = GetOlettemInt(hWnd, DM - Datn192, NULL.0); Medicion.dat $[24]$  $[0] =$  Cet $0$ lgitem int $(b$ Wnd. $0M - 0$ ato193,NULL, $0$ );  $Medicion.dat[24][1] = GetDightemInt(hWnd,DM<sup>-</sup>Data194, NULL,0).$  $Medic$ ion.datl241(2) = GetDlettemInt(hWnd, DM - Dato195, NHLL, 0) . Medicion.dat $(2413)$  = GetDlettemInt(hWnd.DM Datn196.NULL,0);  $M$ edicion.dat $(24)$ [4]  $=$  GetDigitemInt(hWnd,DM  $^-$ Dato197,NULL,0); Medicion.dat $(24)(5)$  = GetDigitemInt(hWnd, DM - Dato198, NULL.0); Medicion.dat[24][6] = GetDlettemInt(hWnd,DM Dato199,NULL,0);  $M$ edicion.dat $[24]$  $\Box$  = CetDløttemInt(hWnd,DM  $\Box$ Dato200,NULL,D); Medicion.dati25J[D] = GetDlettemint(hWnd,DM\_Dato201,NULL,0); Medicion.dat[25][1] = GetDigItemInt(hWnd,DM Dato202,NULL,0);  $\text{M}\text{-}\text{d}$ dati $251(2) = \text{G}$ etDlgitemInt(hWnd,DM - Dato203,NULL,0),  $Medician det[251(3)] = GetDistribution that [hWnd, DM - Data2D4, NUL1, D).$  $\mathsf{Medicion\_dat}(251|4) = \mathsf{GetD}(ettemInt(hWnd,DM\mathsf{TData205,NULL.0)).$  $Medicion.dat[251[6] = GetD$ <sub>r</sub> that (hWnd, DM = Dato 206, NULL 0).  $M$ edicion.dat $[25][6] =$  GetDlgItemInt(hWnd, DM  $\bar{=}$  Dato $207$ .NULL,0); Medicion.dat $D$ 51 $\Box$  = 6atDlettemInt(hWnd,DM Dato208,NULL 0).  $M$ edicion.dat $[26]$ I $[0]$  = GetDl $q$ itemInt(hWnd.DM-Dato209.NULL.D);  $Medicion\_dat[26]11] = GetDierternationUn, DM -Data210, NULL.0).$  $$  $M$ edicion.dat $(261131 = 6$ etDlvItemInt(hWnd,DM $T$ Dato212,NUU.0) Medician.dati 26J(41 = GetDigitemint(hWnd, DM-Dato213, NUU.1, D);  $\begin{array}{l} \textbf{Median}, \textbf{data}(26)[5] = \textbf{GetD} \textbf{if} \textbf{termInt}(\textbf{hWnd}, \textbf{DM\_Dact214}, \textbf{NULL}, 0), \\ \textbf{Medicion}, \textbf{dat}(26)[5] = \textbf{GetD} \textbf{if} \textbf{termInt}(\textbf{hWnd}, \textbf{DM\_Dat215}, \textbf{NULL}, 0), \\ \end{array}$ Madicion.dat $(2617)$  = GetDlettemInt(hWnd, DM Dato216, NULL, 0);  $\mathsf{M}$ edicion.dat $[27][0] = \mathsf{GetD}$ lgitemlnt(hWnd,DM  $\overline{\phantom{a}}$ Dato217,NULL,D);  $M$ edicion.dat $(271(1) =$  GetDisttemint(hWnd,DM -Dato218,NUU,D).  $Medicion.datI27II21=SetOleritemInt(hWnd.DM  $0ato219, null,01$$ Medicion.dat[27][3] = GetDlgttemInt(hWnd,OM=Dato220,NULL.0), lledlclon.dat[Z7114J=Get01fltemlnt(hWnd,DM\_Dato22t.HUU,D);  $M$ edicion.dat $[27]$ [5]=GetDlgItemInt(hWnd,DM Dato222,NULL,0);  $Medician.dat[271]61 = GetDblternint(bWnd,DM-0atn223, NUL.0).$  $Medicion.dat[27]T1 = GetDlettemInt(hWnd, BM  $\bar{D}ata224$ , NULL.0)$ ;  $\mathsf{M}$ edicion.dat $[28][0]$  = GetDlgItemInt(hWnd,DM Dato225,NULL,D);  $Medician.dat[28] [1] = GetDterterninthWnd, OH -Data226, NIRL,0).$ Medicion.dat[28][2] = GetDlgItemInt(hWnd,DM Dato227,NULL.O); Medicion.dat $[281[3] =$  GetDlettemInt(hWnd, DM  $B$ ato $228$ , NUU, D). Medicion.dati28)[4] = CetDicitemInt(hWnd,DM Dato229,NULL.0); Medicion.dat[28][5]=GetDlgltemInt(hWnd,DM\_Dato230,NULL,0); Medicion.dat(28)[6] = GetDlgftemint(hWnd,DM Dato231,NULLO);  $Medicion.dat[28] [7] = GetD [g] item Int(hWord, DM^2] ato232, NULL,0);$  $M$ edicion.dat $l291$ [O] = GetDlyttemInt(hWnd,DM\_Dato233,NULL.O); Modicion.datl29)[1) = GetDlgltemlnt(hWnd,OM \_Dato234,NULL0);  $Medicion.dat[29]$   $=$  GetDlgttemint(hWnd,DM\_Dato235,NULL.D); Medicion.dat[29][3] = GetDigItemInt(hWnd,DM Dato236,NULL.0); Medicion.dat[29)[4) = GetDlgltemlnt(hWnd,DM-Dato237 ,NUU,0);  $Medician\_dat[291[5] = GetDlettemInt(hWod, DM" Data238, NULL,0).$ 

considered as a state of a program and strip the strip and

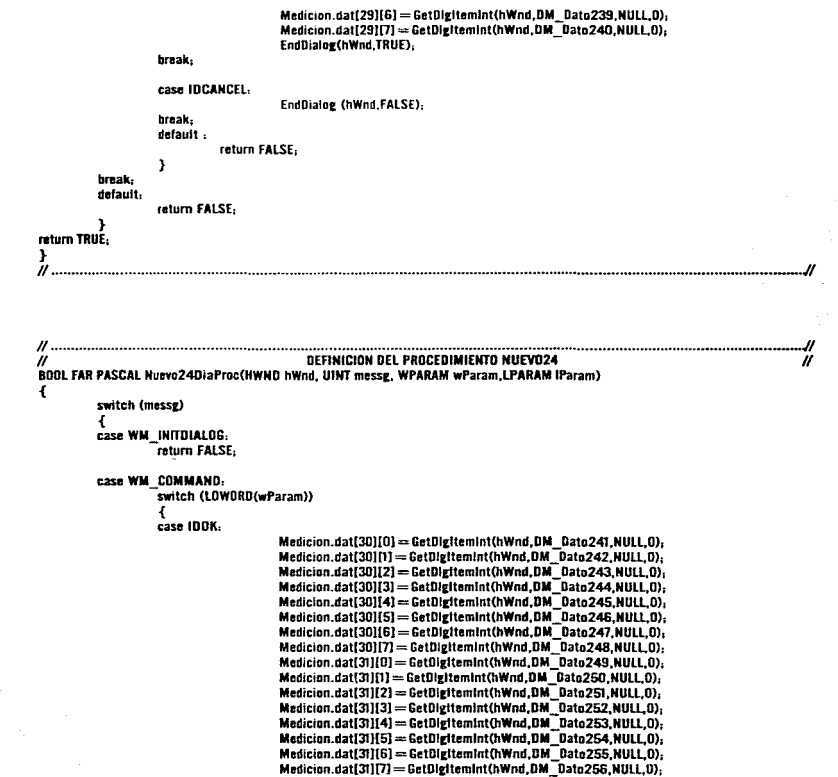

 $\sim$ 

 $\cdot$ 

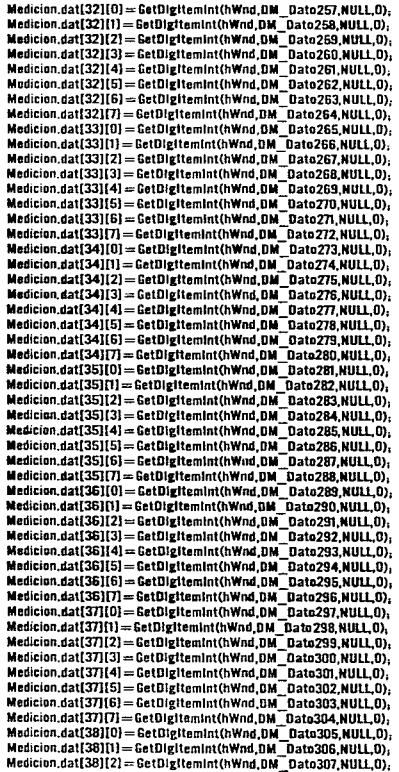

ANEXO A

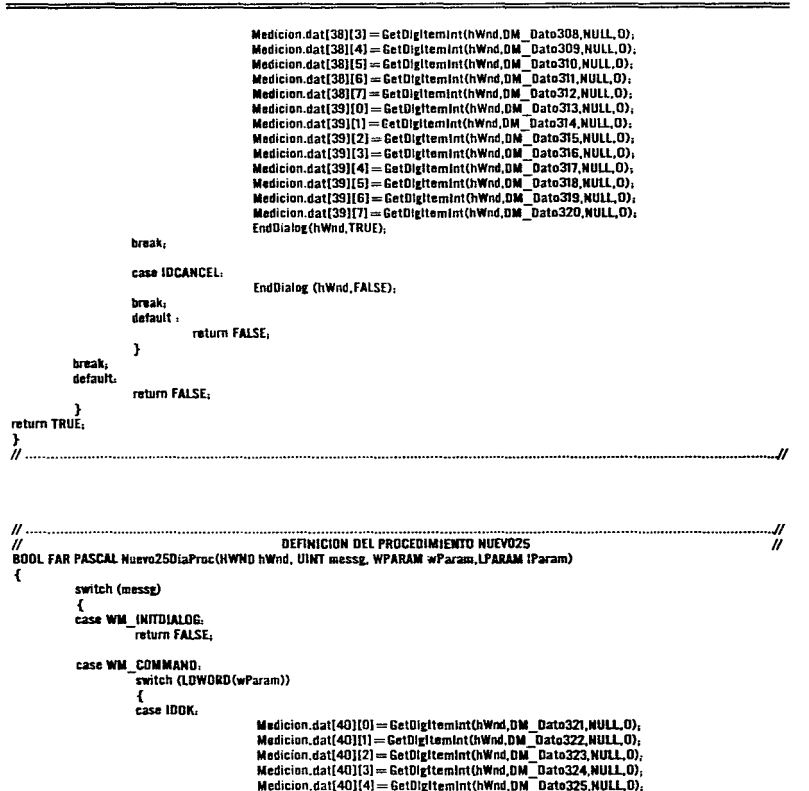

Medicion.dat(40)[5] = GetDigitemInt(hWnd,DM Dato326,NULL,O), Medicion.dat[40][6] = GetDigitemInt(hWnd,DM Dato327.NULL.0).  $Median.data[40][7] = GetDightemInt(hWnd,DM-Data328,NULL,O);$ Medicion.dat(41)(Ol = GetDigitemInt(hWnd,DM<sup>-</sup>Dato329,NULL.O); Medicion.dat(41)[1] = GetDigItemInt(hWnd,DM Dato330,NULL,D); Medicion.dat[ 411(2) = GetOlgltemlnt(hWnd,DM- Dato331,NULL,0); Medicion.dat(41][3) = GetDl2ltemlnt(hWnd,DM-Dato332,NULL,0);  $M$ edicion.dat $(41114) =$ GetDlgItemInt $(hWnd, DM$ Dato333,NULL,0), Medicion.dat(41](5) = GetDlgltemlnt(hWnd,DM-Dato334,NULL,0); Medicion.dat(411161 = GetDleItemInt(hWnd,DM Dato335,NULL,D);  $M$ edicion.dat $[4117] =$  GetDlgltemint(hWnd,DM  $B$ ato336,NULL,D) $_1$ Medicion.dat(421(0) = GetDigItemInt(hWnd,DM Dato337,NULL.O); Medicion.dat[42][1] = GetDlgItemInt(hWnd, DM -Dato 338, NULL, O);  $Medician.dat[42][2] = GetDeyitenInt(hWnd.DM<sub>-</sub> Bat0339,NULL.0);$ Medicion.dat(421(31 = GetDlettemInt(hWnd,DM Dato340,NULL,O); Medicion.dat{42][4] = GetDlgItemInt(hWnd,DM Dato341,NULL.0); Medicion.dat(42)[5] = GetBlg(temint(hWnd,DM Dato342.NULL.0)  $M$ edicion.dat $(42)[6]$  = GetDlgItemInt(hWnd,DM $^-$ Dato343,NULL,O); Medicion.dat[42][7] = GetDlgItemint(hWnd,DM Dato344,NULL,O), Medicion.dat[43][0] = GetDigItemInt(hWnd,DM<sup>-</sup>Dato345,NULL.0).  $M$ edicion.dat $[43]$ [1] = GetDigitemint(hWnd,DM  $B$ ato346,NULL.0); Medicion.dat[43][2] = GetDlgftemInt(hWnd,DM Dato347.NULL.0); Medicion.dat[43][3] = GetDigItemInt(hWnd,DM Dato348,NULL.0); Medicion.dat[43][4] = GetDlgItemInt(hWnd,DM Dato349,NULL,O); Medicion.dat{43](5] = GetDlgItemInt(hWnd,DM\_Dato350,NULL.0);  $M$ edicion.dat $[43][6]$  = GetDigitem Int(hWnd, DM $^-$ Dato351, NULL, O);  $M$ edicion.dat $(43)(7) =$ GetDigitem $In$ t(hWnd,DM $\bar{a}$ Dato352,NULL,O);  $M$ adicion.dat $[44][0]$  = GetDigitemInt(hWnd,DM Dato353,NULL,0);  $Median\_dat[44][1] = GetDigitmentnt(hWnd, DM)$  Dato354, NULL.0)<sub>1</sub> Medicion.dat[44][2] = GetDlgftemInt(hWnd,DM Dato355,NULL.O), Medicion.dat[44][3] = GetDigitemInt(hWnd,DM Dato356,NULL.D); Medicion.dat[44][4] = GetDigItemInt(hWnd,DM\_Dato357,NULL,0); Medicion.dat[44][5] = GetDigitemInt(hWnd,DM Dato358,NULL,D); Medicion.dat(44)(6) = GetDigItemInt(hWnd,DM Dato359,NULL,O); Medicion.dat{44}{7} = GetDlgitemInt(hWnd,DM\_Dato36D,NULL,O);  $Median\_data[45][0] = GetDlettenInt(hWnd,DM-Data361, NULL,0);$  $Median.data[45][1] = GetD latticemInt(hWnd,DM-Data362,NULL,0),$ Medicion.dat[45][2] = GetDigitemInt(hWnd,DM Dato363,NULL,0),  $$ Madicion.dat[45][4] = GetDigitemInt(hWnd,DM Dato365,NULL,O); Medicion.dat(45)(5) = GetDlgItemInt(hWnd,DM Dato366,NULL.O); Medicion.dat[45][6] = GatDigItemInt(hWnd,DM Dato367,NULL,D); Medicion.dat(45)[7] = GetDigItemInt(hWnd,DM Dato368,NULL,O); Medicion.dat[46][01 = GetDlgltemlnt{hWnd,DM - Dato369,NUU,0); Medician.dat[46][1] = GetDigItomInt(hWnd,DM -Dato370,NULL,D);  $Medicion.dat[46][2] = GetDightemInt(hWnd,DM- Data37I, NULL,0),$ Medicion.dat[46)(3] = CetDlgltemlnt(hWnd,DM-Dato372,NUU,0); Medicion.dat(46ll4J = GetDlgltemlnt(hWnd,DM-Dato373,NULl,O); Medicion.dat[46][5] = GetDlgItemInt(hWnd,DM Dato374,NULL,O), Medicion.dat[46][6]=GetDlgitemInt(hWnd,DM-Dato375,NULL,0),  $Median.dat[46][7] = SetDightemInt(hWnd,DMIDato376,NULL,0);$ 

which completed from the season of the analysis of providing  $\mathbb{Z}^2$ 

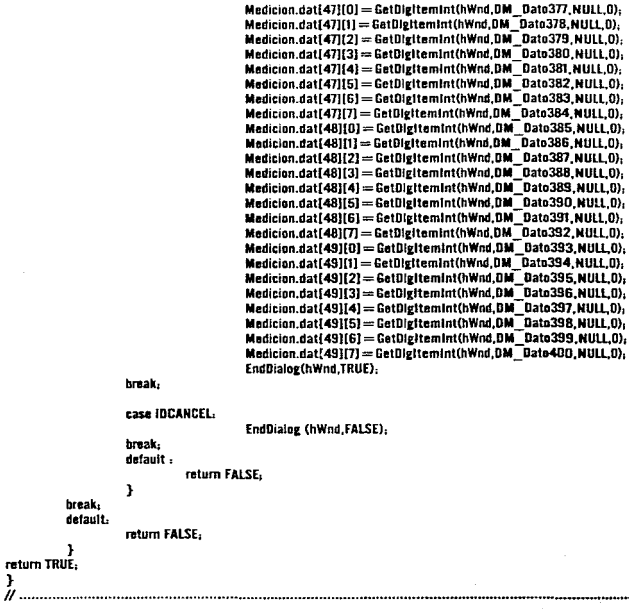

........

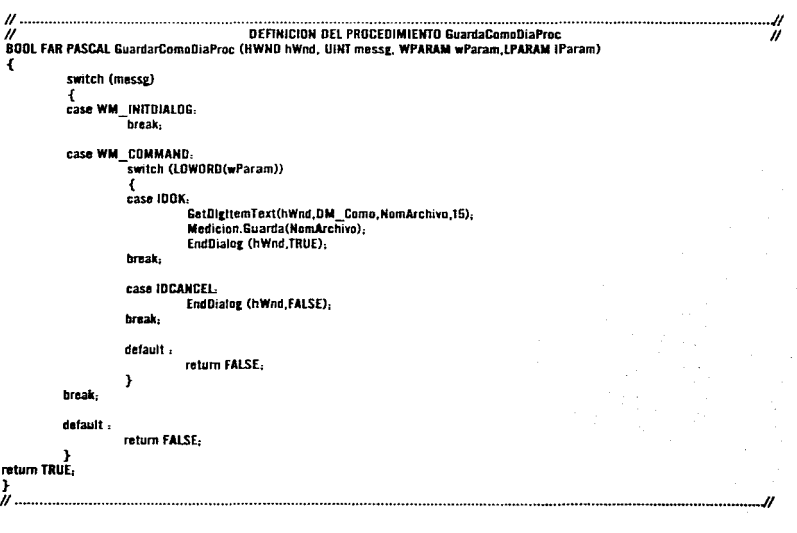

. . . . . . . . .

```
DEFINICION DEL PROCEDIMIENTO ADITIVIAPTOC<br>BOOL FAR PASCAL AbritDiaPtoc(HWND hWnd, UINT messg, WPARAM wParam,LPARAM IParam)
                                                                                      \mu .
\mathbf{f}switch (messg)
       ₹
      case WM_INITDIALOG.
             break,
       case WM COMMAND.
              switch (LOWORD(wParam))
              \mathbf{f}case IDOK:
```
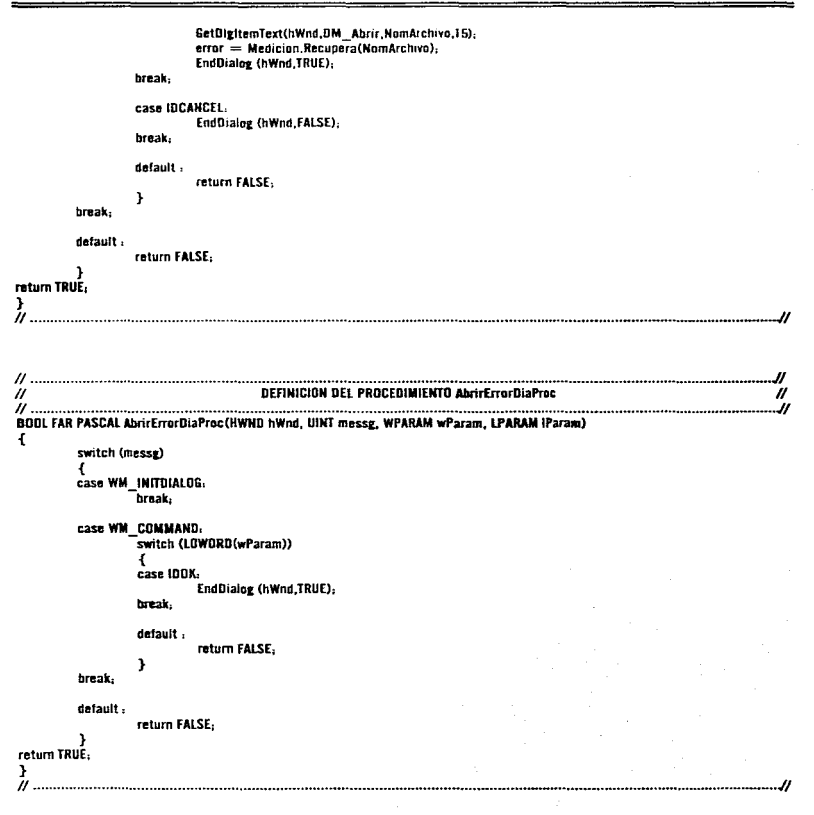

.<br>Tagajiya da ayyun Maring Maharasanda Professor na bang masa na kare kare kare yang bang masa na kare sa kare

ANEXO 4

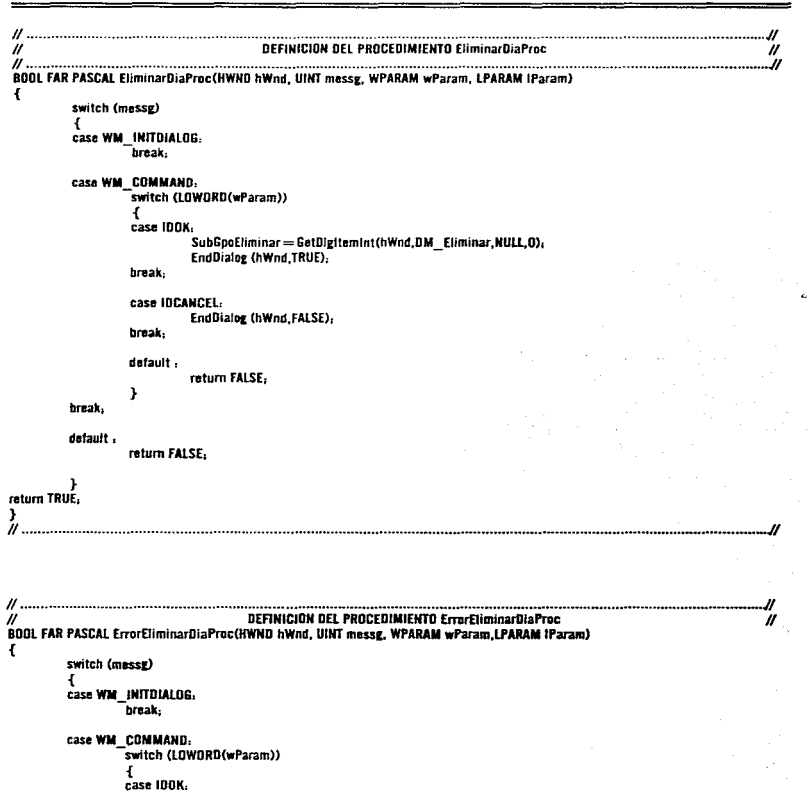

بسعت

measure committee as accessive the above distances they are given business at this will be a strong

 $124.$ 

i)<br>Ver

```
EndDialog (hWnd.TRUE):
                  break.
                 default.
                          return FALSE:
                  \overline{\mathbf{r}}break.
         default,
                 return FALSE.
         Þ
return TRUE.
 J.
\hat{H} ......................
                                . . . . . . . . . . . . . . . .
                                                                                       \primeDEFINICION DEL PROCEDIMIENTO CEPDIAPTOC
BOOL FAR PASCAL CEPDiaProc(HWND hWnd, UINT messg, WPARAM wParam,LPARAM IParam)
Ŧ
        switch (messg)
         ł
        case WM INITDIALOG.
                 break.
        case WM COMMAND.
                 -<br>"switch (LOWORD(wParam))
                 \mathbf{f}case IDDK.
                         EndDialog (hWnd.TRUE):
                 break-
                default,
                         return FALSE.
                 1
        break-
        default :
                return FALSE:
return TRUE.
-1
II<sub>------------</sub>
                                                                                                    . . . . . . . . . .
```
 $\overline{u}$ ï **DEFINICION DEL PROCEDIMIENTO Error Nuevo**  $\boldsymbol{u}$ **BOOL FAR PASCAL Error Nuevo BiaProc (HWND hWnd, UINT messg, WPARAM wParam,LPARAM IParam)** x switch (messg)  $\overline{A}$ case WM INITOIALOG. hrask. **CASE WM. COMMAND**switch (LOWORD(wParam)) 4 **case 100K** EndBialor (hWnd.TRUF). break, default : return Fal SF. x braak default. raturn FALSE. ١ return TRUE.  $\mathbf{A}$ DEFINICION DEL PROCEDIMIENTO AvudalDiaProc Ñ  $\boldsymbol{\mathcal{U}}$ BOOL FAR PASCAL Ayuda1DiaProc(HWND hWnd, UINT messg, WPARAM wParam,LPARAM IParam) ł switch (masse)  $\mathbf{f}$ case WM INITEIALDG -<br>break: case WM COMMAND: -<br>switch (LOWDRD(wParam))  $\mathbf{I}$ case IDDK. EndDialog (hWnd,TRUE): break. default. ratum FALSE. Þ break.

and the company company of the state

```
ANEXO 4
```
default. return FALSE. 3 return TRUE. J . . . . . . . . . . . . . . . . И **BOOL FAR PASCAL Ayuda2DiaProc(HWND hWnd, UINT messg, WPARAM wParam,LPARAM IParam)**  $\mathbf{f}$ switch (messg) ſ **Case WM INITIALOG.** .<br>Israeli case WM COMMAND. switch (LOWORD(wParam)) case IDOX. EndDialog (hWnd,TRUE) brank. default. return FALSE. , break. × detault. return FALSE. return TRUE. 3  $\mathbf{u}$ . JI . . . . . . . . . . . . . . . . . . . . DEFINICION DEL PROCEDIMIENTO Aguda3DiaPrac  $\theta$ 11 ...<br>BOOL FAR PASCAL Avuda3DiaProc(HWND hWnd, UINT messg, WPARAM wParam,LPARAM iParam)  $\mathbf{f}$ switch (messy) 1

and a string assessment

**College** 

the company of the company of the company of the company of the company of the company of the company of the company of the company of the company of the company of the company of the company of the company of the company

**Case WM** INITIDAL DG. break.

case WM COMMAND. switch (LOWORD(wParam)) x case IROK. ..<br>EndDialog (hWnd,TRUE); break. default. return FALSE. <sup>1</sup> hreak. default : return FALSE. mturn TRUE. <sup>3</sup>  $\mathscr{U}$  ........ ..................... **DEFINICION DEL PROCEDIMIENTO AcercaDeDiaProc** ÏI Ħ BOOL FAR PASCAL AcercaDeDiaProc(HWND hWnd, UINT messe, WPARAM wParam.LPARAM (Param) ¥. switch (messg)  $\mathbf{f}$ case WM INITOIALOC. break. case WM COMMAND. switch (LOWORD(wParam))  $\overline{f}$ case IDDK: EndDialog (hWnd.TRUE): break. dafault. return FALSE.  $\mathbf{v}$ break. default. return FALSE. raturn TRUE. <sup>1</sup> ĪI. -----------------------------

DEFINICION DEL PROCEDIMIENTO WodProc LONG FAR PASCAL WINProc(HWND hWInd, UINT messg, WPARAM wParam, LPARAM IParam)  $\mathbf{I}$ **HDC** hdc: PAINTSTRUCT ps. static int xClientView, yClientView, static FARPROC fofnNuevo21DiaProc. fofnNuevo22DiaProc. static FARPROC fpfnNuevo23DiaProc, fpfnNuevo24DiaProc, fpfnNuevo25DiaProc, static FARPROC folnGuardarComoDiaProc. folnAbrirDiaProc. static FARPROC foinAbrirErrorDiaProc, tofnEliminarDiaProc, static FARPROC foloErrorEliminarDiaProc. foloErrorNuevoDiaProc. static FARPROC fomCEPDiaProc. fofnAvuda1DiaProc. fofnAvuda2DiaProcstatic FARPROC fofnAyuda3DiaProc, fofnAcercaDeDiaProc. static HWND hinst2, hinst3, hinst4, hinst5, hinst6, hinst7, hinst8. static HWND hinst9, hinst10, hinst11, hinst12, hinst13, hinst14, hinst15. static HWND hinst16, hinst17. int i. i. s. float LICGraX, UnidadX, UnidadY, Base: int XI.X2.YI.Y2.LYI.LY2. static HBRUSH hBrush. static HFDNT hDFont, hNFont-UnidadX = 500 / Medicion Cantidad-UnidadY =  $120/0 + 0$ jarrama.LSC - Diagrama.LC). LICGraX =  $200 + ((\text{Diagrama.LC - Diagrama.LC) - Unidad)).$ Base =  $200 + (Diarama.LC - UnidadV)$ .  $UVI = Base - (Grakreabun * UnidadV).$  $LY2 = Base - (Grahraalnf - Unidad).$ switch (messe) Ŧ case WM SIZE. xClientView=LOWDRD(IParam). yClientView=LOWORD(JParam): break. case WM CREATE. hinst2=((LPCREATESTRUCT) IParam) ->hinstancefofnNuevo21DiaProc = MakeProcInstance((FARPROC)Nuevo21DiaProc.hlnst2). hinst3 = ((LPCREATESTRUCT) iParam) - > hinstance. fofnNuevo22DiaProc = MakeProcinstance((FARPROC)Nuevo22DiaProc.hinst3); hinst4 = ((LPCREATESTRUCT) (Param) - > hinstance. fofnNuevo23DiaProc == MakeProcInstance((FARPROC)Nuevo23DiaProc.hinst4). hinst5 = ((LPCREATESTRUCT) IParam) - > hinstance. fafnNuevo24BiaProc == MakeProcinstance(fFARPROC)Nuevo24DiaProc.hlnst5). hinst6 = ((LPCREATESTRUCT) IParam) - > hinstance. fpfnNuevo250iaProc = MakeProcInstance((FARPROC)Nuevo25DiaProc.hlnst6). hinst7 = ((LPCREATESTRUCT) IParam) - > hinstance.

totoGuardarComoDiaProc = MakeProclostance((FARPROC)GuardarComoDiaProc hlost7), hinst 8 = (() PCREATESTRUCT) (Param) -> hinstance folyabrirDiaProc = MakeProcInstance((FARPROC)AbrirDiaProc.htmstB); hinet9 = (i) PCREATESTRIUCT) (Param) = > hinetanes. fofoAbricFrrocDiaProc = MakeProcInstance(CARPROC)AbricErrocDiaProc.htmst9); hinst10 = (0 PCREATESTRUCT) (Param) - > hinstance fotoEliminarDiaProc = MakeProcinstance((FARPROC)EliminarDiaProc.hlost10).  $h|n| = \ell(1)PCRFATESTR(11)P3(20) - > h|n|S3(20)$ fofnErrorEliminarDiaProc = MakeProcInstance((FARPROC)ErrorEliminarDiaProc.hlmst11). hinst12=(() PCREATESTRUCT) (Param) -> hinstance. fotoFreeMusynRiaProc == MakeProcinstance((FARPROC)FrenchluevoRiaProc hinst12). hinst13=(() PCREATESTRUCT) IParam) -> hinstance. foto?FPBiaPrec = MakePrecinstance((FARPROC)CFPBiaPrec hinsti3). hinsti4=(()PCREATESTRUCT) (Param) -> hinstance. fotoAvuda1DiaPrec = MakeProcinctance((FARPROC)Avuda1BiaPrec hinst14).  $h$ lnstf $5 = \{$ ({ PCREATE STRUCT) {Param} - > hinstance. fofnavuda?fliaPrac = MakeProcinstance((EARPROC)Avuda?fliaPrac hinsf15).  $h$ lnstt $6 =$ ((t.PCREATESTRUCT) iParam) - > hinstance. Into Avuido 3Dis Praces: Moke Pracincipano ((EARPADC) Avuido 3Dio Prac hierett S).  $h(x) = (0) PCRFATFSTRU(T) (Param) - > h(x)$ fofnAcercaDeDiaProc = MakeProcinstance((FARPROC)AcercaDeDiaProc.hinst17). oLowPal=(NPLOGPALETTE) LocatAlloc(LMEM FIXED.(sizenf(LOGPALETTE) + (sizenf(PALETTEENTRY)\*(PALETTESIZE)))).  $nt$ ov $Pal >$   $n$ ai Version  $=$   $0n300$ .  $nI$  as  $Pal. > n2I$  Num Entries  $= PAI$  FTT FSIZE. **INFORM**  $n$ l pe $P$ al - >  $n$ al Pal Entry [0],  $n$ e Red =  $0x00$ . pLogPal > palPalEntry[0].peGreen = 0x00;  $n$ l ne $P$ al- $>$ nal $P$ al $F$ ntryl $0$ l ne $R$ lue $=0$ x $0$ f). pLorPal > palPalEntryIOL.peFlars = (BYTE) 0.  $\mu$ azun plngPal- > palPalEntry[1].peRed = 0x00, ol.orPat->palPalEntryI11.peGreen=0x00.  $\n **ulore** Pal - > **ballPalEntry**  $\text{fil.} **ne**  $\text{flares} = (\text{BYTE}) \cdot 0.$$$ 

 $/$ R010

pingPal- > palPalEntry [2].peRed = 0xFF.  $ntner$ Pal -  $>$   $nt$ al Pal Entry (21,  $ne$  Green $=$  0x00.  $al$  er Pol- $>$ nal Pal Entry [21 ne Rius = fix fift. nlorPal->palPalEntry[2].neFlays=(BYTE) 0.

hPai=CreatePaintte(plogPai). treak.

case WM PAINT.

 $\overline{1}$ 

```
hdc = BeginPaint(hWnd, &ns);
SelectPalette(hdc.hPal.1)
RealizePalette(hdr)
\prime\prime Activa et querto de monitor y el modo de direccionamiento \prime\primeSetManMode(bdc.MM ISOTROPIC)-
SetWindowExt(hdc.640.400)
SetViewportFxt(hdc.xClientView.vClientView)
SetViewportDrg(hdc.0.0).
hNFant = CreateFont(12.12.0.0.700.
                             FALSE TRUE FALSE OFM CHARSET.
                             OUT DEFAULT PRECIS.
                             CLIP DEFAULT PRECIS.
                             DEFAILLY DUALTY
                             VARIABLE PITCH | FF ROMAN,
                              "Rnmax"b0Fant = SalactObject(hec.hNFont).
TextOut Chair, 240.15, "BIAGRAMA DE ".12).
TextDut(bdc.396.15.Titulo.1).
Textflatfinde 210 370 "REGIA DE ATET " 14).
TextOutChde 390.370 Tino 1).
hWFont = CreateFont(9.9.0.0.400.
                             FALSE.FALSE.FALSE.DEM CHARSET.
                              OUT DEFAULT PRECIS.
                             CUP_DEFAULT_PRECIS,
                              BEFAULT QUALITY.
                              VARIABLE PITCH IFF ROMAN
                              "Reman").
h0Font=SelectObiect(hdc.hNFont).
TextButChde 130,400
                    "Suberunes qua rompen con la regia de corrida".44).
TextButChde 60.76 "LSC".3).
TextButChdc.25.136."LC".2).
TertButChde 60.0103caX-4) "UC" 3).
// Bibnia tos eies coordenados
MoveToEx(hec.100.50.NULL).
lineTo(hdc.100.350).
MayeToEx(hdc.50.200.NULL):
LineTo(hdc.600.200).
for (i = 0 : i < (Median.Cantidad/5) : i + +)f
          Move In Ex (hdc. f(0) + (i*5*1)min(A)(1)) 197 Mill (.).
          LineTo(hdc.(100 + (i*5*1) \text{midad} (X)).203).
 MavaTo Ex(hdc.95.80.NU(1).
LineTo (htic.105.80).
MaveTaEx(hdc,95,LICGraX.NULL).
```

```
LineTo(hdc,105,LICGraX);
MoveToEx(hdc.95.LYI,NULL);
LineTo(hdc.600.1YI).
MoveToEx(hde 95.192.8001).
LineTo(bdc.600.1Y2).
MoveToEx(hdc.(97+UnidadX),(Base-(ElementoGra[0]*UnidadY)).NULL).
for (i = 0 : i < Medicion Cantidad (i + +)¥
         X1 = 97 + (i * UnidadX) + UnidadX.X2 = 103 + (i * UnidadX) + UnidadX.YI = Base - (Elementofirii) * Unidad.YZ = Base - (ElementoGra[i] * Unidad') + 6.if (M > 350)\overline{f}M = 350.Y2 = 356.<sup>}</sup>
         if (Y1 < 50)\mathbf{f}Y1 = 50.Y2 = 56.r
         LineTo(hdc.XI.YI):
         s = 0for (j=1, j < GrupoFuera[0], j++)Ŧ
                   if (i == 6rupoFuerali1)
                   Ï
                             s = 1Y.
         Y.
         if (s = -1)Æ.
                   hRrush = CreateSolidRrush(PAI FTTEINDEX(2)).
                   SelectObiect(hoc.hBrush)
          ŀ
         else
          ł
                   hRrush = CreateSolidBrush(PALETTEINDEX(1)).
                   SelectDbiect(hdc.hBrush):
         Rectangle (hdc.X1.Y1.X2.Y2).
hBrush=CreateSnlidBrush(PALETTEINDEX(2)).
SelectObject(hdc.hBrush);
Rectangle (hdc 115 398 125 408).
```
SalactObiect(hdc.hOFant): DeleteDbjact(hNFont).

and construction of the state of the conductive and gravitational speedwaarhender of the among

```
ValidateRect(hWnd,NULL);
         EndPaint(hWnd.&ps):
ı
Freak.
case WM DESTROY.
         PostQuitMessage(0);
break.
case WM COMMAND.
         switch (LOWORD(wParam))
         \overline{\mathbf{f}}case IDM Nuevol.
                           if ((Medicion.Tamano > 8) | (Medicion.Cantidad > 50))
                            \overline{\mathbf{t}}DialogBox(hlnst12,"ErrorNuevoDleBox",hWnd,
                            fofoErrorNuevoDiaProc):
                            Ť
                           else
                            €
                                    Medicion.Captura():
                                    Medicion.CaIX().
                                    Medicion.CalRO.
                            Y
                  break.
                  case IDM Nuevo2:
                           DialogBox(hinst3,"Nuevo22DigBox",hWnd,fpfnNuevo22DiaProc);
                           Medicion.Captura().
                           Medicion CalXO:
                           Medicion.CalR().
                  brask-
                  case IDM Nuevo3:
                           DialogBox(hInst4,"Nuevo23DigBox",hWnd,fpfnNuevo23DiaProc);
                           Medicion.Captura():
                           Medicion.CalXO.
                           Medicion.CalRO.
                  broak:
                  case IDM Nuevo4.
                            DialogBox(hinst5."Nuevo24DigBox".hWnd.fufnNuevo24DiaProc),
                            Medicion.Captura():
                            Medicion.CaIX().
                            Medicion.CalR().
                  break,
                  case IDM_Nuevo5:
```
the comment and commental from a car of

supervisory and construction of the com-

**Contract** 

```
DialogBox(htnst6,"Nuevo25DIgBox",hWnd,fpfnNuevo25DiaProc),
         Medicion.Captura().
         Medicion.CalX();
         Medicion.CalR().
break.
case IDM Abrir:
          DialogBox(hinstB,"AbrirDlgBox",hWnd,fpfnAbrirDiaProc);
          if lerror = = 1)
          \mathbf{f}DialogBox(hinst9,"AbrirErrorDlgBox",hWnd,
          fofnAbrirErrorDiaProc):
          Y
          else
          \mathbf{f}Medicion Cantura().
                   Medicion.CalX().
                   Medicion CalRO:
          ł
hraak.
case IDM Guardar.
          Medicion Guarda (NomArchivo).
break.
case IDM Como:
          BialogBox(hInst7,"GuardarComoDIgBox",hWnd,
          fofnGuardarComoDiaProc):
break;
case IDM Satir:
          SendMessage(hWnd.WM CLOSE.O.OL).
break.
case IDM XRegial:
          for (i = 0 : i < Medicion. Cantidad (i + +)ł
                    ATTI.PuntosGrafi] = Medicion.X[i];
                    ElementoGra[i] = Medicion X[i],
           Medicion.CalMXRO:
           Diagrama.LimiteControl(0,Medicion.Tamano,Medicion.MX,Medicion.MR);
           ATTI.CalcAreaSup(Diagrama.LC.Diagrama.LSC),
           ATTI.CatcAreaInf(Biagrama.LC, Biagrama.LIC).
           GraAreaSup = ATTLAreaSup.
           Grahrealn! = ATT. Arealnt.
          Titulo == "X":
          Tipo = "T".ATTLCalcPuntosFuera(Medicion.Cantidad):
```
the contractor of the con-

```
for (i = 0, i < 25, i + +1)\overline{A}GrunnFueralil = ATTI SubGnaFueralil-
          ¥
          InvalidateRect(hWnd.NULL.TRUE).
          UndateWindow(hWnd).
hreak-
case IDM XRegia2:
          \textsf{Tor}~(i=0:i<\textsf{Median}.\textsf{Cantidad}:i++\textsf{c})\overline{f}ATT2.PuntosGrafil = Medicion.XIii.
                     Element of <math>ia[i] = Meticion X[i],¥
          Medicion.CalMXR():
          Diagrama.LimiteControl(O.Medicion.Tamano.Medicion.MX.Medicion.MR);
          ATT2.CalcAreaSup(Diagrama.LC,Diagrama.LSC).
           ATT2.CalcAreaInf(Diagrama.LC,Diagrama.LIC).
           GraAreaSun = ATZAreaSunGradient = ATI2.Arealní.
           Titulo = "X".
           Tino = "2".ATT2.CalcPuntosFuera(Medicion.Cantidad);
           for i = 0, i < 25, i + +1\mathbf{f}GrunoFueralil = ATZ. SubGaoFueralil.ł
           InvalidateRect(hWod.NULL.TRUE).
           UndateWindow(hWnd).
break.
case iDM XRevia3.
           for (i=0, i < Medicion. Cantidad (i++)\mathbf{f}ATT3.PuntosGrali1 = Medicion.XIi1.
                     ElementoGra[i] = MedicionX[i],Medicion.CalMXRO:
           Diagrama.LimiteControl(D,Medicion,Tamano,Medicion,MX,Medicion.MR),
           ATT3.CalcAreaSun(Diagrama.LC.Diagrama.LSC).
           ATT3.CaicAreaInf(Biagrama.LC,Diagrama.LIC),
           GraAreaSup == ATT3.AreaSup.
           GraAreaInf = ATT3.AreaInf:
           Titula = "X".T<sub>lim</sub> = "3".ATT3.CalcPuntosFuera(Medicion.Cantidad),
           for (i = 0 : i < 25 : i + +1)4
                      GrupoFuerali) = ATT3.SubGpoFuerali1.
            ¥
```

```
InvalidateRect(hWnd.NULL.TRUE).
         UndateWindow(hWnd):
break.
case IDM XRegia4.
         for (i = 0, i < Medicing Cantidad (i + + 1)€
                   ATT4.PuntosGrafil = Medicion.Xfil.
                   ElementoGrati1 = Metician.X(ii).Medicion.CalMXRO.
         Diagrama.LimiteControl(O,Medicion.Tamano,Medicion.MX,Medicion.MR);
         ATT4.CalcAreaSup(Diagrama.LC.Diagrama.LSC).
         ATT4.CalcAreainf(Diagrama.LC,Diagrama.LIC);
         GraAreaSup = ATT4, AreaSup.

         Titulo = "X".T_1pa = "4";
         ATT4.CalcPuntosFuera(Medicion.Cantidad),
         for (i = 0 : i < 25 : i + +1)ł
                   GrupoFuera[i] = ATT4.SubGpoFuera[i],
         InvalidateRect(hWnd.NULL.TRUE).
         tindateWindow(hWnd).
break.
case IDM RRegial:
         for 0 = 0, i < Medicion Cantidad, i + +1€
                   ATTI.Puntas Gra[i] = Medicine.R[i];ElementoGrall = Medicine, R[i].Medicion.CalMXRO.
          Diagrama.LimiteControl(1.Medicion.Tamano.Medicion.MX.Medicion.MR):
          ATTI.CalcAreaSup(Diagrama.LC.Diagrama.LSC),
          ATTI.CalcAreaInf(Diagrama.LC.Diagrama.LIC).
          GraAreaSu = ATTLAreaSu
          Titulo = "R".
          T_1<sub>20</sub> = T_1<sup>n</sup>.
          ATTI.CalcPuntosFuera(Medicion.Cantidad).
          for (i = 0, i < 25, i + +1)\mathbf{I}GrupoFuerali] = ATTI.SubGnoFuerali].
          Invalidate Rect (hWnd. NULL.TRUE).
          HodateWindow(hWnd).
break.
```
case IDM RRevia2.
<u> 1980 - An de American III, actor a component de la facta de la facta de la facta de la facta de la facta de l</u>

```
for (i=0; i < Medicion. Cantidad; i++)
           { 
                    ATT2.PuntosGra[i] = Medician.R[i],ElementoGra[i] = Medicion.R[i];
           } 
Medicion.CalMXRQ; 
           Diagrama.LimiteControl(I,Medicion.Tamano,Medicion.MX,Medicion.MR),
           ATT2.CalcAreaSup(Diagrama.LC,Diagrama.LSC);
           ATT2.CalcAreaInf(Diagrama.LC,Diagrama.LIC);
          GraAreaSup = ATI2.AreaSua.GraArealn = ATZArealnf;
          Titulo = "R".Tipo= "2";
          ATT2.CalcPuntosFuera(Medicion.Cantidad);
          for (i = 0, i < 25, i + +){ 
                    GruppFuera[i] = ATT2.SuhGpofuera[i].} 
          lnvalidate Rect (h Wnd, NUll, TRUE) 1
          UpdaleWindow(hWnd); 
break.
case IDM RRegia3:
          for (i=0; i < Medicion. Cantidad; i++)
          { 
                   ATT3.Puntas Gra[i] = Metician.R[i].ElementoGra[i] = Medicion.R[i].} 
          Medicion.CalMXRO: 
          Diazrama.limiteControl(1,Medicion.Tamano,Medicion.MX.Medicien.MR); 
          ATT3.CalcAreaSup(Diagrama.LC,Diagrama.LSC);
          ATT3.CalcAreaInf(Diagrama.LC,Diagrama.LIC);
          GraAreaSuo = ATT3.AreaSunGraAreaInf = ATT3.Arealn<sub>f</sub>;
          Titula="R"1Tino = "3".ATI3.CalcPuntosfuera(Medicion.Cantidad); 
          for (i=0, i<25; i++){ 
                   Gruoofuera(i) = ATT3.SubGoofuera[i].} 
         InvalidateRect(hWnd,NULL.TRUE).
         UndateWindow(hWnd),
break.
case IDM RRef1a4: 
         for (i = 0; i < Medicion.Cantidad (i + +){ 
                   ATT4.PuntosGra(ii) = Medicion.R(ii)ElementoGra[i] = Metician.R[i],}
```
Medician CalMXR(). Diagrama.LimiteControl(1.Medicion.Tamano.Medicion.MX.Medicion.MR). ATT4. CalcAreaSun(Biagrama.LC, Diagrama.LSC)-ATT4.CalcAreatnf(Diagrama.LC.Diagrama.LIC). GraAreaSun = ATT4.AreaSun-GraAreaInf = ATT4.AreaInf. Titula = "R". Ting  $=$  "4". ATT4.CalcPuntosFuera(Medicion.Cantidad). for  $(i = 0, i < 25, i + +1)$ Ł GrupoFuera[i] = ATT4.SubGpoFuera[i], InvalidateRect(hWnd,NULL,TRUE), UpdateWindow(hWnd); break. case IDM Eliminar. DialogBox(hinst10,"EliminarDigBox",hWnd,folnEliminarDiaProc), if (SubGooEliminar > Medicion Cantidad)  $\mathbf{f}$ DialogBox(hlnst11,"ErrorEliminarDigBox",hWnd,fpfnErrorEliminarDiaProc), ł alse € for  $(i = SubGoOfliminar : i < Medicion$ . Cantidad  $i + +$ ) K  $Medician XII-11$  = Medician. $Xiii$ .  $Medician, R[i-1] = Medicion, R[i],$ Medicion.Cantidad--.  $\mathbf{r}$ break. case IDM CEP: DialogBox(hlnst13,"CEPDIgBox",hWnd.fpfnCEPDiaProc), break, case IBM AArchiva. DialogBox(hinst14,"Ayuda1DlgBox",hWnd,fpfnAyuda1DiaProc); DialogBox(hinst15,"Ayuda2DigBox",hWnd.fofnAyuda2DiaProc), break. case IDM AEdician-DialogBox(hinst16,"Ayuda3DIgBox",hWnd,fpfnAyuda3DiaProc); break: case IDM Acerca. DialogBox(hinst17,"AcercaDeDigBox",hWnd,fpfnAcercaDeDiaProc); break,

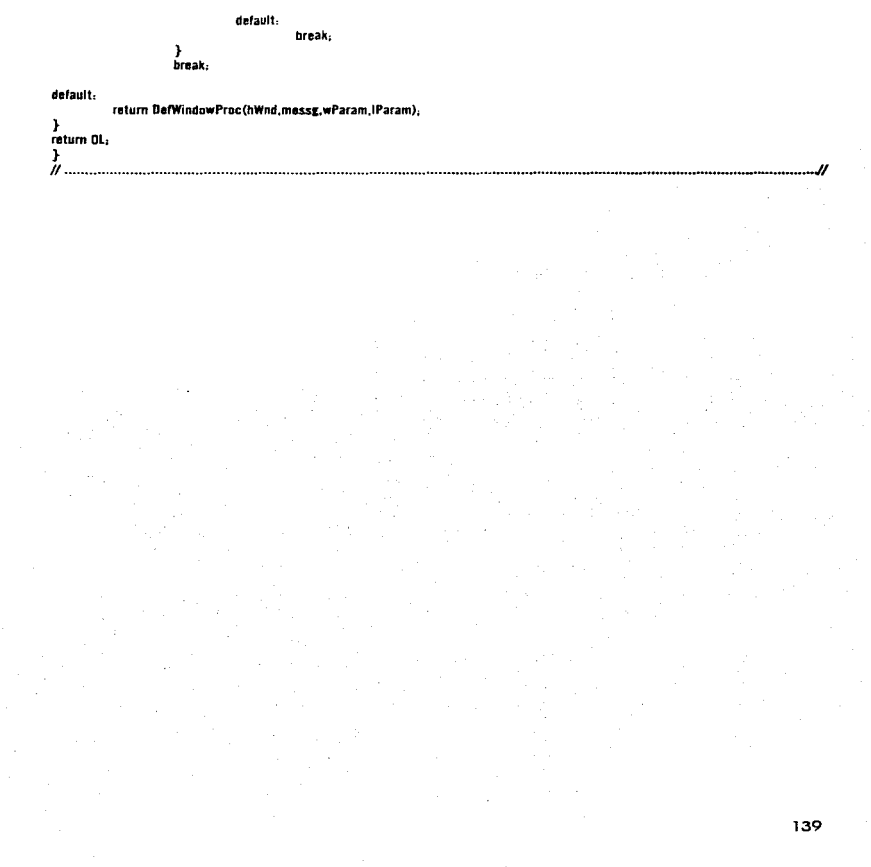

# MANUAL DEL USUARIO.

En este anexo se describe la utilización del sistema DFC. Se divide en seis secciones

1. - Introducir datos nuevos.

2. - Guardar datos

3.- Abrtr archivo con datos.

4.- Desplegar los diagramas de control.

5.- Eliminar subgrupo fuera de control.

6.-Ayuda.

#### 1.- INTRODUCIR DATOS NUEVOS.

Para Introducir el conjunto de valores. resultado de una selección de muestras. es necesario Introducir los parómetros de : cantidad de subgrupos y tamaño de los subgrupos, dentro del diálogo Subgrupos 1-10. Fig. A5-2.

Es Importante considerar los siguientes porómetros al momento de Introducir los valores :

- $\bullet$  0 < Tamaño de los subgrupos  $\lt$  = 8
- $\div 0 <$  Cantidad de subgrupos  $\lt = 50$

Lo cantidad de valores deberó ser coherente. esto es. el total de valores es Iguala:

Tamaño de los subgrupos \* Cantidad de subgrupos.

Cada valor deberá introducirse en el casillero correspondiente. Para cambiar de casillero se podrá realizar o través del ratón (mouse) o desplazarse a través del tabulador.

Para Introducir los valores, existen cinco cuadros de diálogos, (Fig. A5-2, A5-3, A5-4, A5-5. A5-6) cada uno de los cuales se introducen los valores de 10 subgrupos. para ello, se selecciona el diátogo a través del menú ARCHIVO-NUEVO-SUBGRUPOS ........ (Fig A5- l). Los valores se Introducen en forma similar o una hOJa de cólculo. es decir. una relación de columnas y renglones. Después de Introducir los valores de 10 subgrupos y verificar que son correctos, se selecciona OK o se presiona retorno.

Es Importante recordar que, para modificar los \/'Olores de determinado subgrupo, deberó Introducirse los valores de los 10 subgrupos..

SI se selecciono algún cuadro de dlólogo incorrecto. sólo se selecciona CANCEL Ya que si se acepta el diálogo COK) sin Introducir valor alguno. los valores de dicho diólogo serón Iguales a cero.

# FIGURA A5-1 PANTALLA CON MENU DE ARCHIVO **FONTROLLSTADISTICCENT PROCESORS DEC**  $\mathbf{v}$ Į۴ **AIR HIM EDICION AYUDA** Nuesc adigrupos 1.10 AMA DE. Subgrupos 11-20 Abrir Guardar Subgrupos 21-30 Guardar como... Subgrupos 31-40 Subgrupos 41-50 Salir  $LC - H\theta$ REGLA DE ATAT. Subgrupos que compen con la regla de corrida

## ANEXO 5

The contract of the contract of the contract of the contract of the contract of

consideration

where the other happy is a construction of the con-

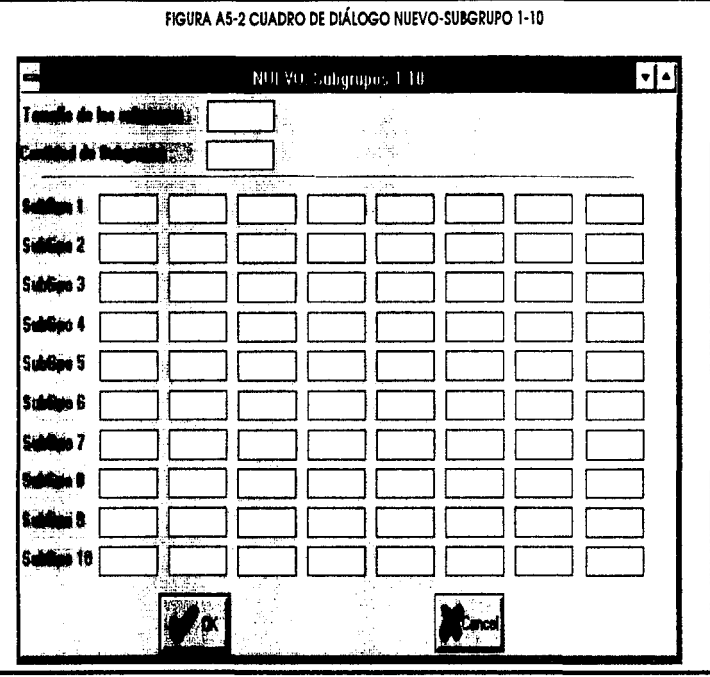

\_\_\_\_\_\_\_

the contract of the contract of the

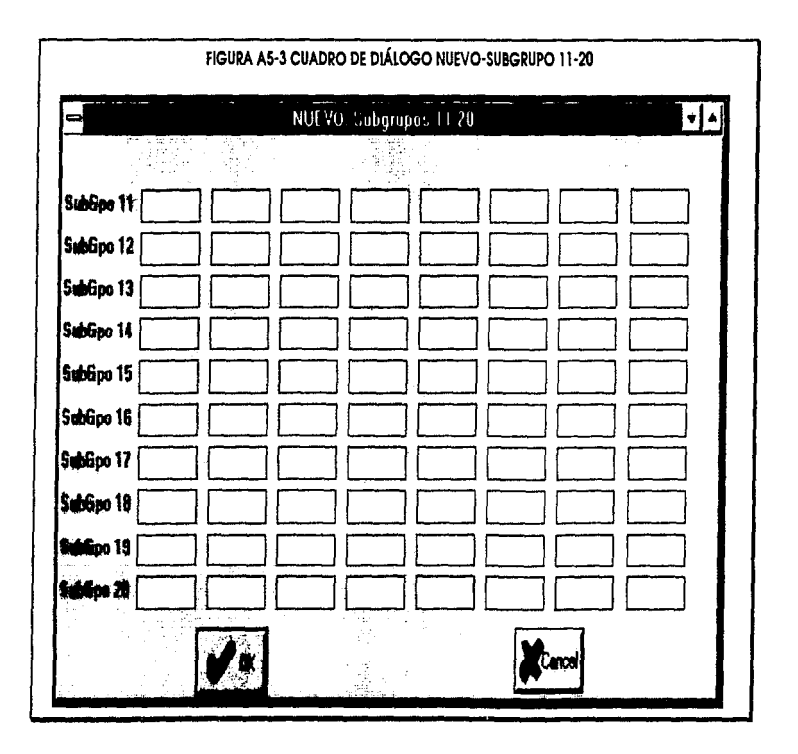

FIGURA A5-4 CUADRO DE DIÁLOGO NUEVO-SUBGRUPO 21-30 NUEVO. Subgrupos 21 30  $\overline{|\cdot|}$ SubGpo 21 SubGpo 22 SubGpo 23 SubGpo 24 SubGoo 25 SubGpo 26 SubGpo 27 SubGpo 28 SubGpo 29 SubGpo 30 **X** Cancel , OK

ANEXO 5

 $\bullet$ 

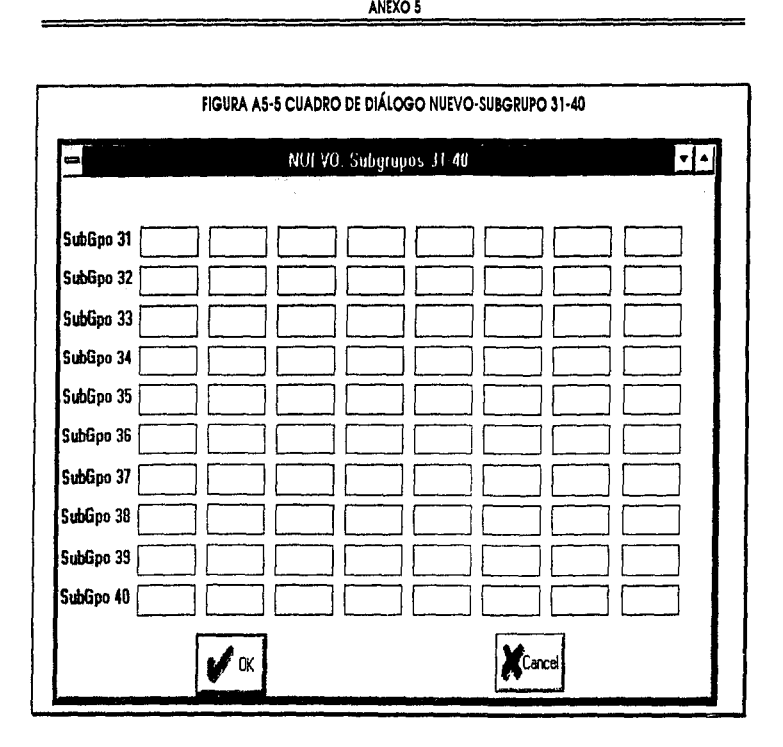

anexo s<br>-<br>-<br>adro de diálogo nuevo<br>-<br>JEVO, Subgrupos 41-50 ANEX<br>DDE DIÁLO<br>D. Subgru<br>Droman & Digital Property Report of the District Property Report of the District Property Report of the District Property Report of the District Property Report of the District Property Report of t "'! DDDDDDDDDD .., DDDDDDDDDD ~ ~ **IRA A5-6 CUADRO DE DIALOGO NUEVO-SUBGRUPO** DDDDDDDDDD ~ DDDDDDDDDD **z**  DDDDDDDDDD **[lJ 6**  ∣∙[▲  $\equiv$ SubGpo 41 ipo 41<br>ipo 42<br>ipo 43<br>ipo 45<br>ipo 45<br>ipo 48<br>ipo 49<br>ipo 50 DDDDDDDDDD Տաճնթ<br>Տահնթո<br>Տահնթո<br>Տահնթո<br>Տահնթո<br>Տահնթո<br>Տահնթո 'ok

.., **z** 

## 2.- GUARDAR DATOS.

Los datos previamente capturados pueden ser almacenados en disco para su posterior utilización. La realización de dicha operación puede realizarse a través, de la función Guardar y Guardar como.. del menú ARCHIVO. (Fig. A5-1 ).

Poro almacenar los datos que han sido capturados en su totalidad. esto es. datos nuevos, es necesario seleccionar lo función Guardar como.. Al seleccionar dicha función aparece un dialogo con el titulo Guardar como (Flg A5-7). En dicho diólogo aparece un espacio en el cual se Introduce el nombre del archivo. Al momento de Introducir el nombre es necesario asignar la unidad en donde se desee guardar el archivo. Se recomlenaa asignar al nombre det archivo una extensión **(.DFC).** con la tlnolidod de identificar el tipo de archivo. Por ejemplo :

[ a :\nuevo.dfc **<sup>J</sup>**

La función Guardar del menú ARCHIVO. almacena los datos con un nombre de archivo preestablecido\_ esto es. el nombre con el cual se almaceno anteriormente. En coso de utilizar esta función. con datos nuevos. se almacena con el nombre **nuevo.dfc.** 

Es Importante considerar que el sistema no detecto un nombre de archivo repetido. Esto es, si existe un archivo con el mismo nombre con el que se desea guardar. seró eliminado automóticamente.

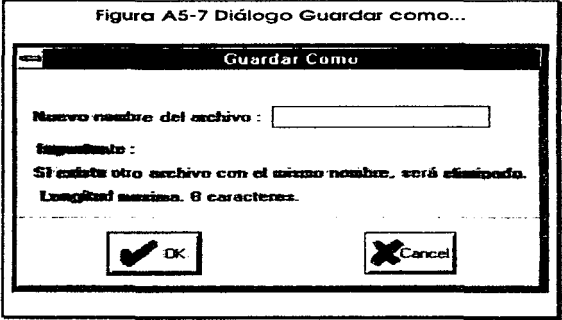

# 3.- ABRIR UN ARCHIVO CON DATOS.

Para recuperar un archivo con datos almacenados previamente. se selecclona la función Abrir del menú ARCHIVO. (Fig A5-1). Al seleccionar dicha función se abre un dlólogo con tilulo Abrir CFig AS-8). que contiene un espacio paro Introducir el nombre del archivo. Y deberó considerarse lo siguiente :

- Sólo recuperoró un archivo almacenado por el mismo sistema.
- Deberá especificar la unidad en donde se encuentro el archivo.
- Deberó introducir la extensión .DFC

En coso de existir algún error yo seo por : Inexistencia del archivo. unidad de disco no vólldo. se desplegara un diálogo con el titulo ERROR (Flg A5-9)

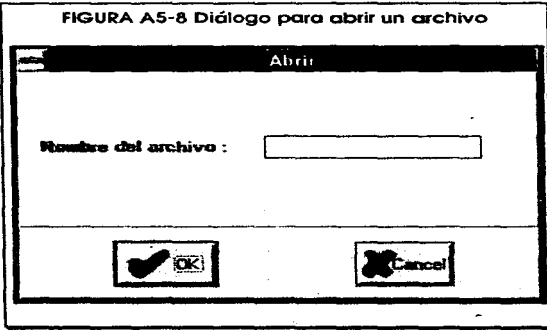

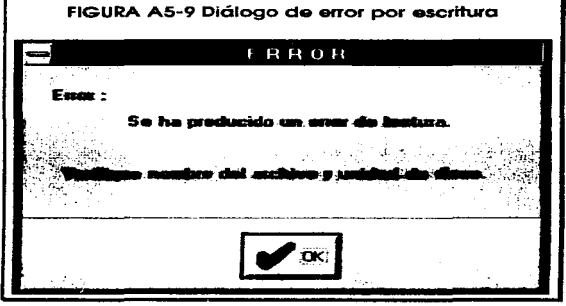

÷.

#### 4.- DESPLEGAR LOS DIAGRAMAS DE CONTROL.

Una vez capturados los valores de la selección de muestras, o recuperados de un archivo capturados previamente por el sistema **OFC.** es posible vlsuollzar los diagramas de control.

Para desplegar un diagrama de control. se selecciona el tipo de diagrama y el tipo de regla para corrida de AT&T. Mediante el menú EDICION-Dlagrama X o el menú EDICION-Dlagrarna R. (Flg AS- 10),

Después de seleccionar el tipo de diagrama de control. se despliega automóticamente el diagrama de control Indicando los límites de control y puntos fuera de control correspondiente. (Fig A5-11).

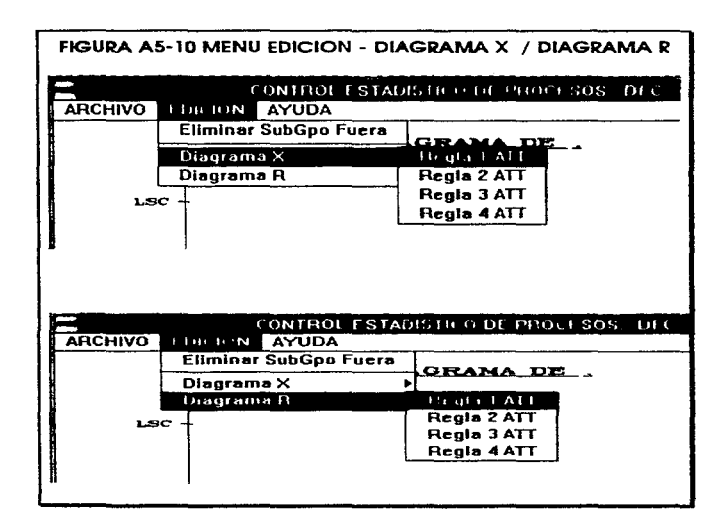

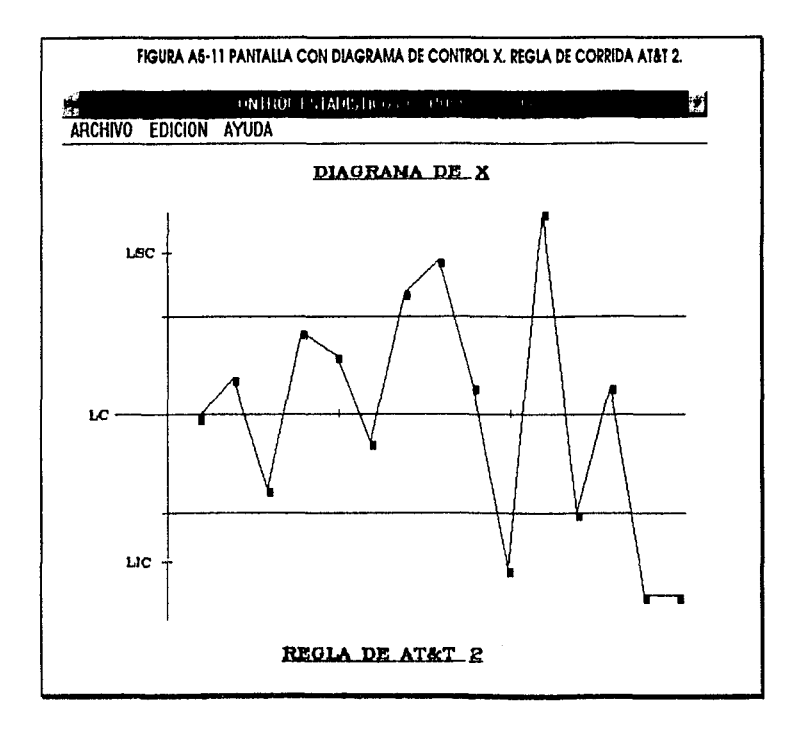

#### 5.- ELIMINAR SUBGRUPO FUERA DE CONTROL

Después de onaltzar los diagramas de control para un grupo específica de datos, es posible eliminar aquellos subgrupos que rompen con la regla de control. (Puntos fuera de control). Para ello se selecciona el menú EDICION-Ellmlnar SubGpo Fuera (Flg A5-12) y se abre un diólogo con titulo Eliminación de subgrupo. (Flg AS-13). en dicho dlólogo se Introduce el número del subgrupo que se desea eliminar. Lo ellmlnación de los subgrupos fuera de control se realiza de manera unitario.

Eliminados los subgrupos fuera de control. se repite el Inciso 4. (Desplegar los diagramas de control). para desplegar el diagrama de control con recólculo.

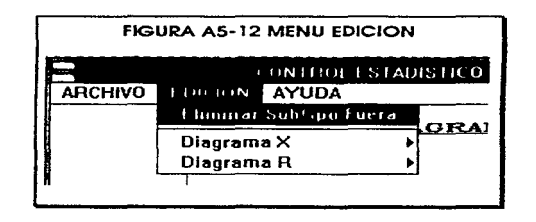

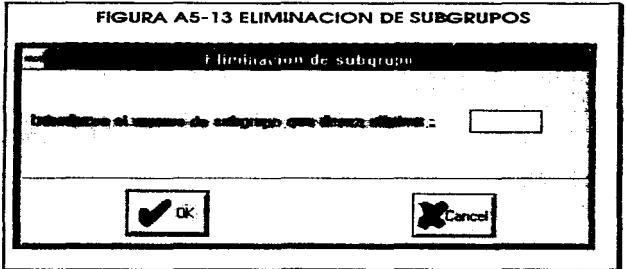

#### 6.-AYUDA.

El sistema **DFC** Incluye un menú AYUDA <Flg AS- 14) que describe el funcionamiento bóslco del sistema **DFC.** 

La opción CEP describe brevemente el control estodlstico. el diagrama de control para X y el diagrama de control paro R.

Lo opción Sistema-ARCHIVO describe brevemente las funciones del menú ARCHIVO.

La opción Sistema-EDICION describe brevemente las funciones del menú EDICION.

La opción Acerca de obre un diólogo con el nombre del autor e Información general del sistema.

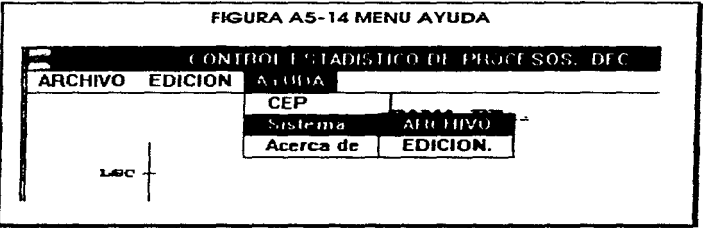

.<br>A formula na a fromancia preferencia provincia para margina de la provincia de la comunicación de la provincia

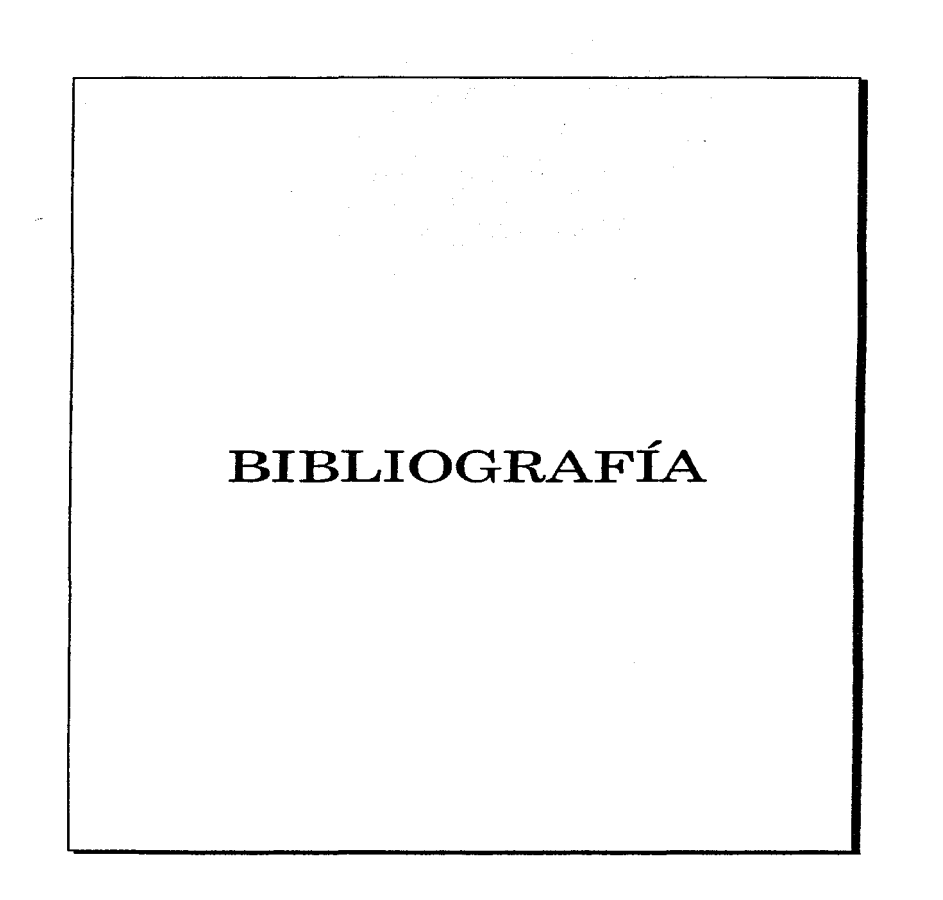

contractors and an

 $\sigma$  , and an expected in the same constraint and an experimental components of the  $\sigma$ 

and the state of the state of

#### **BIBLIOGRAFIA**

#### **BIBLIOGRAFIA.**

- $(1)$  Booch.  $G_{\cdot\cdot}$ Object-Oriented desian with applications. The benjamin/Cummings publishing company inc, 1991.
- (2) Deming, W.E., Out of the Crisis, MIT Press, Cambridge, MS, 1986.

send a control context of a state of the

- (3) Faison, T., Borland C++ Object Oriented Programming, Sams Publishing, Indianapolis, 1994.
- (4) Grant, E.L. y R.S. Leavenworth, Statistical Quality Control, 6/e, McGraw-Hill, New York, 1988.
- (5) Hoyer, R.W. y W.C. Ellis, "A Graphical Exploration of SPC, Parts 1-2", Quality Progress, V.29, N.6, pp.65-73 y V.29, N.7, pp.57-64, 1996.
- (6) Kiemele, M.J. v S. R. Schmidt, Basic Statistics. Tools for Continuous Improvement, 3/e, Air Academy Press, 1993.
- (7) Nelson, L.S., "The Shewhart Control Chart -Tests for Special Causes", Journal of Quality Technology, V.16, N.4, pp.237-239, 1984.
- (8) Pappas, C., Manual de C++ 4.0., McGraw-Hill, Madrid, 1994
- (9) Rumbaugh, J., W. Prenerlani, M. Blaha, F Eddy, W Lorensen, Object-Oriented modeling and design, Prentice Hall, 1991.
- (10) Shewhart, W.A., Economic Control of Quality of Manufactured Product, D. Van Nostrand Co., Princeton, NJ, 1931 (Reimpreso por la American Society for Quality Control, Milwaukee, WI, 1980).
- (11) Stroustrup b., El lenguaje de programación C++, Addison-Wesley, 1991.
- (12) Struebing, L. (comp.), 'Quality Progress' 13th Annual QA/QC Software Directory', Quality Progress, V.29, N.4, pp. 31-59, 1996.
- (13) Taylor, D. Object Oriented Technology: A manager's guide, 1990.
- (14) Taylor, W.A., Optimization & Variation Reduction in Quality, McGraw-Hill, New York, 1992.
- (15) Track D., R. Puttick, Object technology in application development, The Benjamin/Cumminas publishing company inc. San José California, 1994.
- (16) Western Electric, Statistical Quality Control Handbook, American Telephone and Telegraph Co., Chicago, IL, 1956.
- (17) Wheeler, D.J. y D.S. Chambers, Understanding Statistical Process Control, 2/e, SPC Press, Knoxville, TN, 1992.